# **UNIVERSIDAD NACIONAL DEL SANTA**

# **FACULTAD DE INGENIERÍA**

## **ESCUELA PROFESIONAL DE INGENIERÍA MECÁNICA**

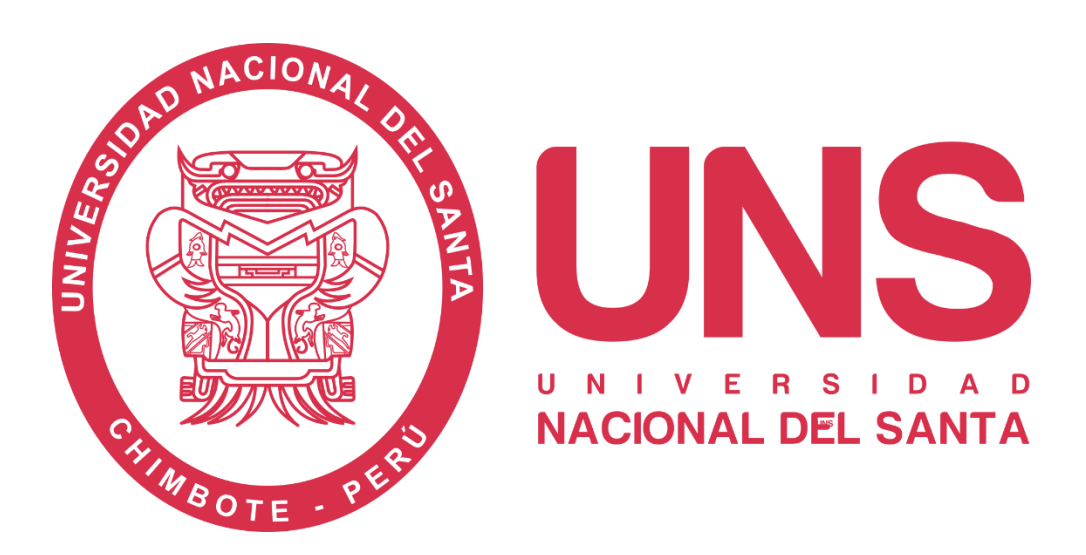

**"Diseño modular de transportador helicoidal de inclinación variable** 

## **aplicando controlador lógico programable"**

## **TESIS PARA OPTAR EL TÍTULO PROFESIONAL DE INGENIERO**

**MECÁNICO**

**AUTOR:**

Bach. Obregón Mamani, Rusbel Samael

## **ASESOR:**

Msc. Escalante Espinoza, Nelver Javier

ORCID: 0000-0001-8586-3021

## **NUEVO CHIMBOTE-PERÚ**

**2023**

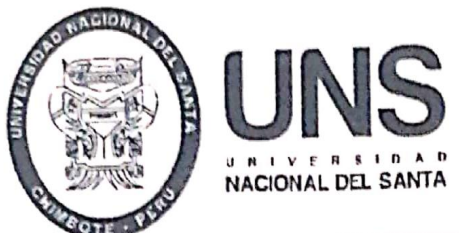

UNIVERSIDAD NACIONAL DEL SANTA

**FACULTAD DE INGENIERÍA FSCUELA PROFESIONAL DE INGENIERÍA MECANICA** 

# HOJA DE CONFORMIDAD DEL ASESOR

El presente informe de tesis titulado "Diseño modular de transportador helicoidal de inclinación variable aplicando controlador lógico programable" elaborado por el bachiller Obregón Mamani, Rusbel Samael para optar el título profesional de Ingeniero Mecánico, ha contado con el asesoramiento de quien deja constancia de su aprobación. Por tal motivo, firmo el presente trabajo en calidad de asesor.

Msc. Escalante Espinoza, Nelver Javier COD, ØRCID.0000-0001-8586-3021 DNI:32763819 **ASESOR** 

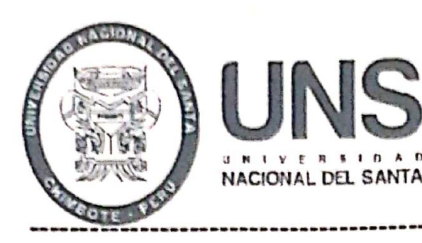

### UNIVERSIDAD NACIONAL DEL SANTA

**FACULTAD DE INGENIERÍA** ESCUELA PROFESIONAL DE INGENIERÍA MECANICA

# HOJA DE CONFORMIDAD DEL JURADO EVALUADOR

El presente informe de tesis titulado "Diseño modular de transportador

helicoidal de inclinación variable aplicando controlador lógico programable"

elaborado por el bachiller Obregón Mamani, Rusbel Samael para optar el

título profesional de Ingeniero Mecánico.

Fue Revisado y Aprobado por el siguiente Jurado Evaluador

Msc. Risco Ojeda, Rusber Alberto COD.ORCID.0000-0003-0194-169X DNI:32903454 Presidente

Msc. Calderón Rodríguez, Luis Carlos COD.ORCID. 0000-0002-9447-2257 DNI: 32977058 Secretario

Msc. Escalante Espinoza, Nelver Javier CÓD.ORCID.0000-0001-8586-3021 DNI:32763819 Integrante

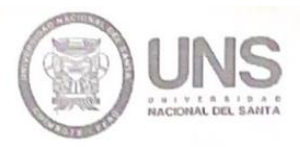

#### **FACULTAD DE INGENIERÍA** ESCUELA PROFESIONAL INGENIERÍA MECÁNICA epim@uns.edu.pe

## ACTA DE SUSTENTACIÓN INFORME FINAL DE TESIS

A los catorce días del mes de marzo del año dos mil veintitrés, siendo las 12:30 a.m., el Jurado Evaluador designado mediante Resolución Nº 513-2022-UNS-CFI, integrado por los docentes: Msc. Rusber Alberto Risco Ojeda (Presidente), Msc. Luis Carlos Calderón Rodríguez (Secretario) y el Msc. Nelver Javier Escalante Espinoza(Integrante) y de expedito según Resolución Decanal N°144-2023-UNS-FI, y en concordancia a lo dispuesto en Oficio Múltiple Nº 034-2022-UNS-CU-SG, el Jurado Evaluador, titular, da inicio a la sustentación de la Tesis titulada: "DISEÑO MODULAR DE TRANSPORTADOR HELICOIDAL DE INCLINACION VARIABLE APLICANDO CONTROLADOR LOGICO PROGRAMABLE", perteneciente a el bachiller: OBREGÓN MAMANI RUSBEL SAMAEL con código de matrícula Nº 0201216025 quien fue asesorado por el Msc. Nelver Javier Escalante Espinoza, según Resolución Decanal Nº 634-2019-UNS-FI.

El Jurado Evaluador, después de deliberar sobre aspectos relacionados con el trabajo, contenido y sustentación del mismo, y con las sugerencias pertinentes en concordancia con el Reglamento General de Grados y Títulos, vigente, declaran aprobar:

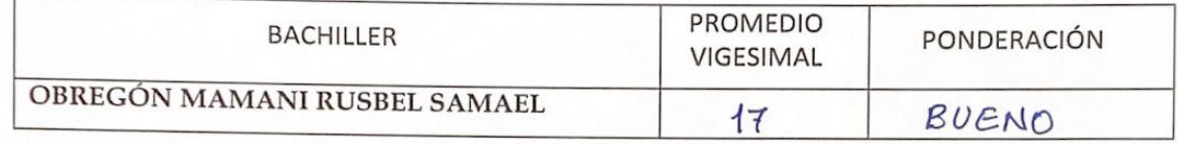

Siendo las 1:00 Pm del mismo día, se dio por terminado el acto de sustentación, firmando la presente acta en señal de conformidad.

Nuevo Chimbote, marzo 14 de 2023

Msc. Rusber Alberto Risco Ojeda PRESIDENTE

Msc. Luis Carlos Calderon Rodriguez **SECRETARIO** 

Msg. Nelver Javier Escalante Espinoza INTEGRANTE

#### **DEDICATORIA**

*A Dios por brindarme la posibilidad de realizar este proyecto como parte de mi vida profesional.*

*A mis padres Marleny y Alejandro, a mi hermana Alejandra, quienes que son soporte y motivación en mi desarrollo profesional.*

#### **AGRADECIMIENTO**

*A la Universidad Nacional del Santa, por brindarme el apoyo necesario durante mi etapa universitaria.*

*A mi asesor, Ms. Nelver Escalante Espinoza, por tomarse el tiempo y brindarme el apoyo e información necesaria para desarrollar este proyecto.*

*A mis amigos y docentes, quienes estuvieron dispuestos a escuchar en todo momento inquietudes de mi parte.*

# ÍNDICE

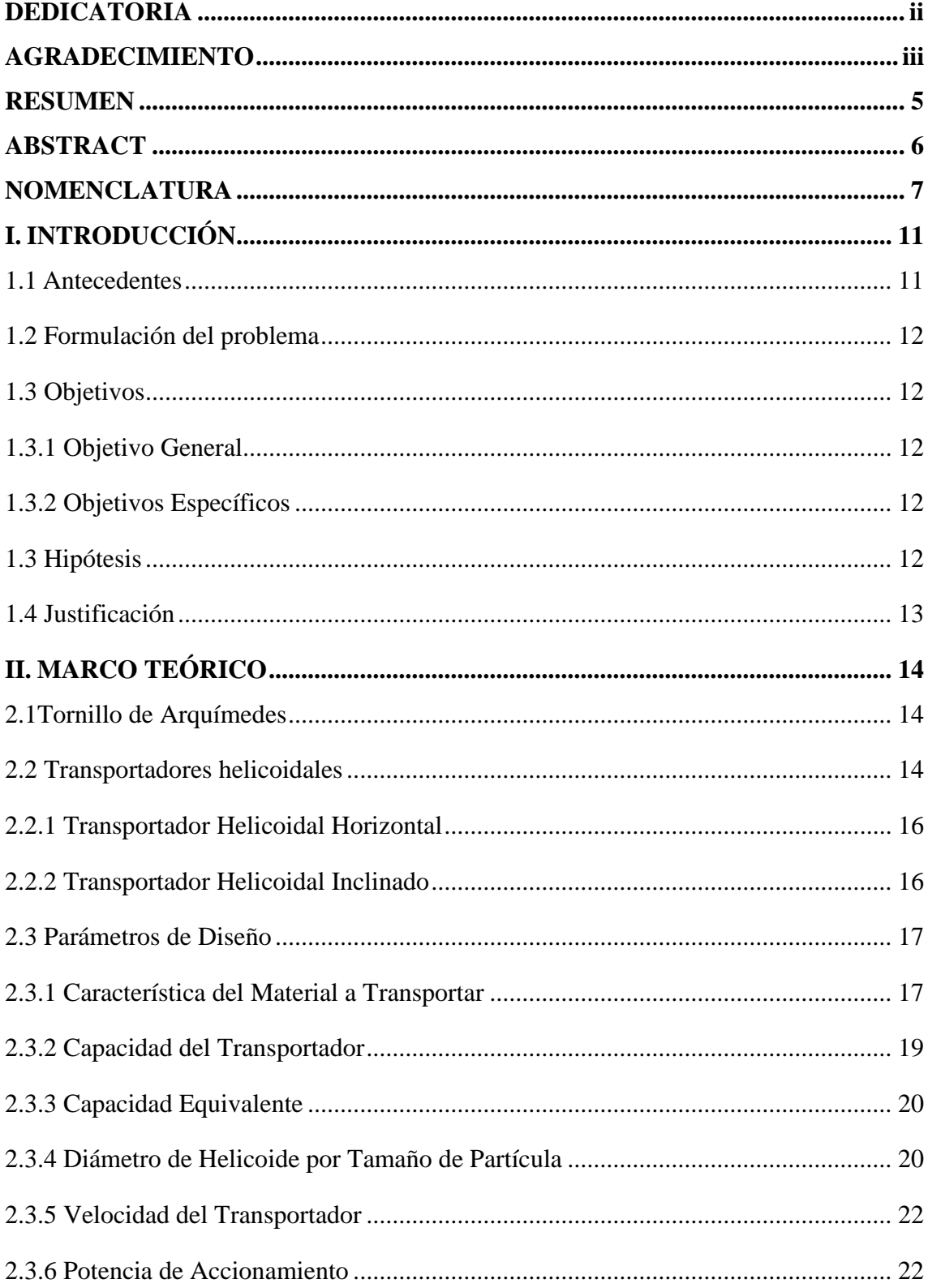

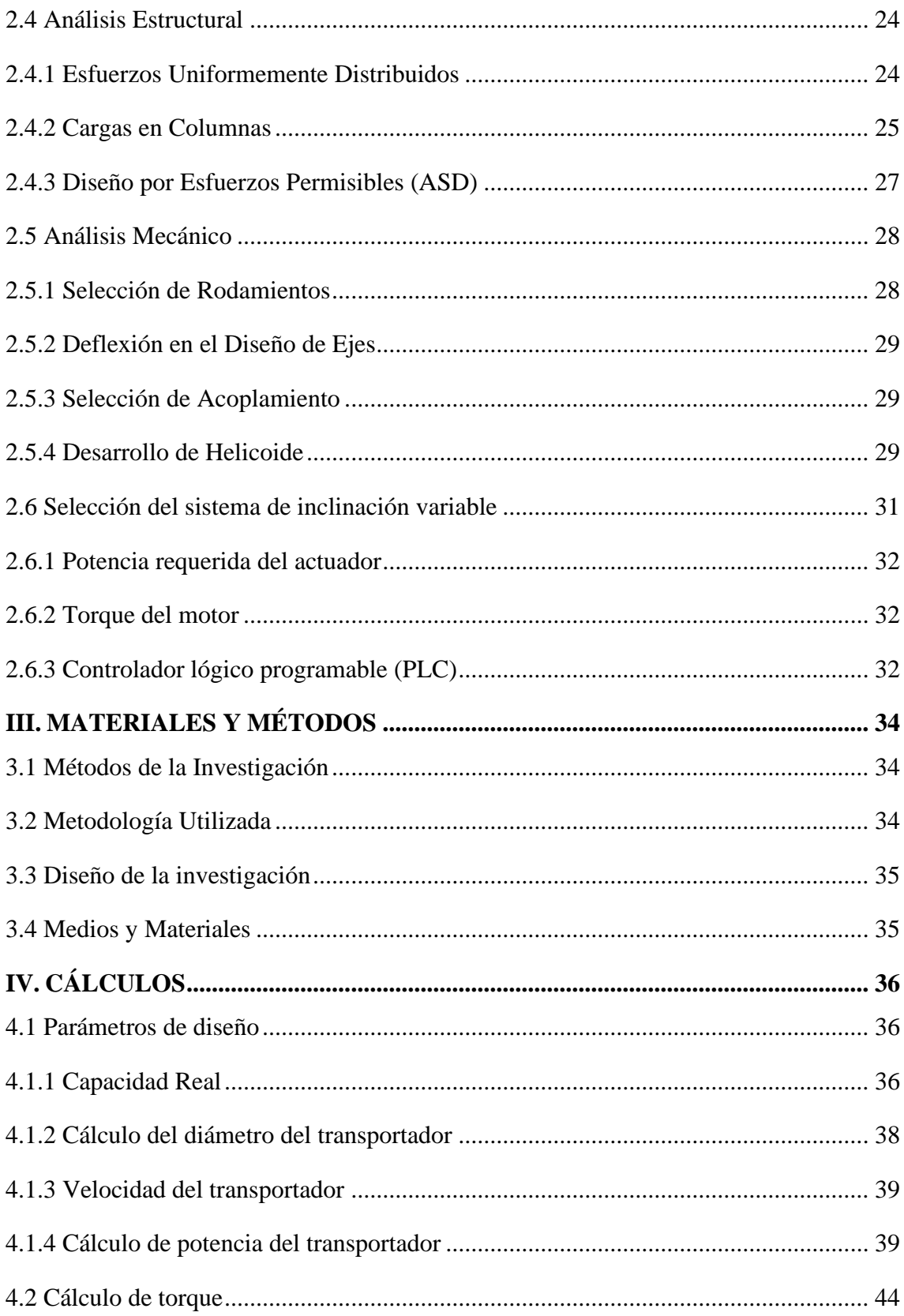

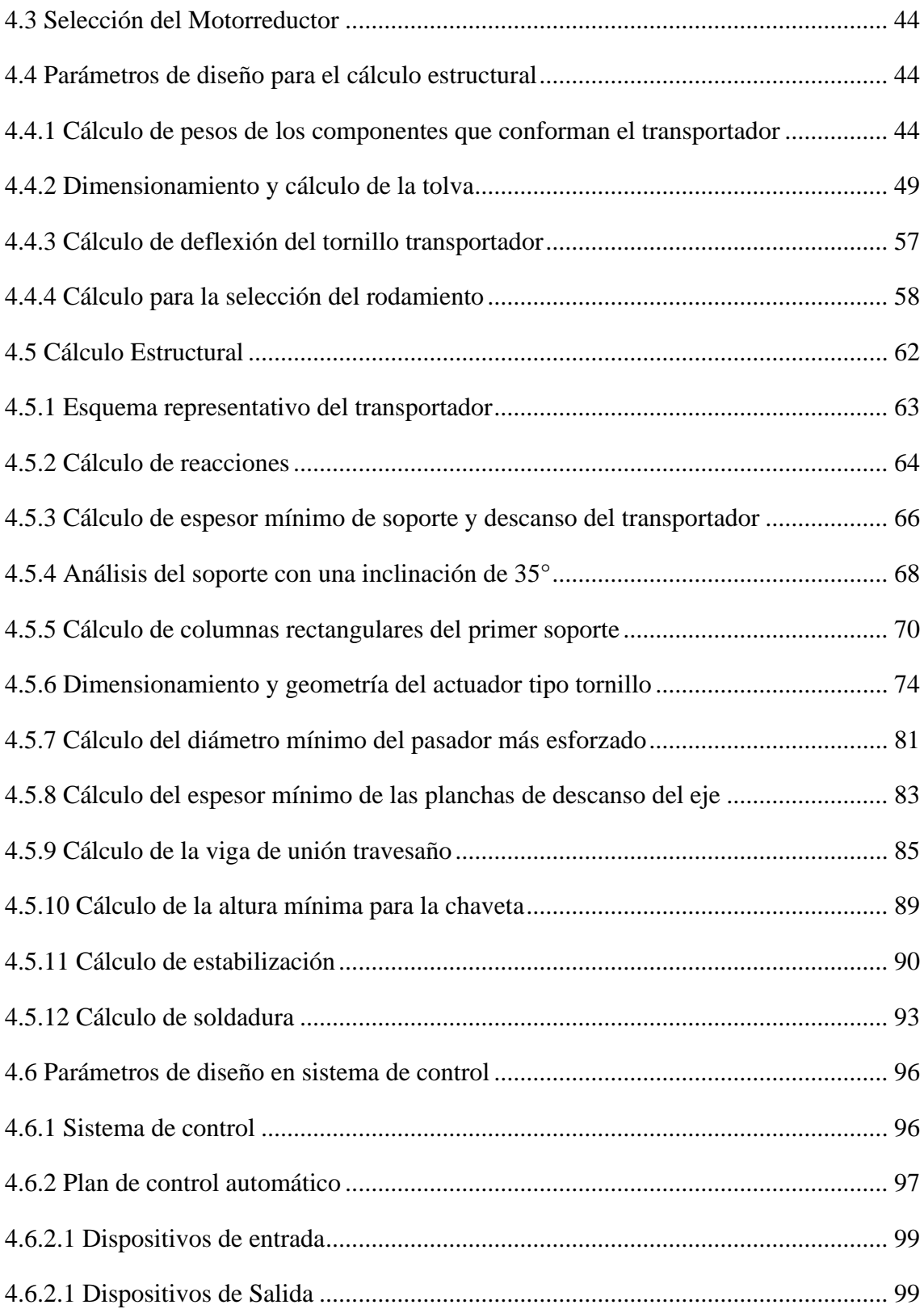

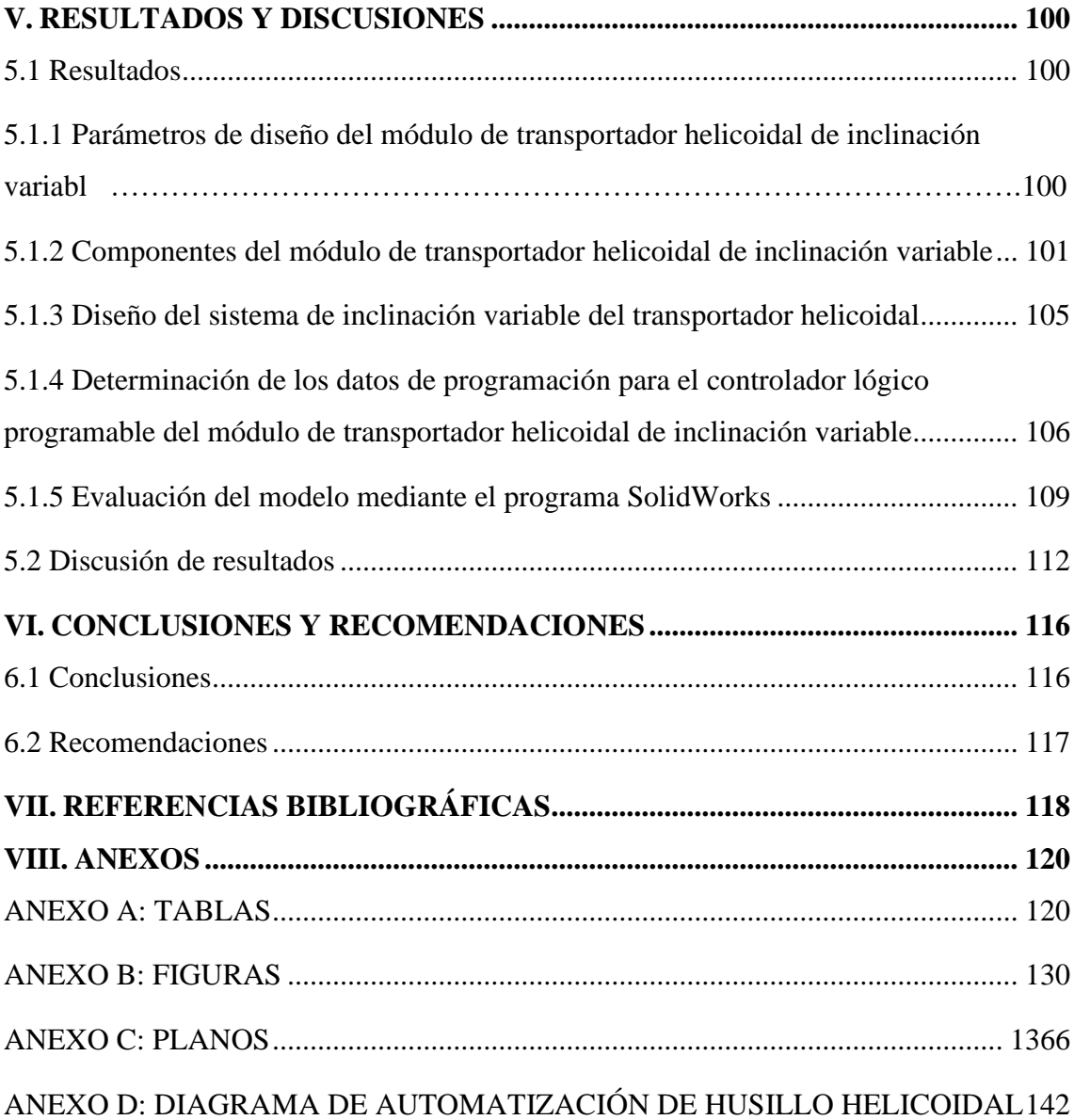

## **ÍNDICE DE FIGURAS**

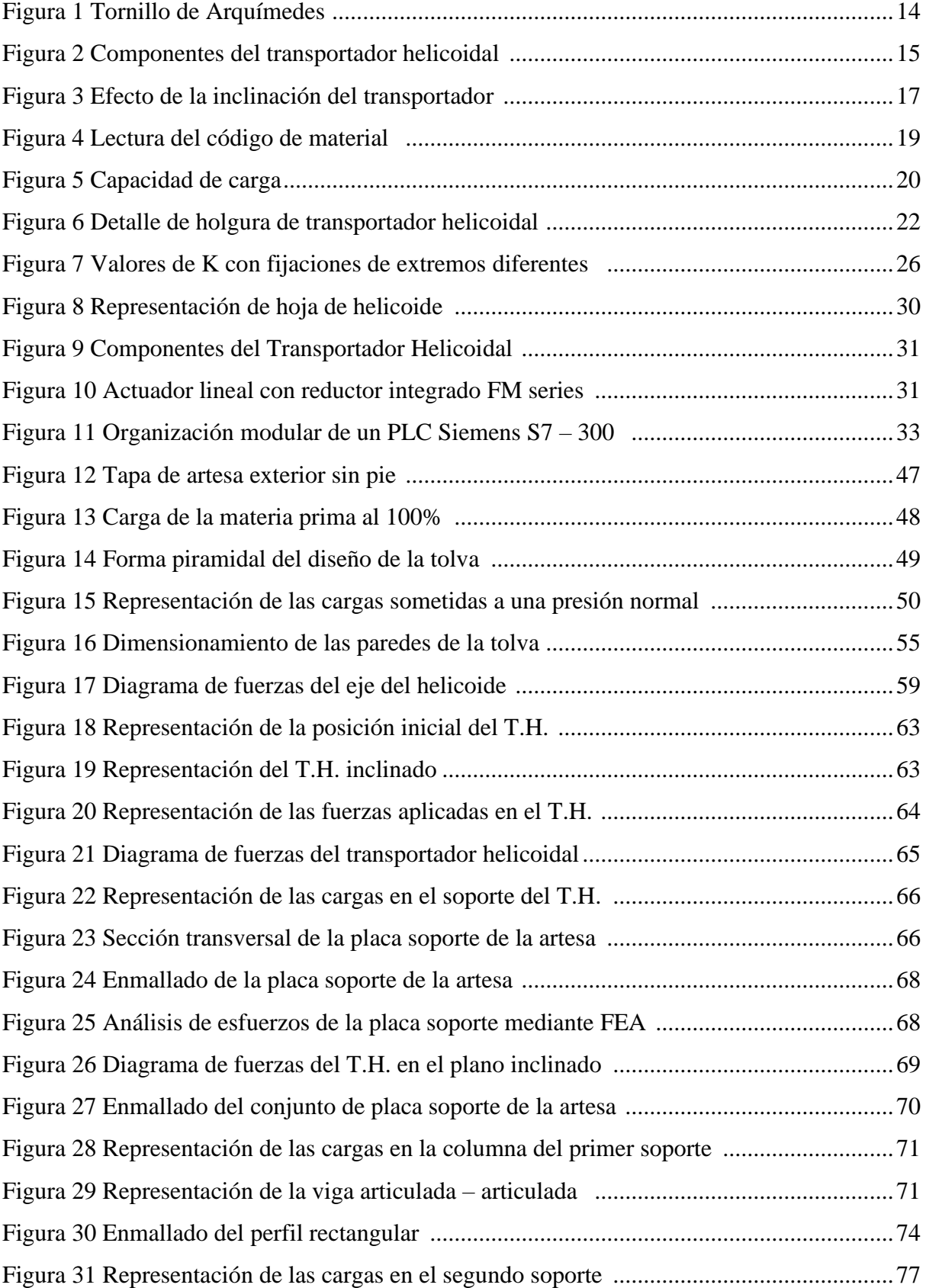

<span id="page-11-0"></span>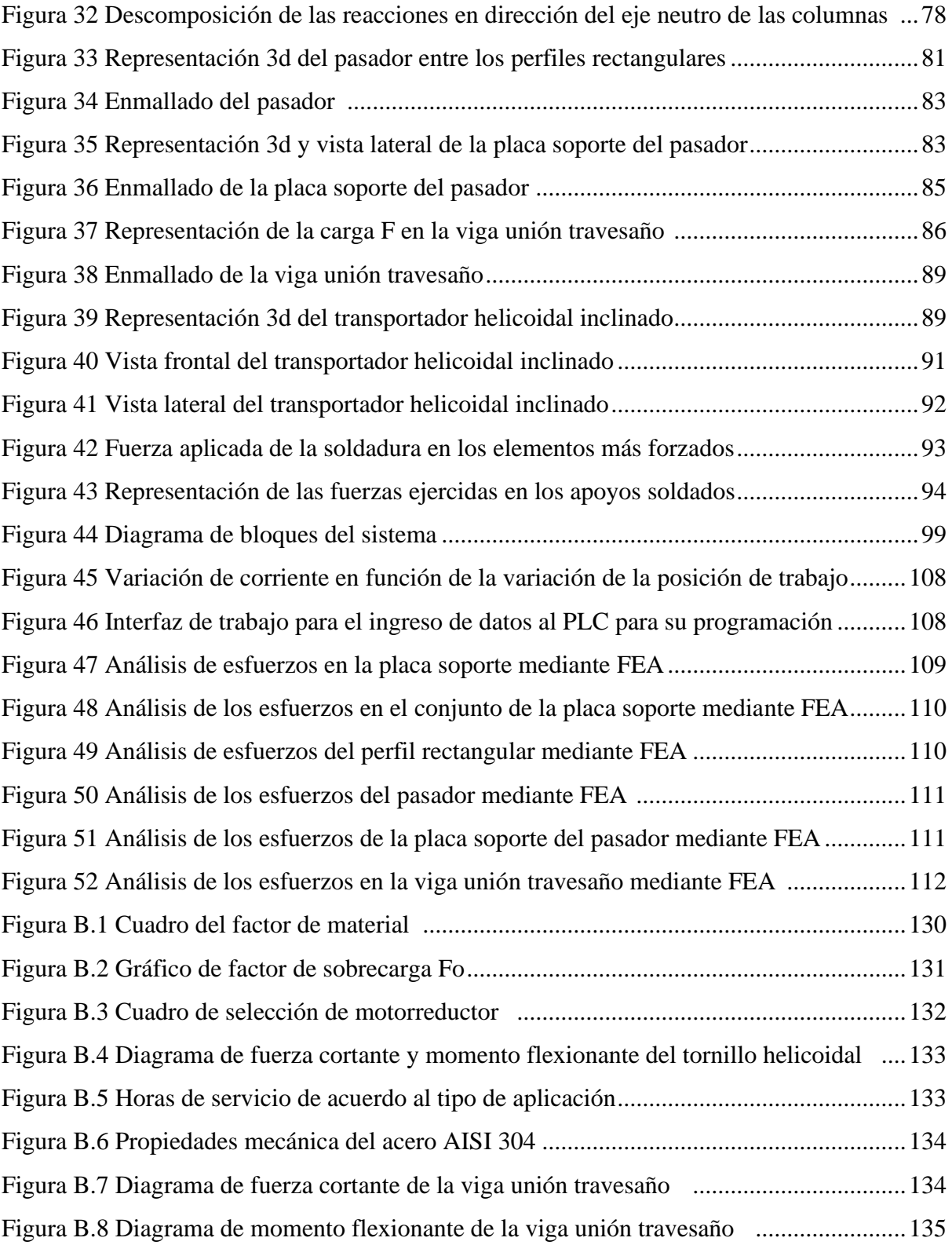

## **ÍNDICE DE TABLAS**

<span id="page-12-0"></span>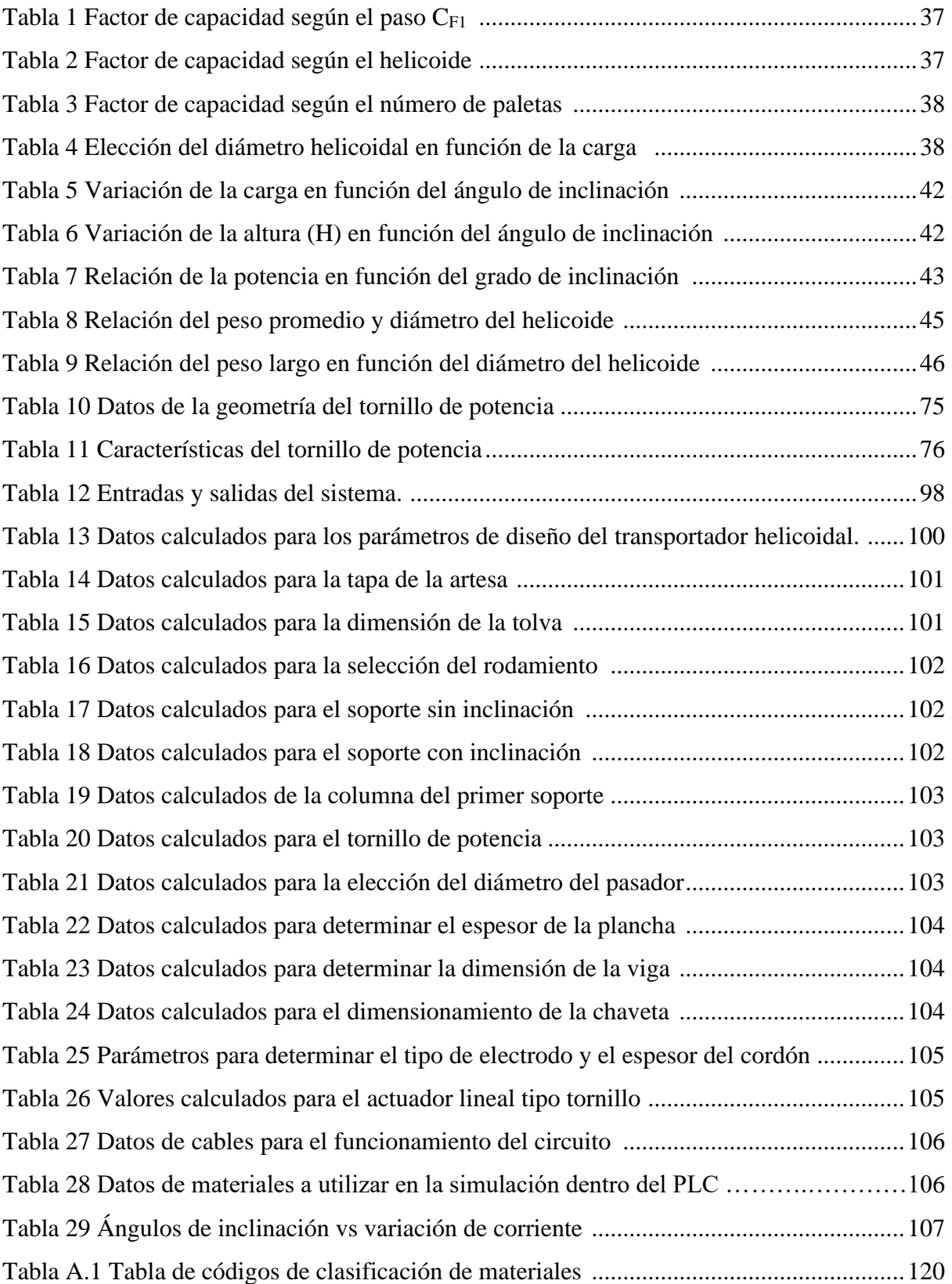

<span id="page-13-0"></span>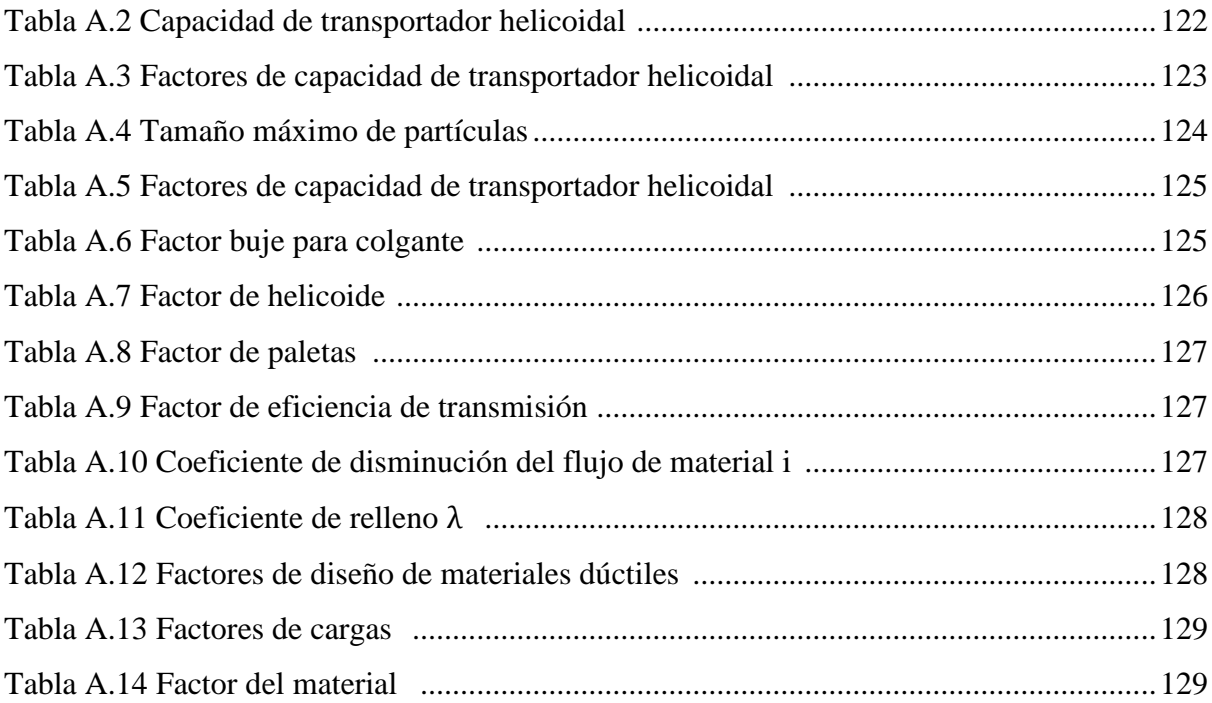

#### **RESUMEN**

El diseño del transportador helicoidal con inclinación variable se evaluó mediante la norma CEMA, la cual se ha determinado los parámetros de diseño para una capacidad de 1.5 ton/h, se obtuvo una potencia de selección de motor de 0.14 KW para una variación del ángulo entre 0 a 35°. El transportador helicoidal tiene una longitud total de 2m y un diámetro de helicoide de 9 pulgadas, transportando así la carga a 12 rpm. De acuerdo a la literatura se realizaron los cálculos respectivos del tornillo transportador ya que ha sido la encargada de soportar la fuerza axial de 2.2 kN, a 35°de inclinación, y a su vez se determinó una deflexión de 0.167 mm en posición horizontal. Dentro de los componentes del transportador helicoidal, se determinó el volumen de la tolva de  $0.059$  m<sup>3</sup> y un espesor de 2mm. Para los rodamientos se obtuvieron una capacidad de carga base de 19.18 kN. Asimismo, los valores para el tornillo actuador que será la encargada de elevar el transportador a un ángulo determinado se obtuvo un par torsional de 26.31 lbfxpulg con una dimensión de 1 pulg. de diámetro y una longitud total de 480 mm. Por último, se ha calculado los valores para la programación del controlador lógico programable la cual para una fuente constante de 220V se obtuvo una intensidad máxima de 0.225 amp. para una inclinación de 20°.

En síntesis, el modelo elaborado en este proyecto sirve como un desarrollo teórico – practico para el diseño de transportadores helicoidales con inclinación variable empleando a su vez un controlador lógico y software de diseño para así obtener un prototipo fiable y eficiente.

**Palabras clave:** tornillo transportador, inclinación variable, PLC, automatización, controlador lógico programable, SolidWorks, sin fin, helicoidal.

#### **ABSTRACT**

Conveyor Screw's design with variable inclination was evaluated by means of the CEMA standard methodology which through this standard, the design parameters were determined for a capacity of 1.5 ton/h, providing a gearbox with power supply of 0.14 KW,for an angle variation between 0 to 35°. The conveyor screw has a total length of 2 meters and a helicoidal diameter of 9 inches, thus transporting the load at 12 rpm. Furthermore, according to the literature, the respective calculations of conveyor screw were carried out as it will be in charge of supporting the axial force of 2.2 kN,at 35° of inclination, and a deflection of 0.167 mm horizontally. Within the components of conveyor screw with variable inclination, the hopper volume of 0.059  $m<sup>3</sup>$  and a thickness of 2mm were determined. For the bearings, a base load capacity of 19.18 kN was obtained. Likewise, the values for the actuator screw that will be in charge of raisin the conveyor at a certain angle, it was obtained a torque of 26.31 lbf\*in with a dimension of 1 in of diameter and a total length of 480 mm.

Finally, the values for the programming of programmable logic controller have been calculated, which for a constant source of 220V, a maximum intensity of 0.225 amp for an inclination of 20° was obtained.

In short, the model developed in this project serves as theorical – practical development for the design of helical conveyors with variable inclination, using a logic controller and design software in order to obtain a reliable and efficient prototype.

**Keywords:** screw conveyor, variable pitch, PLC, automation, programmable logic controller, SolidWorks, endless, helical.

#### **NOMENCLATURA**

C: capacidad  $(f t^3 / hr)$ 

N: revoluciones por minuto del transportador

D<sub>S</sub>: diámetro del tornillo (in)

DP: diámetro de la tubería (in)

P: paso del tornillo (in)

K: porcentaje de carga

CE: capacidad equivalente  $(f t^3 / hr)$ 

CR: capacidad requerida  $(f t^3 / h r)$ 

CF1: factor de capacidad para transportador con paso especial

CF2: factor de capacidad para transportador con helicoidal especial

CF3: factor de capacidad para transportador con paletas mezcladoras

hp<sub>f</sub>: potencia para vencer la fricción (hp)

 $\text{hp}_\text{m} \,$ : potencia para desplazar el material a la velocidad especificada (hp)

hplift : potencia necesaria para mover el material en un plano inclinado (hp)

L: longitud total del sinfín (ft)

W: densidad aparente del material (lb/pie<sup>3</sup>)

H: altura de inclinación (pie)

Fd: factor del diámetro del sinfín – Anexo A (Tabla A.5)

Fb: factor del buje para colgante – Anexo A (Tabla A.6)

Ff: factor de helicoidal – Anexo A (Tabla A.7)

Fp: factor de paletas – Anexo A (Tabla A.8)

Fm: factor de material – Anexo B (Figura B.1)

HP<sup>t</sup> : potencia total del transportador (hp)

- <span id="page-17-0"></span> $F_0$ : factor de sobrecarga- Anexo B (Figura B.2)
- <span id="page-17-1"></span>et : eficiencia de transmisión – Anexo A (Tabla A.9)
- Q: Capacidad de transporte  $((Ton/h))$
- S: Área de relleno del transportador  $(m^2)$
- V: Velocidad de desplazamiento del transportador  $(m/s)$
- p: Densidad del material transportado  $(Ton/m^3)$
- i: Coeficiente de disminución del flujo del material debido a la inclinación del transportador.
- D: Diámetro del helicoide  $(m)$ .
- $\lambda$ : Coeficiente de relleno. (Tabla A.11 Anexo A)
- p: Paso del tornillo  $(m)$ .
- T : torque crítico (in.lbs)
- σ: esfuerzo normal  $(N/m<sup>2</sup>)$
- $\tau$ : esfuerzo cortante (N/m<sup>2</sup>)
- F: fuerza (N)
- A: Área  $(m^2)$
- SR: Relación de esbeltez
- L: longitud real de la columna entre los puntos de apoyo
- K: Factor de fijación de los extremos
- Le: Longitud efectiva
- r: Radio de giro mínimo de la sección transversal de la columna
- I: Momento de inercia
- A: Área de la sección transversal
- Cc: Constante de columna
- E: Módulo de elasticidad

Sy: Resistencia a la cedencia

Pcr: Carga crítica

σcalculado: Esfuerzo calculado en un componente estructural bajo las cargas de servicio o de trabajo.

<span id="page-18-0"></span>σpermisible: Esfuerzo permisible.

- L: Duración nominal expresada en millones de revolución
- <span id="page-18-1"></span>C: Capacidad de carga base
- <span id="page-18-2"></span>F: Carga equivalente
- p: Factor de rodamiento
- Lh: Duración nominal en horas de servicio
- <span id="page-18-3"></span>X: Factor radial (Tabla A.13 – Anexo A)
- Y: Factor axial (Tabla A.13 Anexo A)
- Fr: Carga radial
- Fa: Carga axial.
- D: Deflexión (in)
- W: Peso total del helicoidal (lb)
- U: longitud exterior de hoja de helicoide
- A: longitud de cara hoja de helicoide
- E: longitud interna hoja de helicoide
- ∅ INT: Diámetro interior del helicoide
- <span id="page-18-4"></span>∅ EXT: Diámetro exterior del helicoide
- r: radio interior

<span id="page-19-0"></span>R: radio exterior

- Δ: longitud de circunferencia mayor
- α: ángulo de corte
- $\beta$ : ángulo exterior
- MD: Torque del motor (Nm)
- n: Velocidad de ingreso del reductor (rpm)
- MD: Torque del motor (kN)
- F: Carga en movimiento (kN)
- Mi: Torque en vacío
- i: reducción del actuador
- n<sub>DG</sub>: eficiencia dinámica del reductor
- n<sub>DS</sub>: eficiencia dinámica del tornillo

#### <span id="page-20-0"></span>**I. INTRODUCCIÓN**

#### <span id="page-20-1"></span>**1.1 Antecedentes**

En el trabajo de Osorio (2018) denominado *"Estudio, Puesta en marcha y Proposición de Ensayos para un Transportador de Tornillo de Laboratorio",* buscó realizar ajustes a un transportador de tornillo para ejecutar la puesta en marcha de esta máquina, realizando en una primera parte la revisión bibliográfica donde buscaba las referencias de cada uno de los puntos de su trabajo para posteriormente aplicar todos los conceptos y parámetros que rigen el comportamiento del transportador de tornillo. Además, realizó simulaciones para obtener datos y efectos producidos al motor de la máquina en diferentes condiciones de trabajo.

Aguilar (1999) en su investigación con el título *"Análisis de la fuerza axial en un transportador de sinfín",* relacionó la fuerza axial con el ángulo de inclinación del transportador helicoidal, además de relacionar esta fuerza con la potencia requerida por el equipo, determinando así un modelo matemático de fuerza axial, que ayudó a comprobar los resultados por la vía experimental, variando la inclinación hasta 40°.

<span id="page-20-2"></span>Owen y Cleary (2009) en su estudio con el título *"Predicción del rendimiento de tornillo Transportador utilizando el método de elementos discretos (DEM)"*, realizaron la investigación de cómo un transportador de tornillo se ve afectado por las condiciones de funcionamiento, tales como: la velocidad de rotación del tornillo; la inclinación del transportador de tornillo; y el nivel de llenado volumétrico del material a granel. De este modo, se afianzan de un software para el estudio; sin embargo, dentro del campo de la aplicación de diseño determinaron diversos fabricantes que se dedican a realizar manuales, teniendo como base el uso de normas para su construcción, como es el caso de CEMA (Conveyor Equipment Manufacturers Associationcomo), (CEMA, 2019) que tiene como

miembros a los principales fabricantes de transportadores y sistemas de transporte que diseñan, producen e instalan todo tipo de maquinaria de transporte, proporcionar a la industria normas, información técnica, etiquetas de seguridad e información de seguridad para la industria del transporte.

#### **1.2 Formulación del problema**

 ¿De qué manera será posible realizar el diseño modular de transportador helicoidal de inclinación variable aplicando controlador lógico programable?

#### **1.3 Objetivos**

#### *1.3.1 Objetivo General*

⁻ Diseñar un módulo de transportador helicoidal de inclinación variable aplicando controlador lógico programable.

#### *1.2.2 Objetivos Específicos*

- a) Determinar los parámetros de diseño para el módulo de transportador helicoidal de inclinación variable.
- b) Diseñar los componentes del módulo de transportador helicoidal de inclinación variable
- c) Diseñar el sistema de inclinación variable para el transportador helicoidal.
- d) Determinar los datos de programación para el controlador lógico programable del módulo de transportador helicoidal de inclinación variable.
- e) Realizar el modelo de transportador helicoidal en SolidWorks, para verificar datos de diseño.

#### **1.3 Hipótesis**

El ingreso de datos mediante controlador lógico programable permitirá evaluar el funcionamiento del transportador helicoidal de inclinación variable.

### <span id="page-22-0"></span>**1.4 Justificación**

Al tener en cuenta que no hay laboratorios equipados con un módulo de transportador helicoidal, a nivel nacional, y posiblemente a nivel regional en toda América Latina. La importancia de esta investigación es que se podrá tener mayor accesibilidad de la herramienta que contribuya al aprendizaje práctico de los interesados, siendo base para otras universidades que quieran replicar el modelo, e incluso sirviendo como modelo a futuros proyectos con el mismo enfoque.

<span id="page-22-1"></span>Es por este motivo que se plantea el desarrollo del diseño modular de transportador helicoidal de inclinación variable, en el que se realiza la selección del material, el diseño de los elementos primarios y complementarios, para luego evaluar con el apoyo del software de diseño (SolidWorks) la correcta selección y dimensionamiento.

#### **II. MARCO TEÓRICO**

#### **2.1 Tornillo de Arquímedes**

La invención del tornillo se le atribuye al físico, ingeniero, inventor, astrónomo y matemático griego Arquímedes de Siracusa en el siglo III a.C. Sin embargo, se piensa que en el siglo IV a.C. los egipcios ya lo utilizaban.

Esta máquina, era un mecanismo que utilizaba una hoja en forma de tornillo dentro de un cilindro, que se hacía girar a mano. El enfoque que se dio a este equipo en un principio fue el de transportar agua para regadíos y transporte de granos a granel. (ver Figura 1). Actualmente desde su invención, que lleva más de 2000 años, se sigue utilizando ampliamente en la industria, en áreas de transporte y manipulación de materiales.

#### **Figura 1**

*Tornillo de Arquímedes*

<span id="page-23-0"></span>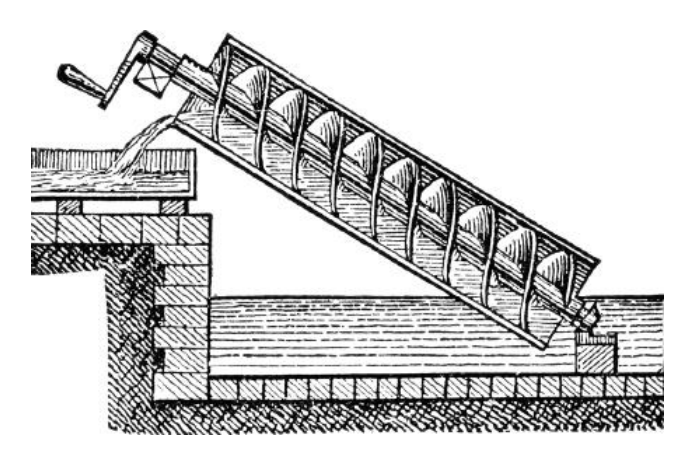

*Nota.* Adaptado de *Tornillo de Arquímedes o Screwpump* [Fotografía], por Patrick Guenette, 1895, 123RF (https://n9.cl/zl2o)

#### <span id="page-23-1"></span>**2.2 Transportadores helicoidales**

Según Bates (2000) "los tornillos helicoidales se utilizan para mover materiales a granel de diferentes maneras. Si bien el principio operativo fundamental en el que los tornillos transportan sólidos sueltos se basa en la rotación de una cara inclinada para

promover el movimiento del material a granel, los tornillos funcionan en diferentes condiciones de carga, con diferentes inclinaciones y con muchas variaciones de funciones" (p. 120). Se puede observar el transportador helicoidal con sus partes en la Figura 2.

Además de mover materiales, los transportadores helicoidales se pueden adaptar para realizar cierta cantidad de procesamiento al material que se transporta:

- ⁻ Enfriamiento y calefacción
- **Mezcla**
- **Escurrimiento**
- ⁻ Compactación o aireación
- ⁻ Reducción del tamaño de partícula (rotura de grumos)

#### **Figura 2**

*Componentes de Transportador Helicoidal*

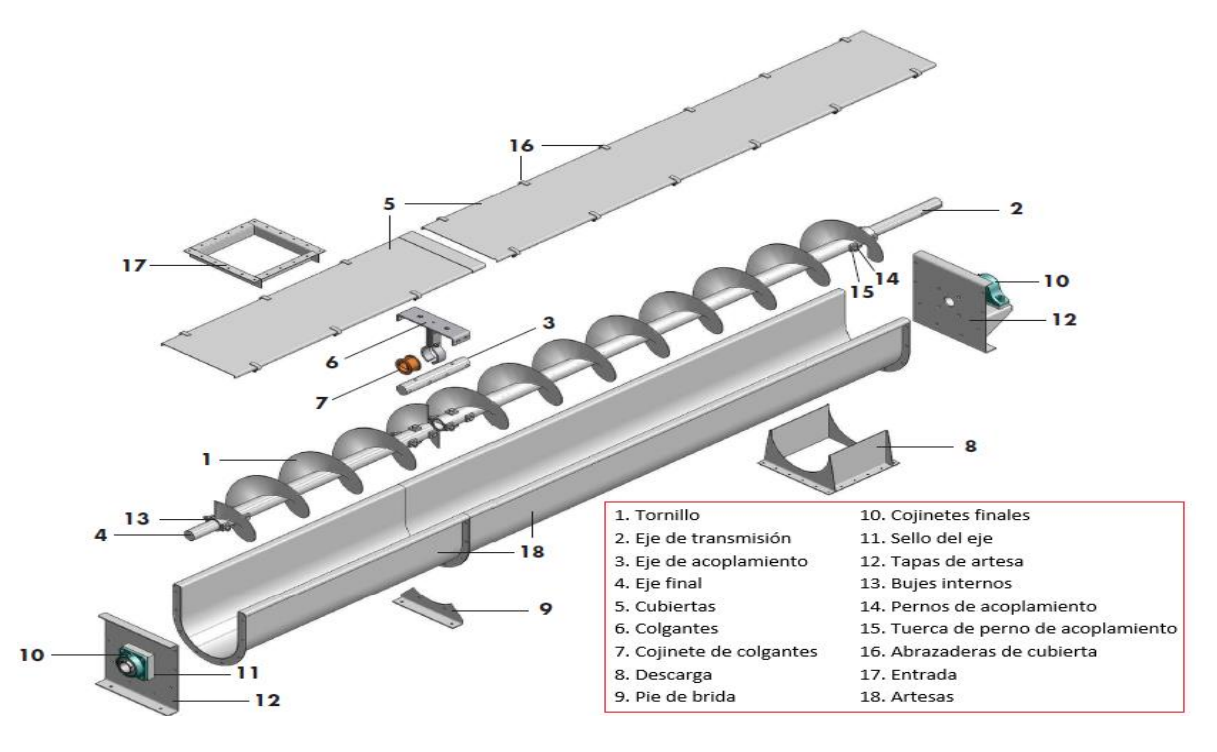

*Nota*. Adaptado de *Screw Conveyors Guide* (p. 9), por KWS Manufacturing Company, 2015, KWS.

#### *2.2.1 Transportador Helicoidal Horizontal*

Los transportadores helicoidales horizontales son el tipo de transportador más utilizado. Los transportadores helicoidales están diseñados típicamente para transportar materiales a granel a una carga mínima de 15, 30 o 45%, dependiendo de las características del material a granel específico.

Como regla general, la carga mínima del 45% se puede utilizar para materiales a granel livianos, de flujo libre y no abrasivos. Las cargas mínimas de 15 y 30% se usan típicamente para materiales a granel más densos, lentos y abrasivos.

#### *2.2.2 Transportador Helicoidal Inclinado*

<span id="page-25-0"></span>Los transportadores de tornillo inclinados generalmente operan ligeramente por encima de la posición horizontal hasta 45° desde la posición horizontal. Por encima de 45°, un transportador de tornillo inclinado se considera un transportador de tornillo vertical.

Según CEMA (2019) "para los componentes de uso estándar se recomienda inclinaciones de menos de 25°, preferiblemente no más de 15°, la curva de capacidad en la Figura 3, incluso para los diseños mejor modificados muestra que hay un ángulo de inclinación en algún lugar entre 25 ° y 65 ° donde la capacidad es mínima. Este ángulo de capacidad mínima no es específico, ya que depende de muchas cosas, como las características del material, el paso de vuelo, la velocidad, el diseño de la carcasa (canal), etc" (p. 123).

A medida que aumenta el grado de inclinación, la eficiencia del transporte se reduce y los requisitos de potencia aumentan debido a los efectos de la gravedad y la caída del material a granel.

En la figura 3, se representa gráficamente el efecto de la inclinación del transportador del tornillo, según el grado de inclinación respecto a su capacidad en porcentaje.

#### **Figura 3**

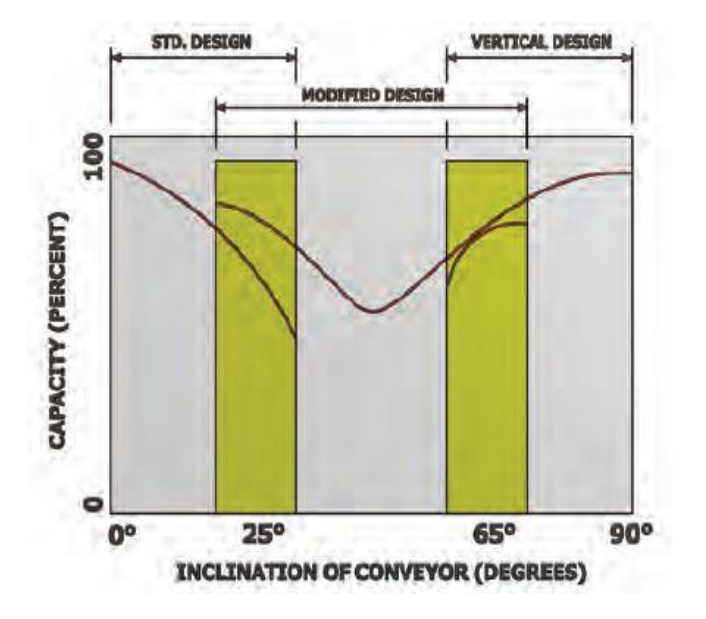

#### *Efecto de la Inclinación del Transportador*

<span id="page-26-0"></span>*Nota*. Adaptado de *CEMA 350* (p. 122), por Conveyor Equipment Manufacturers Association, 2019, CEMA Screw Conveyor Engineering Committee of the Engineering Conference.

#### **2.3 Parámetros de Diseño**

Para el cálculo del transportador helicoidal, se hace uso principalmente de ANSI/CEMA Standard N°350, que reúne las características de ingeniería necesarias para diseñar adecuadamente un transportador helicoidal. Además, complementando con catálogo Martin para transportadores helicoidales.

<span id="page-26-1"></span>Para el desarrollo del diseño se tuvo en cuenta los parámetros que se detallan en el Manual de Transportadores Helicoidales Martin.

#### *2.3.1 Característica del Material a Transportar*

Existe actualmente muchos materiales que se pueden transportar, es por esto que CEMA (Conveyor Equipment Manufacturers Association) ha definido las características de los materiales que son actualizados cada año, como se aprecia en el Anexo A. Asimismo, se presenta en la tabla A.1 códigos de clasificación de materiales.

Además, si se desea manejar un material que no figura en la tabla de materiales, en algunos casos es posible hacer al menos una selección preliminar del número de código del material comparando el material con materiales similares listados, esta tabla muestra la clase, características del material y código del material.

En la figura 4 muestra como leer el código del material, además se debe tener en cuenta la siguiente información:

- ⁻ El peso por pie cúbico (densidad) que puede ser usado para calcular la capacidad del transportador en pies cúbicos por hora.
- ⁻ El código de material para cada material.
- ⁻ El código para la selección del rodamiento intermedio se usa para seleccionar el material adecuado para el buje del colgante.
- ⁻ El código para la Serie de componentes se usa para determinar los componentes correctos que deben utilizarse.
- ⁻ El Factor del Material (Fm).
- ⁻ La columna de la carga de artesa que indica el porcentaje de llenado que debe utilizarse para determinar el diámetro y la velocidad del transportador.

#### **Figura 4.**

*Lectura del Código de Material*

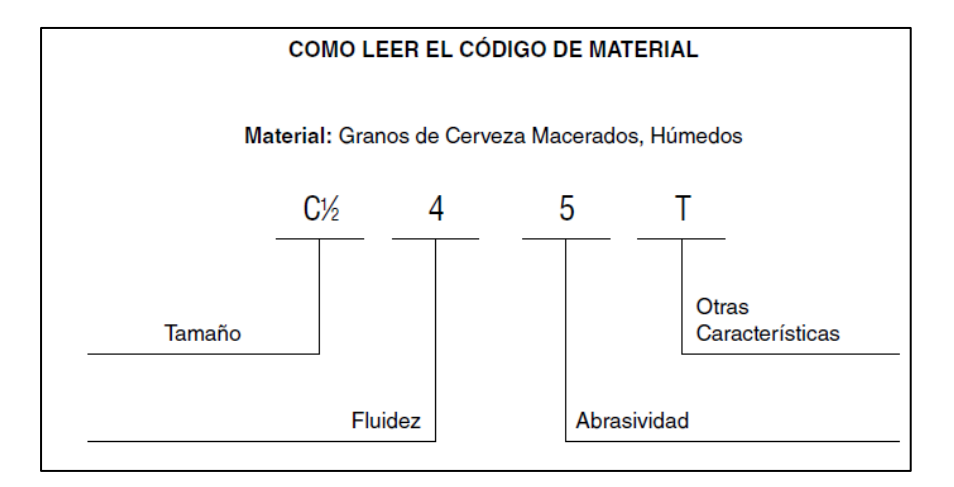

*Nota*. Adaptado de *El Gran Catálogo 4000* (p.6), por Martin Sprockets and Gear, 2018.

#### *2.3.2 Capacidad del Transportador*

<span id="page-28-0"></span>Se define como capacidad del transportador al gasto volumétrico por unidad de tiempo (caudal) que se necesita transportar desde el punto de carga (entrada) hasta el punto de salida (descarga). La capacidad deberá ser expresada en pie cúbico sobre hora (pie<sup>3</sup>/hr) y es el valor máximo requerido por el proceso.

La tabla de capacidades en el Anexo A (Tabla A.2) proporciona las capacidades en pie<sup>3</sup> /hr a una revolución por minuto para transportadores de tornillo de varios tamaños para cuatro cargas transversales y para varias clases de materiales según el número de código, además de mostrar las capacidades a las máximas revoluciones por minuto. En la figura 5, se muestra la imagen de la capacidad de carga de un transportador según el área de segmentación.

<span id="page-28-1"></span>Para lo cual se utiliza la siguiente expresión:

$$
\frac{C}{RPM} = \frac{0.7854(D_S^2 - D_P^2)P.K.60}{1728}
$$
 (1)

#### **Figura 5**

*Capacidad de Carga*

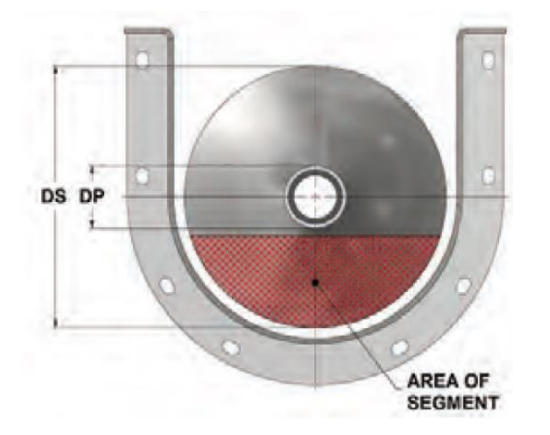

*Nota*. Adaptado de *CEMA 350* (p. 29), por Conveyor Equipment Manufacturers Association, 2019, CEMA Screw Conveyor Engineering Committee of the Engineering Conference.

#### *2.3.3 Capacidad Equivalente*

Es la capacidad del transportador helicoidal donde se utilizan tipos especiales de tornillos, como tornillos de paso corto, tramos cortados, tramos cortados y plegados y tramos de cinta, se debe utilizar una capacidad equivalente. La Tabla A.3 (Anexo A) muestran los factores de capacidad.

$$
CE = CR(CF_1)(CF_2)(CF_3)
$$
 (2)

#### *2.3.4 Diámetro de Helicoide por Tamaño de Partícula*

El tamaño de un transportador helicoidal no solo depende de la capacidad requerida, sino también del tamaño y la proporción de partículas en el material a manipular.

Existen materiales que pueden tener grumos que son bastante duros, pero degradables en tránsito a través del transportador de helicoidal, que reduce el tamaño del bulto a manipular.

Los diámetros de los helicoides o tornillos por tamaños máximos de partículas se muestran en la Tabla A.4 (Anexo A). Además, se puede observar en la Figura 6. el transportador helicoidal con detalle de holgura.

Las clases de materiales por tamaño de partículas se dividen en 3 clases como se definen a continuación:

⁻ **Clase 1.**

<span id="page-30-0"></span>Es una mezcla de partículas grandes y finas en donde no más del 10% son partículas con un tamaño máximo de la mitad del máximo; y 90 % son partículas menores a la mitad del tamaño máximo.

⁻ **Clase 2.**

Es una mezcla de partículas grandes y finos en donde no más del 25% son partículas con un tamaño máximo de la mitad del máximo; y 75 % son partículas menores a la mitad del tamaño máximo.

<span id="page-30-1"></span>⁻ **Clase 3.**

<span id="page-30-2"></span>Es una mezcla de únicamente partículas grandes en donde el 95% son partículas con un tamaño máximo de la mitad del máximo; y 5% o menos son partículas menores a una décima parte del tamaño máximo.

#### **Figura 6**

#### *Detalle de Holgura de Transportador Helicoidal*

<span id="page-31-0"></span>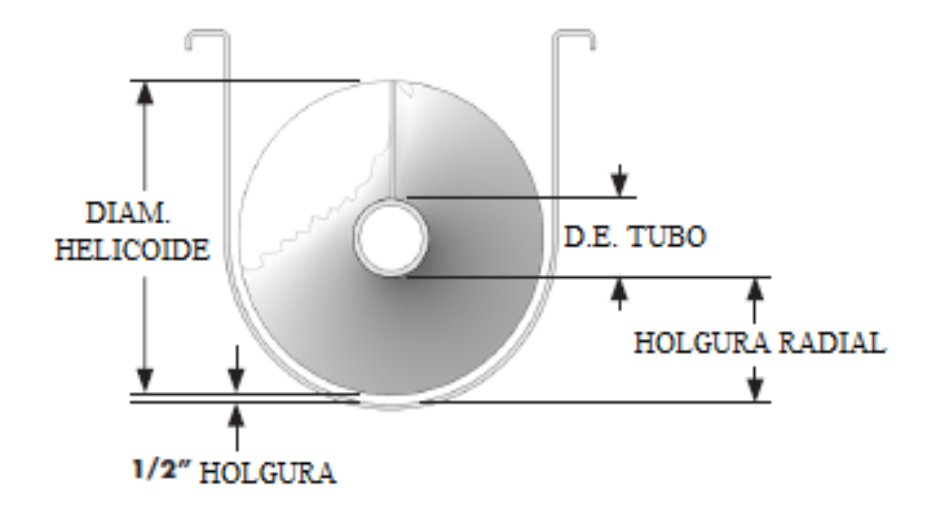

*Nota*. Adaptado de *CEMA 350* (p. 32), por Conveyor Equipment Manufacturers Association, 2019, CEMA Screw Conveyor Engineering Committee of the Engineering Conference.

#### *2.3.5 Velocidad del Transportador*

La velocidad del transportador se define utilizando la capacidad, ya sea capacidad requerida, para transportadores de tornillo tienen vuelos helicoidales regulares de paso estándar, o capacidad equivalente para tornillos de tipo especial.

La velocidad del transportador se puede calcular mediante la ecuación:

$$
N = \frac{Capacidad (ft^3/hr)}{ft^3/hr a 1 RPM}
$$
\n(3)

#### *2.3.6 Potencia de Accionamiento*

Se determina la potencia total de accionamiento del transportador helicoidal, con la potencia para vencer la fricción  $(hp_f)$ , potencia para desplazar el material a la velocidad especificada  $(hp_m)$ , y adicionalmente para este caso se tendrá en cuenta la potencia necesaria para mover el material en un plano inclinado ( $hp_{lift}$ ). Las siguientes fórmulas describen lo anterior:

$$
hp_f = \frac{L.N.F_d.F_b}{1000000}
$$
 (4)

$$
hp_m = \frac{C.L.W.F_f.F_m.F_p}{1000000} \tag{5}
$$

$$
hp_{lift} = \frac{H.W.C}{33000} \tag{6}
$$

Para un sistema de transportador inclinado se define la potencia de accionamiento total, reuniendo a las fórmulas anteriormente descritas, tal como se muestra:

$$
HP_t = \frac{(hp_f + hp_m)F_0 + hp_{lift}}{et} \tag{7}
$$

El factor de sobrecarga (Fo), es un factor de corrección para potencias menores a 5hp  $(hp_f + hp_m)$ , este factor es necesario ya que es frecuente que los transportadores helicoidales requieran un par mayor que el que pueda proporcionar un motor pequeño. En otras palabras, pequeñas sobrecargas o condiciones menores de estrangulamiento podrían detener fácilmente el equipo y crear una molestia intolerable en un proceso continuo.

Para determinar la potencia inclinada es necesario conocer como varia la carga o capacidad de transporte (Q) en base a la inclinación para ellos se aplicará la siguiente fórmula:

$$
Q = 3600 \times S \times V \times \rho \times i \tag{8}
$$

En la Tabla A-10 (Anexo A) se aprecia el valor del coeficiente de disminución del flujo del material dependiendo del ángulo de inclinación.

Para calcular el área de relleno o llenado (S) del transportador que ocupa el material que mueve el tornillo, se obtiene de la siguiente fórmula:

$$
S = \lambda \frac{\pi * D^2}{4} \tag{9}
$$

Para calcular la velocidad de desplazamiento del material (V), se hace uso de la siguiente fórmula:

$$
V = \frac{p \ast n}{60} \tag{10}
$$

#### *2.3.7 Torque Crítico*

<span id="page-33-0"></span>Los elementos del tornillo transportador se verán afectados por el torque en sus componentes, a través de los tubos, ejes y pernos para ensamblar. Esto limita su diseño, por lo que se debe tener en cuenta el torque crítico, como se indica en la siguiente fórmula:

$$
T = \frac{63025xHP_t}{N} \tag{11}
$$

#### **2.4 Análisis Estructural**

Para la evaluación estructural de un elemento Cevera y Blanco (2015) mencionan que "se entiende, básicamente, como la determinación de los estados de tensión y deformación a los que la estructura va a estar sometida por efecto de los diferentes estados de carga que se consideran" (p. 66).

#### *2.4.1 Esfuerzos Uniformemente Distribuidos*

Con frecuencia, en el diseño se adopta el supuesto de una distribución uniforme del esfuerzo. La suposición de esfuerzo uniforme significa que, si se corta la barra en una sección alejada de los extremos y se remueve una parte, se puede reemplazar su efecto aplicando una fuerza uniformemente distribuida de magnitud  $\sigma_A$  al extremo cortado. Por ello se dice que el esfuerzo σ está uniformemente distribuido y se calcula mediante la ecuación.

$$
\sigma = \frac{F}{A} \tag{12}
$$

El uso de la ecuación para un cuerpo, digamos, un tornillo sometido a cortante, también supone una distribución uniforme del esfuerzo, como sigue la siguiente ecuación.

$$
\tau = \frac{F}{A} \tag{13}
$$

#### *2.4.2 Cargas en Columnas*

Una columna es un miembro relativamente largo esbelto cargado a compresión. El modo de talla de una columna se llama pandeo, cuando la carga sobre una columna inicialmente recta hace que se flexione significativamente. Si la carga se incrementa a una pequeña cantidad a partir de la carga de pandeo, la columna se colapsaría de inmediato, lo que constituye una situación muy peligrosa.

#### **a) Relación de Esbeltez**

<span id="page-34-1"></span><span id="page-34-0"></span>La medida de esbeltez de una columna debe tener en cuenta la longitud, el perfil de la sección transversal y las dimensiones de la columna, además de la forma de sujetar los extremos de la columna en las estructuras que generan las cargas y reacciones en la columna. La medida de esbeltez comúnmente utilizada es la relación de esbeltez, definida como:

$$
SR = \frac{K.L}{r} \tag{14}
$$

$$
Le = K.L \tag{15}
$$

$$
r = \sqrt{\frac{I}{A}}
$$
 (16)

#### **Figura 7.**

#### *Valores de K con Fijaciones de Extremos Diferentes*

<span id="page-35-0"></span>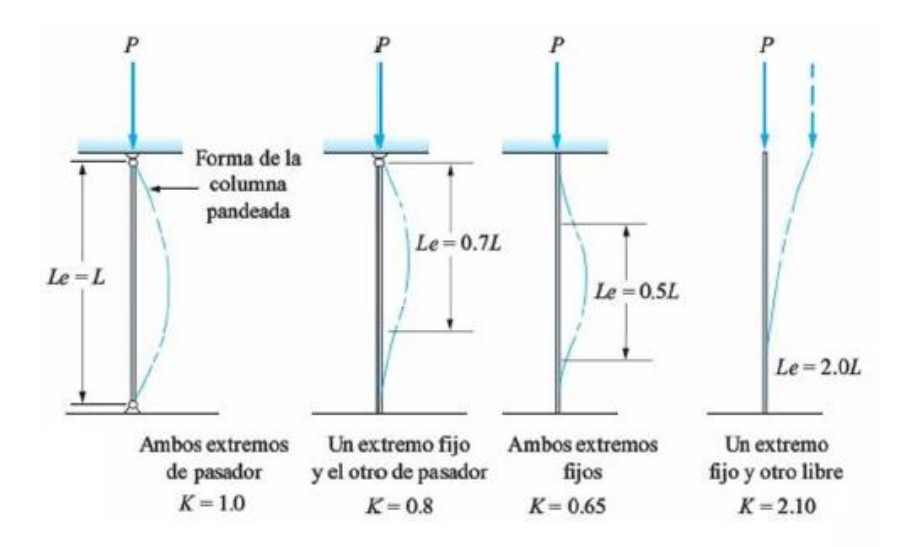

*Nota*. Adaptado de Resistencia de Materiales (p.606), por R.L.Mott, 2009, Pearson Educación

#### **b) Relación de esbeltez de transición**

<span id="page-35-1"></span>Para determinar si una columna es larga o corta se aplican se debe determinar la relación de esbeltez de transición, o también llamada constante de columna que viene determinada por la siguiente fórmula:

$$
Cc = \sqrt{\frac{2\pi^2.E}{S_y}}
$$
 (17)

Para determinar si una columna es larga o corta se aplican las siguientes condiciones:

- $\overline{\phantom{a}}$  Si Le/r > Cc entonces se considera columna larga, se utilizará la Fórmula de Euler
- ⁻ Si Le/r < Cc entonces se considera columna corta, se utilizará la fórmula de J. Johnson

#### **c) Fórmula de Euler para Columnas Largas**

<span id="page-35-2"></span>Para columnas largas cuya relación de esbeltez es mayor que el valor de transición Cc, se puede utilizar la fórmula de Euler para predecir la carga crítica con la que se espera que la columna se pandee. La fórmula es:
$$
P_{cr} = \frac{\pi^2 E A}{(Le/r)^2} \tag{18}
$$

$$
P_{cr} = \frac{\pi^2.E.I}{Le^2} \tag{19}
$$

#### **d) Fórmula de Euler para Columnas Cortas**

Si la relación de esbeltez efectiva real, Le/ r es menor que el valor de transición Cc, la fórmula de Euler predice una carga crítica exorbitante. Una fórmula recomendada para el diseño de máquinas en el intervalo de Le/ r menor que Cc es la fórmula de J. B. Johnson.

$$
P_{cr} = A.S_y \left[ 1 - \frac{s_y (Le/r)^2}{4\pi^2 E} \right]
$$
 (20)

### *2.4.3 Diseño por Esfuerzos Permisibles (ASD)*

Los esfuerzos permisibles se estipulan en las especificaciones de diseño de acuerdo con el tipo de elemento estructural, tipo de acero y solicitaciones que obran en la estructura. En lo general "los esfuerzos permisibles se obtienen dividiendo los esfuerzos de falla del material y tipo de solicitación entre un factor de seguridad" (Manual de diseño para la construcción con acero, 2013, p. 81). Señalan la siguiente ecuación de diseño:

$$
\sigma_{calculado} < \sigma_{permisible} \tag{21}
$$

$$
\sigma_{permisible} = \frac{F_n}{F_s} = \frac{Esfuerzo de falla}{Factor de Seguridad}
$$
\n(22)

#### **a) Esfuerzos Permisibles de Miembros en Tensión**

Todo cálculo de resistencia estructural tiene un esfuerzo permisible, es por ello que el Manual de diseño para la construcción con acero (2013), bajo la Norma Internacional Americana de Construcción de Acero (AISC, 2005) afirman los siguiente:

Cuando se espere que el elemento estructural en estudio vaya a quedar sometido durante su vida útil a un número muy elevado de ciclos de carga, en el cálculo de su resistencia se tendrá en cuenta la posibilidad de una falla por fatiga (p. 85).

Por tanto, al momento de calcular la resistencia del material debe tenerse en cuenta las siguientes cuestiones:

En relación al área total, el esfuerzo de tensión permisible es:

$$
\sigma_t = 0.60 \, \text{FY} \tag{23}
$$

En relación al área neta, el esfuerzo permisible a tensión de un agujero en miembros conectados con pasador es:

$$
\sigma_t = 0.50 \, \text{FY} \tag{24}
$$

#### **b) Factores de Diseño**

Es una medida de la seguridad relativa de un componente bajo la acción de una carga y es preciso aplicar un factor de diseño adecuado, según la naturaleza de las cargas de trabajo. Para materiales dúctiles, considerar los valores de la Tabla A.12 (Anexo A)

### **2.5 Análisis Mecánico**

## *2.5.1 Selección de Rodamientos*

El principal objetivo del rodamiento es soportar una carga y a su vez permitir el movimiento relativo entre dos elementos de máquinas, para poder determinar el tamaño de este elemento mecánico en una aplicación designada se tiene que tener en cuenta su capacidad de carga, duración y fiabilidad. La relación entre la carga y la duración se determina mediante la siguiente ecuación.

$$
L^{\frac{1}{p}} = \frac{c}{F}; p = \begin{cases} 3.0 \text{ para los rodamietos de bolas} \\ 3.33 \text{ para los rodamientos de rodillos} \end{cases} \tag{25}
$$

La duración puede ser expresada también en horas de servicio mediante la expresión:

$$
L_h = \frac{10^6}{60 \cdot N} \left(\frac{c}{F}\right)^p \tag{26}
$$

La magnitud de la carga equivalente F para los rodamientos están expresado de la siguiente manera:

$$
\mathbf{F} = X. \, Fr + Y. \, Fa \tag{27}
$$

#### *2.5.2 Deflexión en el Diseño de Ejes*

"El análisis de deflexión nos permitirá observar en qué punto el eje se flexionará debido a las cargas sometidas. Por esta razón es deseable diseñar las dimensiones de las ubicaciones críticas para manejar los esfuerzos y encontrar estimaciones razonables de las otras dimensiones" (Shigley, 2007, p.367). Existen diversos métodos para calcular la deflexión en un eje, pero para nuestro caso se empleará el indicado en CEMA 350 para transportadores helicoidales.

$$
D = \frac{5.W.L^2}{384.E.I}
$$
 (28)

#### *2.5.3 Selección de Acoplamiento*

Los acoplamientos se usan para conectar secciones de ejes o para conectar el eje de una máquina conductora con el de la máquina conducida con el objetivo de transmitir potencia. Dentro de su clasificación existen dos tipos de acoplamientos: rígidos y flexibles. Los acoplamientos rígidos se diseñan para unir firmemente dos ejes entre sí, para que no pueda haber movimiento relativo entre ellos; mientras que, los acoplamientos flexibles se diseñan para transmitir par torsional uniformemente, y al mismo tiempo permitir cierto desalineamiento axial, radial, y angular.

## *2.5.4 Desarrollo de Helicoide*

Para determinar el desarrollo del helicoide se hace uso de las siguientes fórmulas:

$$
A = \frac{\phi \, \text{EXT} - \phi \, \text{INT}}{2} \tag{29}
$$

$$
U = \sqrt{(\emptyset EXT.\pi)^2 + P^2} \tag{30}
$$

$$
E = \sqrt{\left(\emptyset INT.\pi\right)^2 + P^2} \tag{31}
$$

$$
r = \frac{A.E}{U - E} \tag{32}
$$

$$
R = r + A \tag{33}
$$

$$
\Delta = 2 \times R \times \pi \tag{34}
$$

$$
\beta = \frac{U \, x \, 360^{\circ}}{\Delta} \tag{35}
$$

$$
\alpha = 360^{\circ} - \beta \tag{36}
$$

N<sup>o</sup> tentativo de aletas = 
$$
\frac{L}{p}
$$
 (37)

# **Figura 8**

*Representación de Hoja de Helicoide*

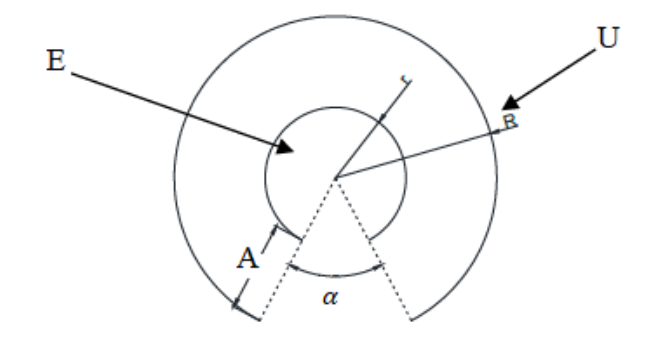

*Nota*. Disco a estirar para obtener las condiciones de paso y diámetro requeridos.

## **Figura 9**

*Representación de Helicoidal*

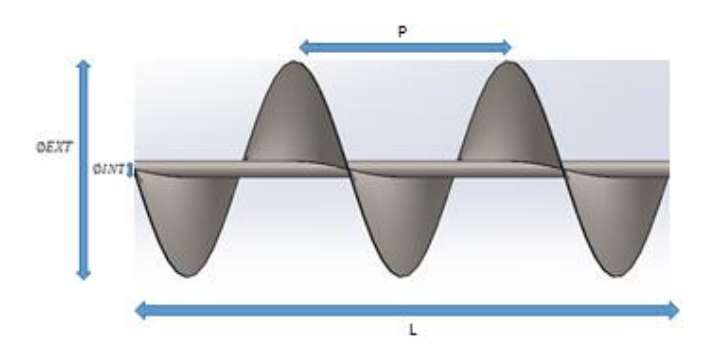

*Nota*. Disposición de datos para el desarrollo del helicoide.

## **2.6 Selección del sistema de inclinación variable**

Para lograr que el transportador helicoidal tenga una inclinación variable se introdujo el concepto de actuadores lineales, la cual permitirá el desplazamiento angular que se requiere en este proyecto. Para su selección del actuador adecuado, se tendrá como referencia el manual de actuadores lineales de la empresa Niasa donde se seleccionó el actuador lineal con reductor integrado.

## **Figura 10**

*Actuador Lineal con Reductor Integrado FM Series*

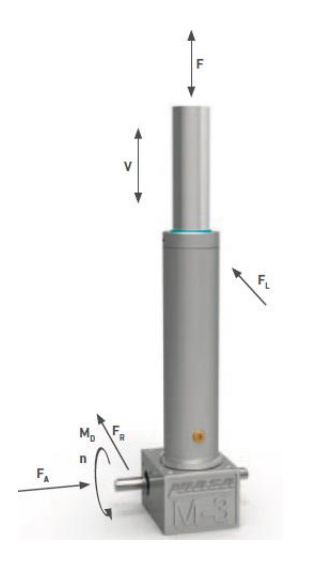

*Nota.* Adaptado del Catálogo de Actuadores Lineales NIASA

## *2.6.1 Potencia requerida del actuador*

Para determinar la potencia total del actuador se calculará mediante la siguiente relación:

$$
P_D(kW) = \frac{M_D * n}{9550}
$$
 (38)

### *2.6.2 Torque del motor*

Para calcular el torque necesario se tiene que tener en cuenta la carga en movimiento, El torque está determinado mediante la siguiente relación:

$$
M_D(kW) = \frac{F * P}{2 * \pi * 0.9 * n_{DG} * n_{DS} * i} + M_i
$$
\n(39)

## *2.6.3 Controlador lógico programable (PLC)*

PLC o controlador lógico programable son dispositivos electrónicos muy usados en automatización industrial. Un PLC controla la lógica de funcionamiento de máquinas, plantas y procesos industriales, procesan y reciben señales digitales y analógicas, y pueden aplicar estrategias de control. Este equipo se ha diseñado para programar y controlar procesos secuenciales en tiempo real; por lo general, es posible encontrar este tipo de equipos en ambientes industriales.

# **Figura 11**

*Organización Modular de un PLC Siemens S7 – 300*

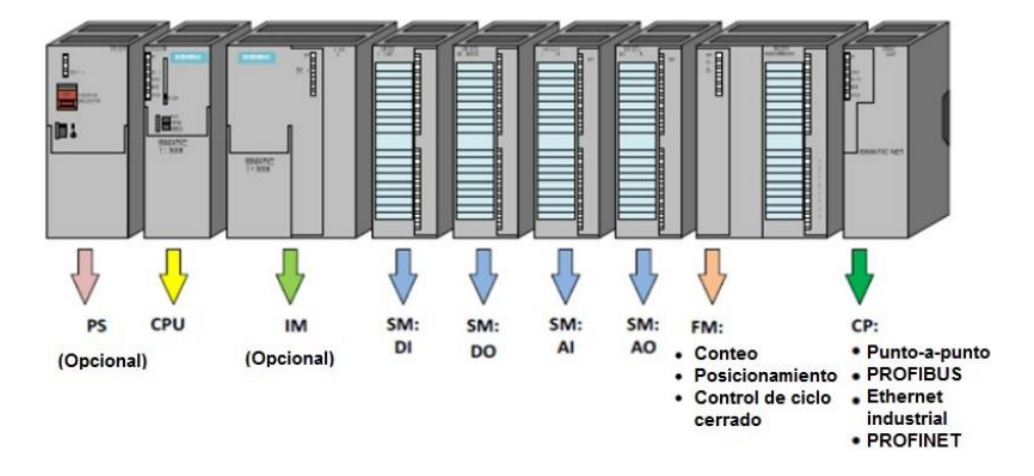

*Nota*. Módulo Controlador Lógico Programable Adaptado de la Universidad Nacional de

Educación a Distancia.

## **III. MATERIALES Y MÉTODOS**

#### **3.1 Métodos de la Investigación**

Para la realización del proyecto se seguirá el siguiente método de investigación:

- ⁻ Revisión de los catálogos de las principales empresas de fabricación de transportadores helicoidales y normas de construcción de los mismos, como son Martin, ANSI/CEMA 350.
- ⁻ Revisión de antecedentes bibliográficos en diseño de transportadores helicoidales.
- ⁻ Revisión de la literatura e investigaciones nacionales e internacionales para la realización del diseño del transportador helicoidal de inclinación variable.

## **3.2 Metodología Utilizada**

Para el diseño de un transportador helicoidal de inclinación variable utilizando controlador lógico programable, se utiliza la siguiente metodología:

- ⁻ Determinar los parámetros para el diseño del transportador helicoidal de inclinación variable.
- ⁻ Elaborar el diseño mecánico del transportador helicoidal mediante manuales y estándares de diseño.
- ⁻ Realizar el diseño estructural para la base del transportador helicoidal.
- ⁻ Determinar el actuador que hará posible la inclinación variable del transportador helicoidal.
- ⁻ Realizar la verificación por elementos finitos de la base del transportador helicoidal, a través del software SolidWorks 2020.

## **3.3 Diseño de la investigación**

El presente trabajo de investigación es de tipo aplicativo, ya que emplea los conocimientos teóricos y los convierte en conocimientos prácticos para resolver un problema existente, transformando dichos saberes en tecnología e invenciones. Por esta razón se usarán normas relacionadas al diseño de construcción de transportadores helicoidales como ANSI/CEMA 350, así como bibliografía relacionada, además de fundamentos teóricos de diseño mecánico, programación lógica de control, que servirán para realizar el sistema de inclinación variable.

## **3.4 Medios y Materiales**

- **Libros**
- **Tesis**
- Páginas web
- **Informes**
- Ordenador portátil
- ⁻ Dispositivo de almacenamiento (U.S.B.)
- ⁻ Disco duro externo
- ⁻ SolidWorks
- Microsoft Word
- Microsoft Excel

# **IV. CÁLCULOS**

#### **4.1 Parámetros de diseño**

Para la elaboración del diseño del transportador helicoidal se propondrá trabajar con los siguientes materiales:

- ⁻ Harina de pescado
- ⁻ Azúcar granulada
- ⁻ Bagazo de caña

Para efectos de cálculos requeridos para el diseño de los componentes mecánicos que conforma estructura y transportador es necesario conocer las características de los materiales a transportar, tomado de la figura B.1 – Anexo B. De acuerdo a los materiales a transportar se tienen las características como se indica en la Tabla A.14 (Anexo A)

De la Tabla A.14 (Anexo A), se escogerá la azúcar granulada, ya que, es el material más pesado y por ende los componentes se encontrarán sometidos a mayor esfuerzo.

Como datos iniciales se tendrán los siguientes para los cálculos posteriores:

- Capacidad:  $1.5$  Ton/h = 3300lb/h
- Longitud del transportador:  $2m = 6.56$  ft

#### *4.1.1 Capacidad Real*

Para determinar la Capacidad real que va ser transportada por el transportador helicoidal se hará uso de la ecuación 2.

Como tenemos el flujo másico inicial (1.5ton/h) y contamos con el peso específico Para determinar la capacidad requerida (CR) se debe dividir la capacidad inicial entre el peso específico del material quedando de la siguiente manera:

$$
CR = \frac{ci}{\gamma} \tag{40}
$$

Reemplazando en ecuación 40

$$
CR = \frac{3300 \, lb/h}{52.5 \, lb/ft^3}
$$
\n
$$
CR = 62.85 \, ft^3/h
$$

Determinada la capacidad en pie cubico se procede a seleccionar los factores restantes elegidos de catálogo Martin.

## **Tabla 1**

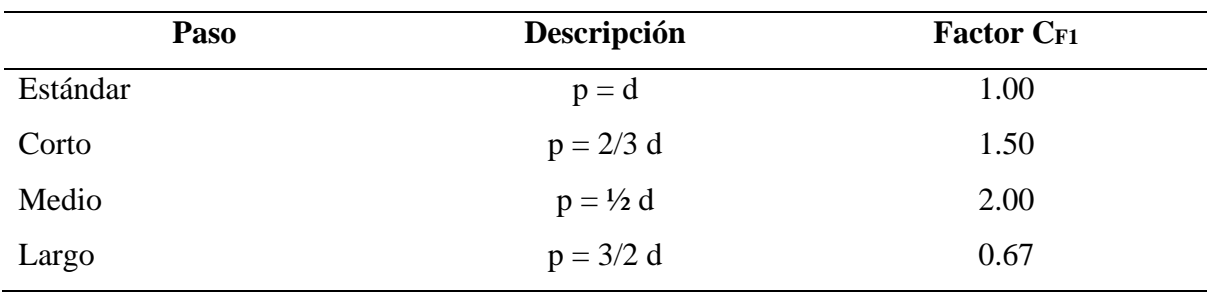

Factor de Capacidad según el Paso CF1

*Nota.* Adaptado del *Manual de Transportadores Helicoidales*, Martin

Se establecerá que el paso del helicoidal será igual al diámetro, por lo tanto

$$
\mathcal{C}_{F1}=1.0
$$

# **Tabla 2**

*Factor de Capacidad según el Helicoide*

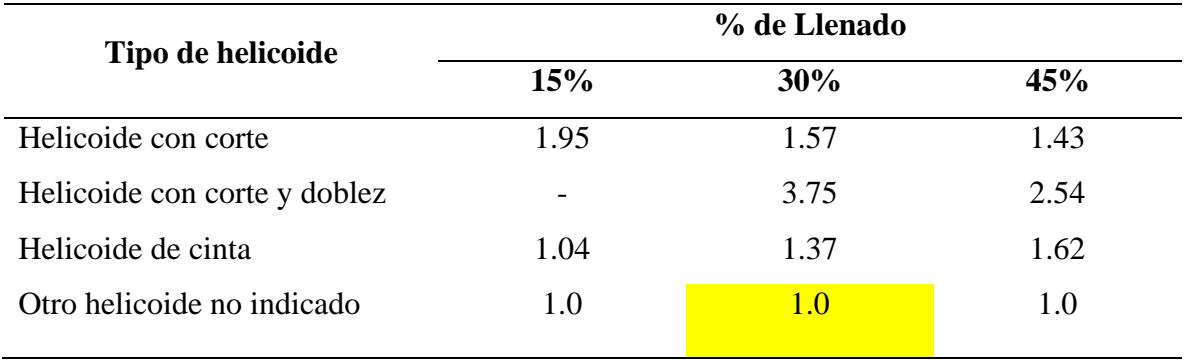

*Nota.* Adaptado del *Manual de Transportadores Helicoidales*, Martin, sección H, pág. 16

#### **Tabla 3**

*Factor de Capacidad según el Número de Paletas*

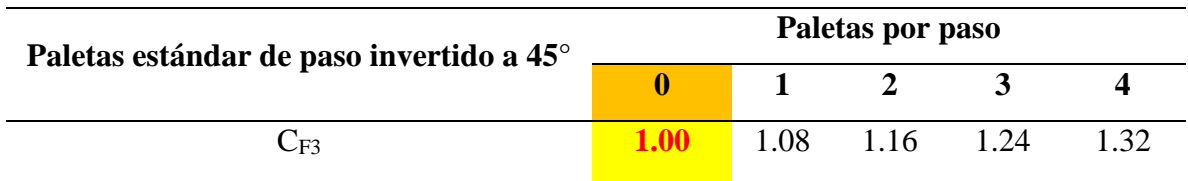

*Nota.* Adaptado del *Manual de Transportadores Helicoidales*, Martin, sección H, pág. 16

$$
\mathcal{C}_{F3}=1.0
$$

Teniendo todos los coeficientes se procederá a sustituir en la fórmula de capacidad quedando de la siguiente manera.

$$
C_r = 62.85 \frac{pie^3}{h} / \frac{1.0 * 1.0 * 1.0}{h}
$$

$$
C_r = 62.85 \frac{pie^3}{h}
$$

Obtenida la capacidad real se procede a determinar el diámetro del transportador.

## *4.1.2 Cálculo del diámetro del transportador*

Para determinar el diámetro del transportador es necesario conocer la carga de la

artesa del material junto a la capacidad real, dicho esto entramos a la tabla presentada:

Azúcar granulada: Carga de artesa 30A

# **Tabla 4**

*Elección del Diámetro Helicoidal en Función de la Carga*

| Carga de      | Diámetro   |                                   | Capacidad Max. | Max.       |
|---------------|------------|-----------------------------------|----------------|------------|
| <b>Artesa</b> | helicoidal | <b>Capacidad 1 RPM</b>            | <b>RPM</b>     | <b>RPM</b> |
| 30A           | Q''        | $5.47$ <sup>pie<sup>3</sup></sup> | $545^{pie^3}$  | 120        |

*Nota.* Adaptado del *Manual de Transportadores Helicoidales*, Martin, sección H, pág. 18

Se elige el diámetro 9" de trabajo ya que la capacidad real a manejar se encuentra en el rango para 1 Rpm y máx. rpm.

#### *4.1.3 Velocidad del transportador*

Ahora se determinará la velocidad del transportador partiendo de la capacidad requerida real y la capacidad a 1rpm quedando de la siguiente manera:

$$
N = \frac{Capacidad requerida}{Capacidad a 1 rpm} = \frac{C_t}{C_{r1}}
$$

Sustituyendo los valores calculados se tiene que:

$$
N = \frac{62.85 \frac{pie^3}{h}}{5.47 \frac{pie^3}{h}} = \frac{C_t}{C_{r1}}
$$

$$
N=11,53=12
$$
rpm

La velocidad para transportar 62,85  $\frac{pie^{3}}{h}$ es de 12 rpm

## *4.1.4 Cálculo de potencia del transportador*

Para determinar la potencia total de accionamiento de un transportador de tornillo se debe obtener la potencia de accionamiento en vacío, potencia para el desplazamiento horizontal del material y la potencia necesaria para el caso de un transportador de tornillo inclinado. Por lo tanto, la expresión siguiente resume lo anterior mencionado:

$$
P_T = (P_{fr} + P_m + P_i) * 745.7[w]
$$

#### **Cálculo de potencia de accionamiento en vacío**

Para determinar la potencia de vacío se aplicará la siguiente ecuación:

$$
hp_f = \frac{L * n * F_b * F_d}{1000000} \ HP
$$

Para el valor de F<sub>b</sub> se tomará como 1 ya que debido a la distancia no es necesario usar buje intermedio.

Teniendo los valores se procederá a sustituirlos en la ecuación anterior

$$
hp_f = \frac{2m * 12rpm * 1 * 31}{1000000}
$$

$$
hp_f = \frac{6.56Ft * 12rpm * 1 * 31}{1000000}
$$

$$
hp_f = 2,44 * 10^{-3}HP
$$

#### **Cálculo de potencia de desplazamiento del material**

$$
hp_m = \frac{Q * L * p * F_f * F_m * F_p}{1000000} HP
$$

De los valores obtenidos anteriormente, se obtiene lo siguiente:

$$
hp_m = \frac{62.85 * 6.56Ft * 52.5 * 1.1 * 1 * 1}{1000000}
$$
 (*HP*)  

$$
hp_m = 0.023HP
$$

#### **Cálculo de potencia para transportador inclinado**

Unos de los factores más afectados al momento de transportar una carga inclinada es la capacidad de transporte (Q), debido a que mientras más inclinado se encuentre el transportador menor será la carga a transportar comparada con un transportador horizontal, de esta manera se presenta la ecuación para determinar potencia:

$$
hp_{lift} = \frac{C*W*H}{33000} \ (HP)
$$

Para determinar la potencia inclinada es necesario conocer como varía la carga (Q) en base a la inclinación, para ello se aplicarán las siguientes fórmulas geométricas.

$$
Q = 3600 \times S \times V \times \rho \times i \ (Ton/h)
$$

#### **Cálculo de área de relleno (S)**

Para obtener la capacidad del material que la máquina es capaz de transportar, se calculará el área de relleno o llenado (S) del transportador que ocupa el material que mueve el tornillo, se obtiene de la siguiente ecuación:

$$
S = \lambda \frac{\pi * D^2}{4} (m^2)
$$

Datos:

- $D =$  diámetro del cilindro transportador en metros (0.2286 m)
- $\cdot$   $\lambda$ : Coeficiente de relleno de la sección (Tabla A.11 Anexo A)

Sustituyendo se obtienes lo siguiente:

$$
S = \lambda \frac{\pi * D^2}{4} (m^2)
$$
  

$$
S = (0.32) \frac{\pi * (0.2286 \text{m})^2}{4} (m^2)
$$
  

$$
S = 0.013 m^2
$$

## **Cálculo de la velocidad de desplazamiento**

$$
V=\frac{p*n}{60}\ (m/s)
$$

- V: Velocidad de desplazamiento del material del transportador en metros por segundo.
- $\cdot$  p: Paso del tornillo en metros.  $(0.2286m)$
- n: Velocidad de giro del eje del tornillo en revoluciones por minuto.

Sustituyendo:

$$
V = \frac{0.2286 * 12}{60} \left(\frac{m}{s}\right)
$$

$$
V = 0.045 \left(\frac{m}{s}\right)
$$

Conociendo dichos valores la ecuación queda de la siguiente manera:

$$
Q = 3600 * (0.013m2) * (0.045\left(\frac{m}{s}\right)) * (0.84) * i (Ton/h)
$$

$$
Q = 1,769 * i (Ton/h)
$$

De la Tabal A.10 del Anexo A, se escogerán los distintos valores del factor i.

En la tabla 4 se muestra como varia la carga a medida que varía el ángulo de inclinación.

## **Tabla 5**

*Variación de la carga en función del ángulo de inclinación*

| <b>Grados</b>                   | $\mathbf{0}^{\circ}$ | $5^\circ$ | $10^{\circ}$ | $15^{\circ}$ | $20^{\circ}$ | $25^{\circ}$ | $30^\circ$                                         | $35^{\circ}$ |
|---------------------------------|----------------------|-----------|--------------|--------------|--------------|--------------|----------------------------------------------------|--------------|
| $Q\left(\frac{pie^3}{h}\right)$ |                      |           |              |              |              |              | 74,37 66.93 59,496 52,059 48.34 31.23 22.311 14.87 |              |

Conociendo la fórmula de la potencia inclinada y los valores de Q para dicho Angulo se procederá a determinar los valores de altura de manera geométrica, quedando de la siguiente manera:

### **Tabla 6**

*Variación de la altura (H) en función del ángulo de inclinación*

| <b>Grados</b> | $\mathbf{0}^{\circ}$ | $\sim$ 5° $\sim$     | $10^{\circ}$ | $15^{\circ}$ | $20^{\circ}$   | $25^{\circ}$ | $30^\circ$ | $35^\circ$ |
|---------------|----------------------|----------------------|--------------|--------------|----------------|--------------|------------|------------|
| H(PIE)        |                      | 0 $0.5708$ 1.27 1.69 |              |              | 2.24 2.77 3.28 |              |            | 3.76       |

*Nota.* Los valores de H se obtuvieron del Dibujo en 3D del transportador hecho en

SolidWorks.

Sustituyendo:

$$
hp_{lift} = \frac{C*W*H}{33000} \ (HP)
$$

Para inclinación 5º

$$
hp_{lift} = \frac{(66.93 \frac{pie^3}{h}) * (52.5 \frac{lb}{pie^3}) * (0.5708 \text{Pie})(1 \text{h})}{33000(60 \text{ min})} (HP)
$$

$$
hp_{lift}=1*10^{-3}\mathrm{HP}
$$

Potencia total

$$
HP_t = \frac{(hp_f + hp_m)F_o + hp_{lift}}{et}
$$

 $F_0 = Factor$  de sobre carga (Ver figura B.2 – Anexo B)

$$
et = Eficiencia de transmisión (Ver tabla A.9 - Anexo A)
$$

$$
HP_t = \frac{(2.44 * 10^{-3}HP + 0.023HP)2.9 + 1x10^{-3}HP}{0.95}
$$

$$
HP_t = (0.077HP) * 746
$$

$$
HP_t = 57.72W
$$

En la siguiente tabla se presentan todos los valores calculados de potencia inclinada y potencia total.

### **Tabla 7**

*Relación de la Potencia en Función del Grado de Inclinación*

| <b>GRADOS</b> | Q      | н      | $hp_{lift}$         | $HP_t(W)$ |
|---------------|--------|--------|---------------------|-----------|
| $0^{\circ}$   | 74,37  | 0      | 0                   | 56.93     |
| $5^{\circ}$   | 66.93  | 0.5708 | $1 * 10^{-3}$ HP    | 57.72     |
| $10^{\circ}$  | 59,496 | 1.27   | $1.98 * 10^{-3}HP$  | 58.49     |
| $15^{\circ}$  | 52,059 | 1.69   | $2.30 * 10^{-3}HP$  | 58.74     |
| $20^{\circ}$  | 48.34  | 2.24   | $2.84 * 10^{-3}HP$  | 59.16     |
| $25^\circ$    | 31.23  | 2.77   | $2.270 * 10^{-3}HP$ | 58.71     |
| $30^\circ$    | 22.311 | 3.28   | $1.92 * 10^{-3}$ HP | 58.44     |
| $35^\circ$    | 14.87  | 3.76   | $1.46 * 10^{-3}$ HP | 58.08     |

Conociendo la potencia mayor que es 59.16 W se determinará la potencia del

motorreductor de acuerdo a catálogo.

#### **4.2 Cálculo de torque**

Los transportadores helicoidales están limitados en su diseño global por la cantidad de torque que puede ser trasmitido con seguridad a través de los tubos, ejes y tornillos a ensamblar. El componente que tenga la menor capacidad torsional será el que dicte cuanto torque puede ser soportado por el transportador en su conjunto.

$$
Torque = \frac{63025 * hp}{N}
$$

Donde:

- $^{\text{-}}$  Hp = Potencia obtenida en hp
- ⁻ N= Velocidad del transportador en RPM

$$
Torque = \frac{63025 * 0.08Hp}{12RPM}
$$

$$
Torque = 420 Lb - pulg
$$

$$
Torque = 48 N - m
$$

## **4.3 Selección del Motorreductor**

Datos de entrada para la selección del motorreductor:

- Potencia: 0.08 HP
- ⁻ Torque: 48 Nm
- ⁻ Velocidad: 12 Rpm

Del catálogo de Siemens seleccionaremos un Motorreductor cónico helicoidal Motox

Siemens K38. LA71B4 (Figura B.3 – Anexo B)

## **4.4 Parámetros de diseño para el cálculo estructural**

### *4.4.1 Cálculo de pesos de los componentes que conforman el transportador*

Antes de entrar en materia de cálculos estructurales de los elementos que soportarán

de manera horizontal e inclinada el transportador, es necesario determinar los pesos

de los elementos pertenecientes al transportador:

- ⁻ Tornillo transportador
- **Artesa**
- ⁻ Tolva de salida
- ⁻ Tapas
- **Motor**

## **Peso del helicoidal del transportador**

Para determinar el peso del helicoidal se tomará como referencia el catálogo Martin,

el cual se obtiene lo siguiente:

## **Tabla 8**

*Relación del peso promedio y diámetro del helicoide*

| Diámetro<br>del<br>helicoidal | Diámetro del<br>Eje | <b>Diámetro</b><br>interior del<br>tubo | Diámetro<br>exterior del<br>tubo | <b>Espesor</b> de<br>la<br>helicoidal | <b>Peso</b><br>promedio |
|-------------------------------|---------------------|-----------------------------------------|----------------------------------|---------------------------------------|-------------------------|
| $Q$ <sup>22</sup>             | $1 - \frac{1}{2}$   | າ"                                      | $2^{3}/8$ "                      | $/32$ "                               | 7 lb/pie                |

*Nota.* Adaptado del *Manual de Transportadores Helicoidales*, Martin, sección H, pág. 79

Esto quiere decir que el peso total para una sección de transportador horizontal

estándar es de 7lb/pie. Por lo cual tenemos:

$$
W_{total} = w(L_{longitud\ del\ transportador})
$$

 $W_{total} = 7 \frac{lb}{pie} * 6.56$ pie

$$
W_{total} = 45.92 \, \text{(lb)}
$$

#### **Peso total de la artesa**

Seleccionamos el alojamiento que veamos por conveniente, en este caso contaremos con el alojamiento con pestaña angular, al ser de peso reducido y relativamente más sencillo para su fabricación, dicho alojamiento es de acero inoxidable.

Para determinar el peso de la artesa tomaremos como referencia el catálogo Martin, en la cual tenemos lo siguiente:

### **Tabla 9**

*Relación del peso largo en función del diámetro del helicoide*

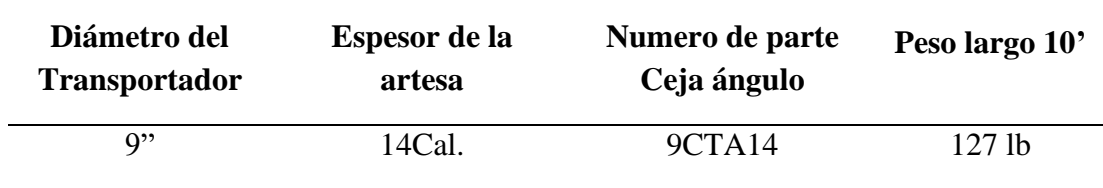

*Nota.* Adaptado del *Manual de Transportadores Helicoidales*, Martin, sección H, pág. 53

De acuerdo a la tabla anterior se nos muestra un peso de 127 lb por cada 10 pies de longitud, entonces se determinará el peso para una longitud de 6.56 ft.

$$
W_{Alojamiento} = \frac{127lb(6.56pies)}{10 pies}
$$

$$
W_{Alojamiento} = \frac{127lb(6.56pies)}{10 pies}
$$

$$
W_{Alojamiento} = 83,312Lb
$$

#### **Cálculo del peso de la descarga**

Se seleccionará el modelo de descarga estándar, en la siguiente tabla se puede apreciar las dimensiones y peso. Para determinar el peso de la descarga estándar se tomará los valores del catálogo de Martin (p. H-57), el cual se obtiene los siguientes valores:

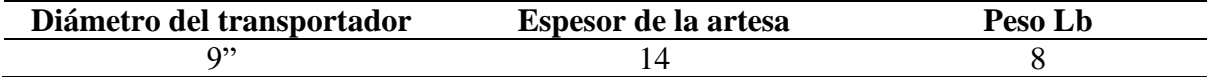

$$
W_{Descarga\,sencilla} = 8\,Lb
$$

#### **Cálculo de peso de tapas de la artesa**

Para las tapas de las artesas se utilizarán 02 tipos de tapas, exterior con pie para el lado donde apoya el motor y exterior sin pie para el lado libre.

Tapa exterior sin pie: para determinar el peso de esta tapa tomaremos como referencia el catálogo de Martin (p. H-63), el cual se obtiene en la siguiente tabla:

## **Figura 12**

*Tapa de Artesa Exterior Sin Pie*

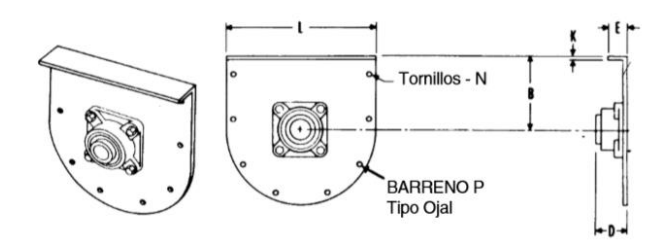

*Nota.* Adaptado del *Manual de Transportadores Helicoidales*, Martin, sección H, pág. 63

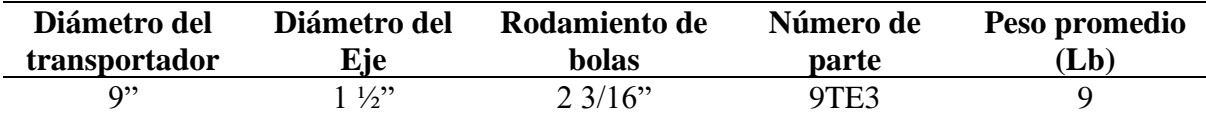

$$
W_{Tapa} = 9lb
$$

Tapa exterior con pie: De la referencia del catálogo de Martin (p. H-63), tenemos los

siguientes valores:

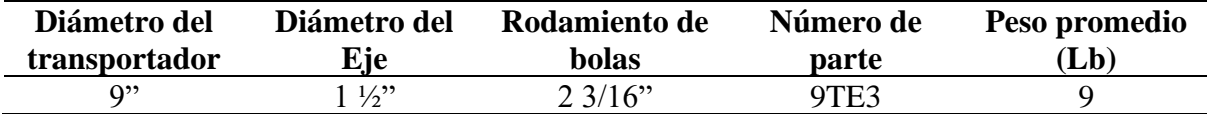

 $W_{Tana} = 12 lb$ 

Peso promedio de tapas y otros elementos: 25 Kg.

## **Cálculo de la cantidad de material en toda la artesa (Carga viva)**

Para determinar el peso que genera la carga viva (Azúcar granulada) sobre la artesa se asumirá un punto crítico el cual será, cuando toda la parte circular de la artesa se encuentra al 100%.

# **Figura 13**

*Carga de la Materia Prima al 100%*

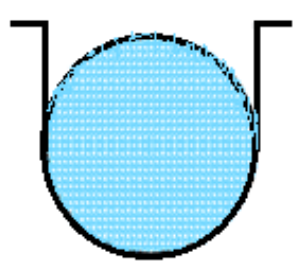

*Nota.* Esquema de la Capacidad de Carga del TRANSPORTADOR HELICOIDAL

Datos:

- ⁻ Diámetro interno = 50.8 mm
- $\text{Área} = 0.05 \ m^2$
- ⁻ Longitud de la artesa: 2 m

Para determinar el volumen multiplicaremos la longitud de la artesa por el área.

```
Volume = Area * lVolumen = 0.05m<sup>2</sup> * 2mVolumen = 0.10m^3 = 3.53pie^3
```
Como se requiere media circunferencia dividiremos entre 2:

Volumen =  $0.05m^3 = 1.765pie^3$ 

Conociendo el peso específico:

$$
Densidad = \frac{peso \ (lb)}{V \ (pie^3)}
$$

$$
52.5 \frac{lb}{pie^3} = \frac{peso}{1.765 \, pie^3}
$$

#### $Peso = 92.66lb = 42kg$

### *4.4.2 Dimensionamiento y cálculo de la tolva*

La tolva cumplirá con la necesidad de almacenar azúcar de una densidad aparente de 841 kg/m<sup>3</sup>. Además, la tolva deberá almacenar 50 kg, para lo cual se procederá a determinar el dimensionamiento de la tolva:

Densidad = 
$$
\frac{p\, \text{eso} \, (lb)}{V \, (pie^3)}
$$

\n $V \, (pie^3) = \frac{50 \, kg}{841 \, \text{Kg/m3}}$ 

\n $V \, (pie^3) = 0,059 \, \text{m}^3$ 

Esto es el volumen necesario para almacenar 50 kg.

El diseño de la tolva será de una geometría en forma piramidal truncada invertida.

Para una pirámide truncada invertida, la ecuación de volumen almacenado esta descrita a la siguiente relación (ITEA, cap. 19.2):

### **Figura 14**

*Forma Piramidal del Diseño de la Tolva* 

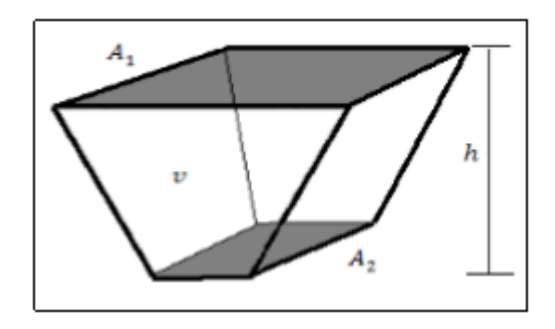

*Nota.* Adaptado del Instituto Técnico de la Estructura en Acero Tomo 19 (p. 32)

$$
v = \frac{h}{3} * (A_1 + A_2 + \sqrt{A_1 * A_2})
$$

Donde A<sup>1</sup> y A2 son las siguientes áreas. Para los lados de la tolva se toman las siguientes medidas de manera que sea de fácil traslado.

- Área superior  $(A_1) = 0.55*0.54 = 0.275$  m<sup>2</sup>
- Área inferior  $(A_2) = 0.269*0.254 = 0.068326$  m<sup>2</sup>

Conociendo las áreas y el volumen requerido determinamos la altura:

$$
0.059m3 = \frac{h}{3} * (0.1705m2 + 0.06625m2 + \sqrt{0.1705m2 * 0.06625m2}
$$

$$
h = 0.368m
$$

#### **Cálculo de presiones en la tolva**

Para determinar las magnitudes de las diferentes presiones que se forman debido al material, es necesario conocer el ángulo con respecto a las paredes verticales. Para este caso α=21°. El Eurocódigo 1 considera que la pared inclinada, donde α > 20°, está sometida a una presión normal p<sub>n</sub> y una fuerza de fricción p<sub>t</sub> por unidad de superficie. Las paredes del sistema de alimentación soportan todo el peso del material almacenado en la tolva, menos el que soportan por fricción las paredes verticales. En la figura 4.5 se muestra la distribución de las cargas.

## **Figura 15**

*Representación de las Cargas Sometidas a una Presión Normal*

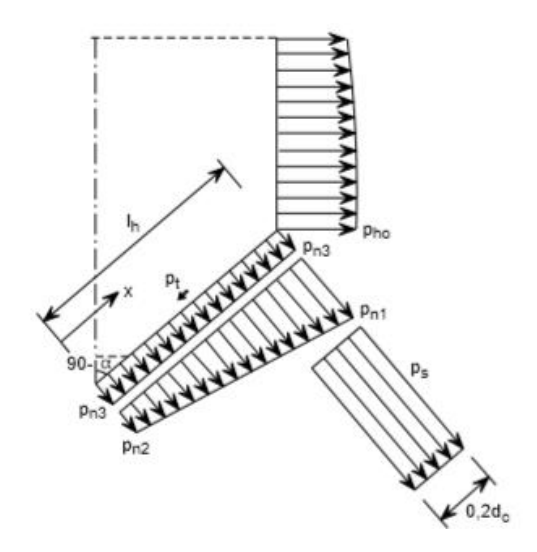

*Nota.* Adaptado del Instituto Técnico de la Estructura en Acero Tomo 19 (p. 40)

En el Euro código 1 se han adoptado fórmulas empíricas para el cálculo de las presiones normales y de fricción en las paredes de la tolva, obtenidas a partir de una serie de ensayos en tolvas piramidales. Los ensayos muestran que es aceptable suponer una distribución variable linealmente desde el valor correspondiente en la tolva en la línea de transición con la tolva, al existente en la salida. La presión normal a la pared de la tolva  $p_n$  es igual a:

$$
p_n = p_{n3} + p_{n2} + (p_{n1} - p_{n2} * \frac{x}{lh})
$$

Dónde: x es una distancia entre 0 y lh.

Para el cálculo de las presiones ejercidas por el material se utilizará como referencia los datos suministrados por el euro código.

- Densidad del material:  $841 \text{ Kg/m}^3$
- Ángulo de rozamiento ( $\phi_w$ ) = (27° 38°)
- Ángulo de rozamiento interno ( $\varnothing$ <sub>i</sub>) = (30°)
- Coeficiente de rozamiento  $(\mu) = (0.4)$
- Gravedad:  $9.8 \text{ m/s}^2$

Determinaremos la constante de Janssen *(kj),* para poder determinar los esfuerzos en las paredes de la tolva.

$$
k_j = \frac{(1 - Sin(\emptyset_i))}{(1 + Sin(\emptyset_i))} tan \emptyset_w
$$

$$
k_{j1} = \frac{(1 - \text{Sin}30)}{(1 + \text{Sin}30)} \tan(27) \qquad k_{j2} = \frac{(1 - \text{Sin}30)}{(1 + \text{Sin}30)} \tan(38)
$$

$$
k_{j1} = 0.1698 \qquad k_{j2} = 0.2604
$$

## **Cálculo de Presiones Verticales**

$$
p_v = \frac{\delta * A_t}{U * \mu * k_j} \left[1 - e^{-h * k_j \frac{\mu * U}{A_t}}\right]
$$

- At: Área de sección transversal de la pared vertical.
- U: Perímetro interior de las paredes.
- $\cdot$   $\mu$ : coeficiente de rozamiento sobre las paredes.
- h: altura de la tolva.
- *kj*: constante de Janssen.

$$
\delta = 841 \frac{kg}{m^3}
$$

$$
\delta = 841 \frac{kg}{m^3} \cdot 9.8 \frac{m}{s^2}
$$

$$
\delta = 8.241 \frac{KN}{m^3}
$$

## **Determinación del área**

El área transversal de la tolva crea diferentes rectángulos de distintos tamaños, para efectos de los cálculos se elegirá el área de mayor tamaño el cual se encuentra en la parte superior de la tolva.

$$
A_t = 0.54m * 0.55m
$$

$$
A_t = 0.297m^2
$$

$$
p_v = \frac{\delta * A_t}{U * \mu * k_j} \left[1 - e^{-h * k_j \frac{\mu * U}{A_t}}\right]
$$

Sustituyendo:

$$
p_v = \frac{8,241 \, \text{KN}}{2,18*0.4*0.2604} \left[ 1 - e^{-0.368*0.2604 \frac{0.4*2,18}{0,297m^2}} \right]
$$
\n
$$
p_v = 32,04(1 - e^{-0.281})
$$
\n
$$
p_v = 7,84 \, \text{KN/m}^2
$$

**Cálculo de la presión horizontal**

$$
p_h = 0.2604 * 7,84 \frac{KN}{m^2}
$$

$$
p_h = 2,043 \frac{KN}{m^2}
$$

**Cálculo de la presión normal Pn1**

$$
P_{n1} = p_{v0}(1.2\cos(\alpha)^{2} + 1.5(\sin(\alpha)^{2})
$$
  
\n
$$
P_{n1} = p_{v0}(1.2\cos(\alpha)^{2} + 1.5(\sin(\alpha)^{2})
$$
  
\n
$$
P_{n1} = 7,84 \, \frac{KN}{m^{2}}(1.2\cos(21)^{2} + 1.5(\sin(21)^{2})
$$
  
\n
$$
P_{n1} = 7,84 \, \frac{KN}{m^{2}}(1.2\cos(21)^{2} + 1.5(\sin(21)^{2})
$$
  
\n
$$
P_{n1} = 9,710 \, \frac{KN}{m^{2}}
$$

**Cálculo de la presión normal Pn2**

$$
P_{n2} = 1.2 * p_v * cos(\alpha)^2
$$
  

$$
P_{n2} = 1.2 * 7.84 \, \frac{KN}{m^2} * cos(21)^2
$$
  

$$
P_{n2} = 8,19 \, \frac{KN}{m^2}
$$

**Cálculo de la presión normal Pn3**

$$
p_{n3} = 3.0 \frac{\delta * A_t * Kj}{U * \sqrt{u}}
$$

$$
p_{n3} = 3.0 \frac{8,241 K N /_{m^3} * 0,297 m^2 * 0.2604}{2,18 * \sqrt{0.4}}
$$

$$
p_{n3} = 1,38 \frac{KN}{m^2}
$$

Sustituyendo en la ecuación de presiones normales, tenemos:

$$
p_n = p_{n3} + p_{n2} + (p_{n1} - p_{n2} * \frac{x}{lh})
$$
  

$$
p_n = 1,38KN + 8,19KN + (9,710KN - 8,19KN * \frac{0,21}{0,421})
$$

$$
p_n=15,1947\frac{KN}{m^2}
$$

#### **Material a utilizar para la tolva**

El material para la construcción de la tolva debe ser un material resistente, económico, asequible para dar fiabilidad en el proceso. El material seleccionado es una lámina de acero inoxidable AISI 304.

## **Momento flector máximo**

Es necesario conocer el momento flector máximo la cual están sometidas las placas de la tolva. En este caso, la placa de mayor dimensión es donde se presentará el mayor momento.

Suponiendo el momento flector máximo para placas con bordes simplemente

apoyados o bordes fijos, está dada por la siguiente expresión:

$$
M_{max} = \varphi * p * a_{eq}^2 * b_{eq}
$$

Donde:

- aeq y beq: son las dimensiones más corta y más larga de la pared de la tolva.
- p: es la presión normal.
- φ: es la relación de lados tabulados experimentalmente.

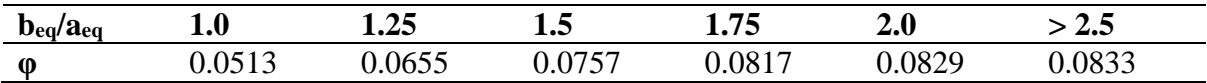

Debido a que no existe una tabla o método para el análisis de chapas trapezoidales, las paredes de la tolva se analizarán como chapas rectangulares idealizadas y sus dimensiones se calcularán a partir de las siguientes fórmulas:

# **Figura 16**

*Dimensionamiento de las Paredes de la Tolva*

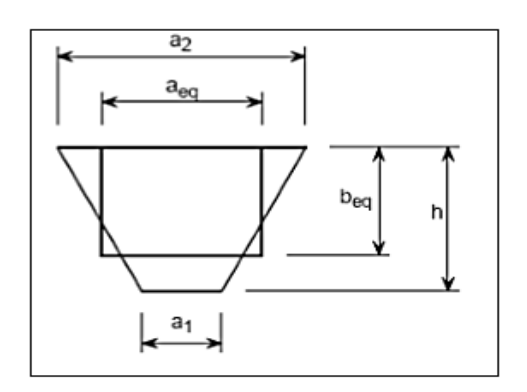

*Nota.* Adaptado del Instituto Técnico de la Estructura en Acero Tomo 19 (p. 45)

$$
a_{eq} = \frac{2 * a_2 (2 * a_1 + a_2)}{3(a_1 + a_2)}
$$

$$
b_{eq} = h - \frac{a_2 (a_2 - a_1)}{6(a_1 + a_2)}
$$

En la siguiente figura se muestran los valores reales de la tolva dimensionada:

$$
b_{eq} = h - \frac{a_2(a_2 - a_1)}{6(a_1 + a_2)}
$$
  
\n
$$
a_{eq} = \frac{2 * 0.55(2 * 0.269m + 0.55m)}{3(0.269m + 0.55m)}
$$
  
\n
$$
a_{eq} = 0.487
$$
  
\n
$$
b_{eq} = 0.368 - \frac{0.55(0.55 - 0.269)}{6(0.269 + 0.55)}
$$
  
\n
$$
b_{eq} = 0.336
$$

Se procede a determinar la relación beq/aeq para encontrar el valor de φ

$$
\frac{b_{eq}}{a_{eq}} = 0.687
$$

Tomamos el menor de los datos  $\varphi = 0.0513$ 

$$
M_{max} = \varphi * p * a_{eq}^{2} * b_{eq}
$$
  

$$
M_{max} = 0.0513 * 15,1947 \frac{KN}{m^{2}} * 0,487^{2} * 0,336
$$
  

$$
M_{max} = 0.06211KN * m
$$

#### **Cálculo del espesor de las paredes de la tolva**

El cálculo del espesor de las láminas de la tolva estará dado por la lámina de mayor dimensión como ya se ha mencionado, dado que los esfuerzos están condicionados por el área en el que se aplica la fuerza. De los datos anteriores conocemos el momento ejercido sobre las láminas de acero seleccionado para el proceso de construcción.

$$
e^2 = \frac{6 * M_{max}}{\sigma_{mat}}
$$

Dónde:

- e: espesor a determinar
- $\sigma_{mat}$ : esfuerzo de tensión material

En el caso del acero inoxidable se considera la tensión admisible del material  $S_y$  un valor de 235 MPa.

El esfuerzo máximo admisible está dado por:

$$
\sigma_{mat} = 0.6 * S_y \le \sigma_{perm}
$$
  

$$
\sigma_{mat} = 0.6 * (235 MPa)
$$
  

$$
\sigma_{mat} = 141 MPa = \sigma_{perm}
$$

Sustituyendo:

$$
e^{2} = \frac{6 * 62.11 N * m}{141 * 10^{6} \frac{N}{m^{2}}}
$$

$$
e = 0.00162 m
$$

$$
e = 1.62 mm
$$

Este es el espesor mínimo a utilizar, para este caso utilizaremos un espesor de 2mm.

Sumatoria de pesos:

$$
W_{Distribuida} = \frac{W_{Helicoidal} + W_{artesa} + W_{Azucar granulada} + W_{rapas} + W_{descarga} + W_{otros}}{2m}
$$
  

$$
W_{Distribuida} = \frac{45.92lb + 83,312Lb + 92.66lb + 21lb + 8lb + 25lb}{2m}
$$
  

$$
W_{Distribuida} = \frac{275,8lb}{2m} = \frac{125.1kg}{2m}
$$
  

$$
W_{Distribuida} = 62.55 \frac{kg}{m}
$$
  

$$
W_{Distribuida} = 613 \frac{N}{m}
$$

## *4.4.3 Cálculo de deflexión del tornillo transportador*

Cuando se utiliza transportadores helicoidales del tamaño estándar, la deflexión es raramente un problema. Sin embargo, se debe utilizar helicoidales más largos que las secciones estándar sin colgantes intermedios, debe tomarse cuidado para prevenir que los helicoidales hagan contacto con la artesa debido a la deflexión excesiva.

La deflexión en el centro del claro que cubre el helicoidal se calculará con la siguiente fórmula:

$$
D = \frac{5 * W * L^2}{384(29000000) * l}
$$

Dónde:

- D: deflexión en longitud medida en pulgadas.
- W: peso total del helicoidal en libras.
- L: longitud del helicoidal en pulgadas.
- I: momento de inercia del tubo.

Anteriormente se determinó el peso del tornillo más el tubo el cual es de 45.92 lb,

para la inercia del tubo se determina en la siguiente tabla:

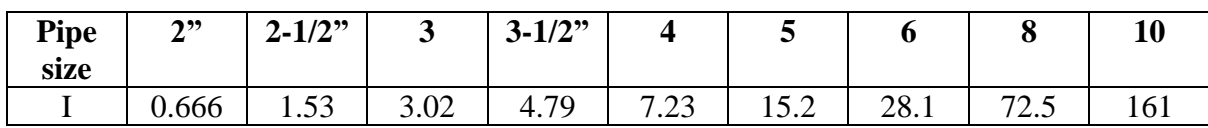

Sustituyendo:

$$
D = \frac{5 * 45.92 * 78.74^{3}}{384(29000000) * I}
$$

$$
D = 0.015plg \leq 0.25^{n}
$$

Ahora comparando este valor con lo que nos dice la norma CEMA, que la deflexión no debe ser mayor de ¼".

Como la deflexión obtenida está por debajo de la real, no será necesario usar

colgantes intermedios.

# *4.4.4 Cálculo para la selección del rodamiento*

**Cálculo del momento máximo** 

$$
M_{max} = \frac{wl^2}{8}
$$

$$
M_{max} = \frac{204N(2m)^2}{8}
$$

$$
M_{max}=102Nm
$$

**Cálculo del cortante máximo** 

$$
V_{max} = \frac{wl}{2}
$$

$$
V_{max} = \frac{204N(2)}{2}
$$

$$
V_{max}=204N
$$

## **Cálculo de reacciones en el eje helicoidal**

Para la elección de los rodamientos y chumacera es necesario determinar las reacciones en dichos apoyos, para ello se aplicará un diagrama de cuerpo libre.

$$
W_{total} = 45.92 \text{(lb)} = 20.82 \text{kg}
$$

$$
W_{total} = 204N
$$

Peso por unidad de longitud:

$$
W_{total} = 204N/2m
$$

$$
W_{total} = 102N/m
$$

### **Figura 17**

*Diagrama de Fuerzas del Eje del Helicoide*

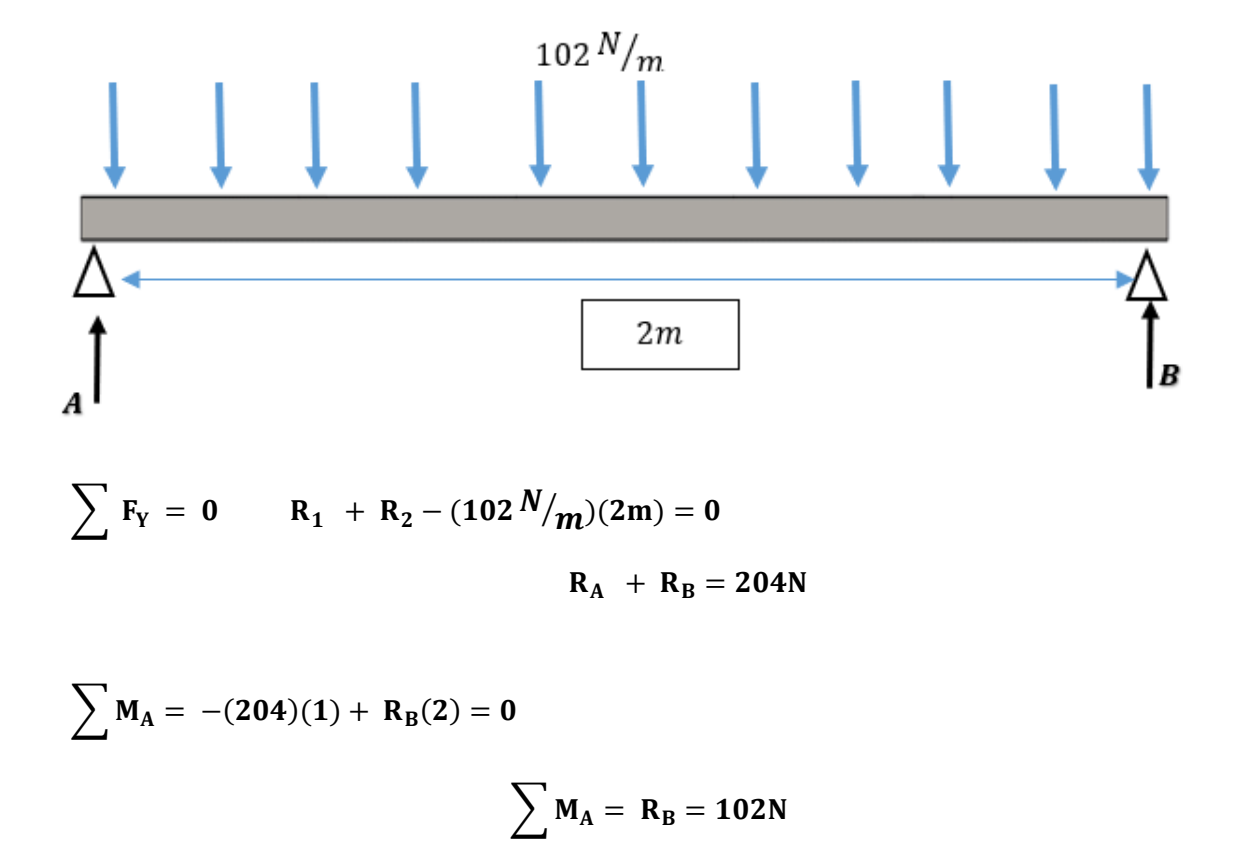

Sustituyendo:

$$
R_A = 102N
$$
  

$$
R_A + R_B = 204N
$$

Finalmente tenemos las cargas radiales que van a soportar los rodamientos en los puntos A y B, para simplificar el cálculo, escogemos la mayor de las cargas, es decir: R2=102N. Ahora para este procedimiento necesitamos los siguientes datos:

- $N = 12$ rpm
- Diam. Eje =  $1\frac{1}{2}$  = 38.1 mm
- Fr =  $102$  N

Para seleccionar un rodamiento adecuado se debe determinar la capacidad de carga base y carga equivalente.

#### **Cálculo de carga equivalente**

$$
f = V(X)F_{rx} + (Y)F_{Ay}
$$

Dónde:

- $F = Carga$  equivalente
- $V = Factor$  de rotación (V=1, si el anillo interior gira)
- Fr = Carga radial.
- Fa = Carga axial.

Para determinar la carga axial producida por la carga radial, se utilizará la siguiente expresión:

$$
F_{Axial} = \frac{0.47(F_{Radial})}{K}
$$

Dónde K es el coeficiente de cargar entre las capacidades de carga radial y axial, K=1 para cojinetes radiales:

$$
F_{Axial} = \frac{0.47(102N)}{1}
$$

$$
F_{Axial} = 47.94N
$$

Ahora seleccionamos los valores XY de la tabla de cojinetes radiales y axiales (Tabla

A.13 – Anexo A) simplificados, seleccionando un rodamiento de contacto radial:

Sustituyendo los valores en la ecuación de la carga equivalente X1, Y1:

$$
f = 1 * 1 * 102N + 0 * 47.94N
$$

$$
f = 102N
$$

Sustituyendo los valores en la ecuación de carga equivalente X2, Y2:

$$
f = 0.50 * 1 * 102N + 1.4 * 47.94N
$$

$$
f = 118N
$$

Elegimos la carga con mayor valor el cual es de 118 N.

## **Cálculo de carga base**

$$
L = \left(\frac{C}{F}\right)^P
$$

Dónde:

- $\bullet$  L = duración nominal expresada en millones de revolución.
- $C =$  capacidad de carga base.
- $F = \text{carga equivalence}$ .
- $P =$  factor de rodamiento.

Para determinarl L (Figura B.5 – Anexo B), elegimos para un funcionamiento corto o

discontinuo, obteniendo las siguientes horas de servicio:  $H = 4000 - 8000$ 

Para determinar la duración nominal se aplica la siguiente referencia:

$$
L = 6000Hrs \left(\frac{12rev}{min}\right)\left(\frac{60min}{hrs}\right)
$$

$$
L = 4320000rev
$$

Despejando la capacidad de carga tenemos:

$$
C = \sqrt[p]{L} * F
$$

$$
C = \sqrt[3]{4320000} \times 118N
$$

$$
C = 19218N
$$

$$
C = 19.18KN
$$

Ahora para la selección del rodamiento, utilizamos el manual interactivo de SKF, y elegir el tipo adecuado debemos verificar que su capacidad de carga dinámica  $(C_0)$  no sea mayor que el valor calculado anteriormente en el diseño, y teniendo en cuenta que el eje es de 1 ½". Del diagrama de corte y momento de la artesa para una carga de 774 N/m mostrado en la figura B.4 (Anexo B), tenemos lo siguiente:

Cálculo del momento máximo

$$
M_{max} = \frac{wl^2}{8}
$$

$$
M_{max} = \frac{774N(2m)^2}{8}
$$

$$
M_{max} = 387Nm
$$

Cálculo cortante máximo

$$
V_{max} = \frac{wl}{2}
$$

$$
V_{max} = \frac{774N(2)}{2}
$$

$$
V_{max} = 774N
$$

Según catálogo SKF se tiene que el rodamiento seleccionado es UCF 208-24.

## **4.5 Cálculo Estructural**

En la figura 18 se muestra el diseño del transportador junto a la estructura de soporte y el mecanismo para la variación del ángulo. Todos los componentes estructurales a utilizar serán de acero inoxidable AISI 304, el cual sus características mecánicas pueden verse en la figura B.6 Anexo B.
*Representación de la Posición Inicial del T.H.*

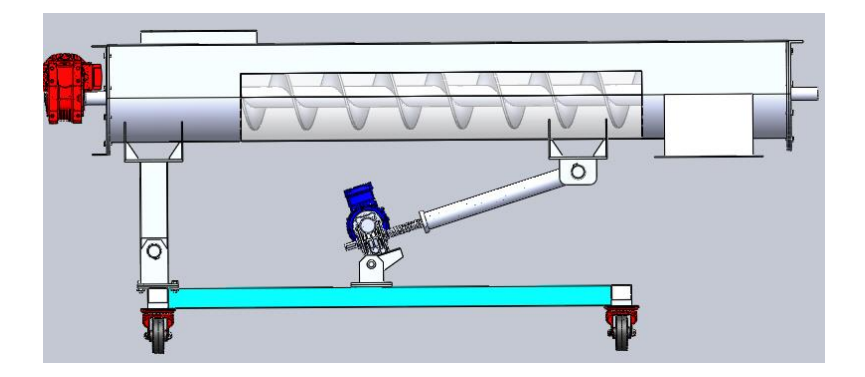

*Nota.* Posición horizontal 0º

# **Figura 19**

*Representación del T.H. Inclinado*

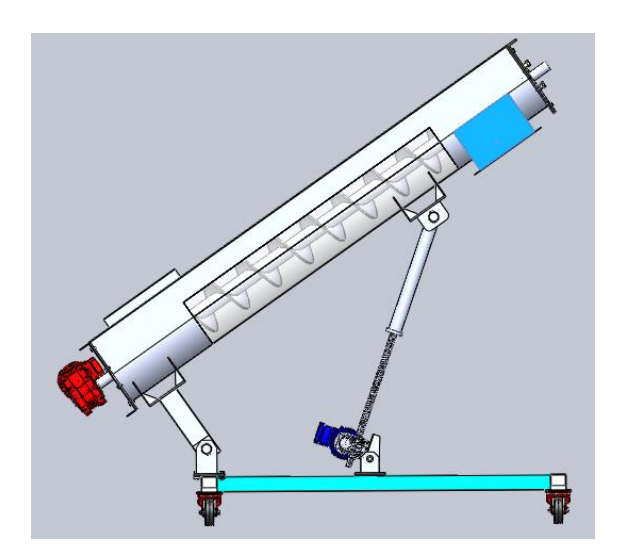

*Nota.* Máxima posición inclinada 35º

# *4.5.1 Esquema representativo del transportador*

Consideremos el transportador como una viga continua, con cargas puntuales y distribuidas, además, los 02 apoyos mantendrán el equilibrio del transportador.

*Representación de las Fuerzas Aplicadas en el T.H.* 

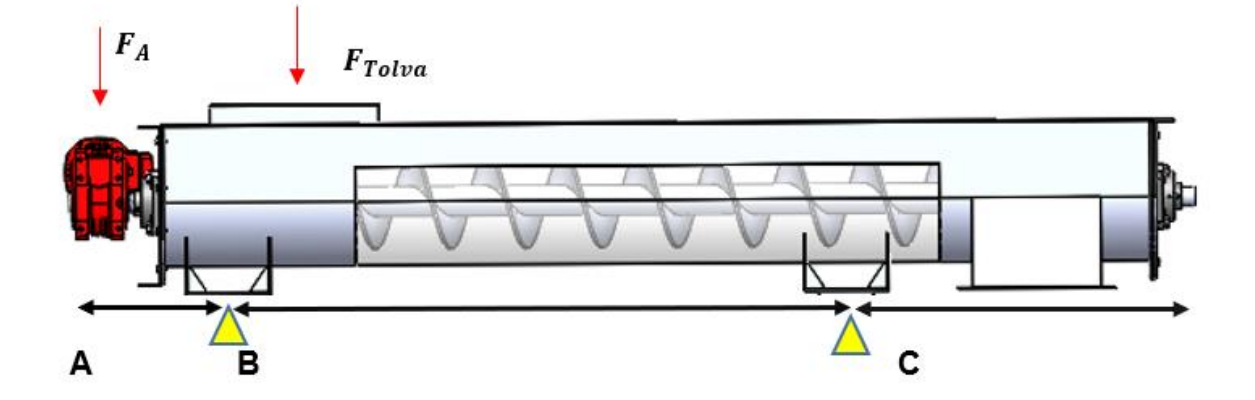

El punto A representa el lado motriz donde el motor va ir acopado, por ende F<sup>A</sup> representa la carga del peso del motor, el punto B representa la primera columna de apoyo que sostiene el transportador, el punto C representa el apoyo donde estará ubicado el tornillo que cambiará el ángulo de inclinación. Finalmente las cargas distribuidas representan la suma de las cargas vivas y las cargas estacionarios que se determinaron anteriormente.

#### *4.5.2 Cálculo de reacciones*

A continuación se presenta el diagrama de fuerzas (figura 21) para determinar las reacciones en los puntos y con estas reacciones se determina las estructuras de apoyo.

#### *Diagrama de Fuerzas del Transportador Helicoidal*

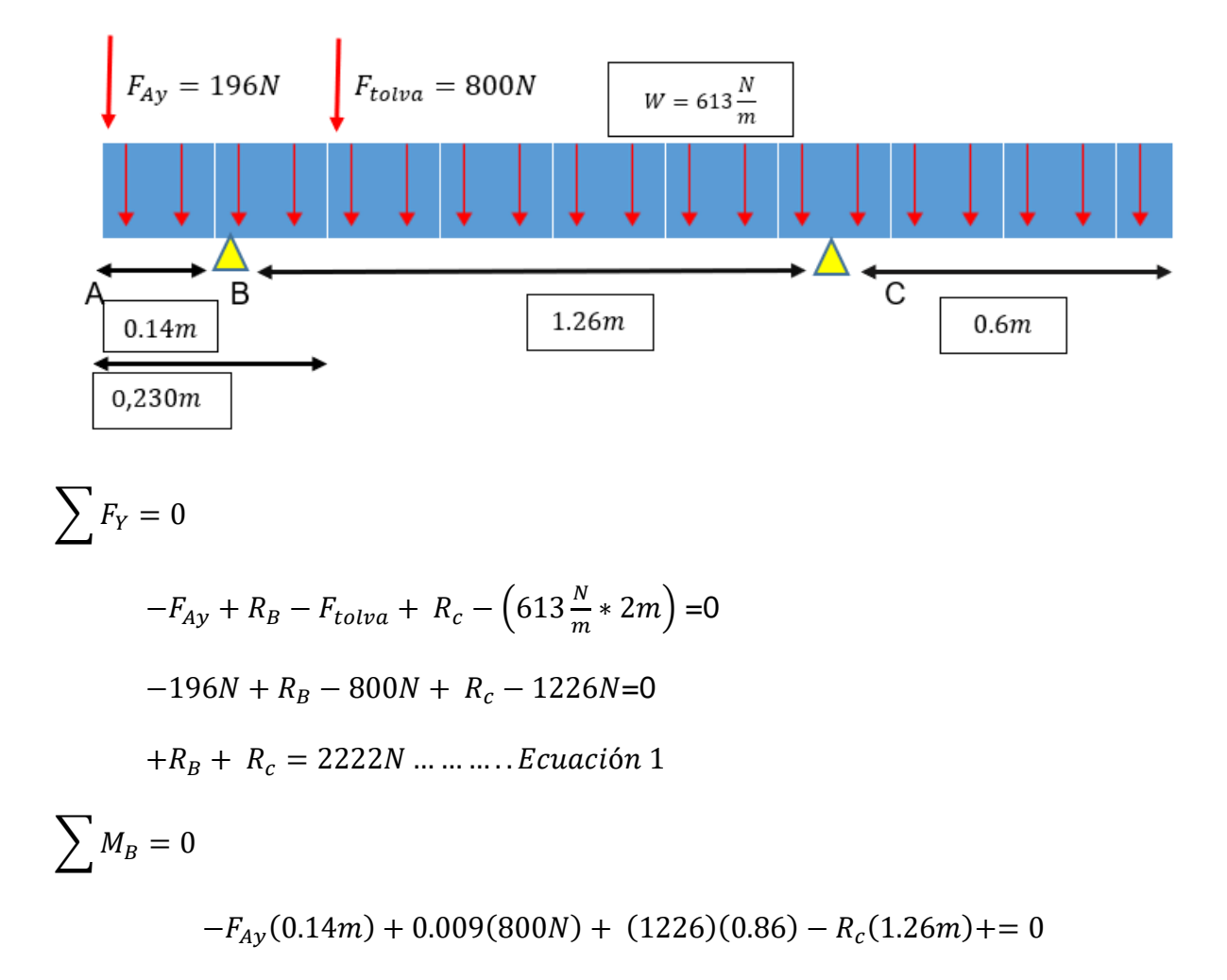

Sustituyendo

 $-196N(0.14m) + 0.009(800N) + 1054,36Nm - R<sub>c</sub>(1.26m) = 0$ 

 $R_c = 871,433N$ 

Sustituyendo en la ecuación 1, tenemos:

$$
+R_B + 871,433N = 2222N
$$
  
 $R_B = 1350,56 N$ 

Conociendo las reacciones en cada punto se procederá a calcular los elementos estructurales siguientes:

## *4.5.3 Cálculo de espesor mínimo de soporte y descanso del transportador*

#### **Figura 22**

*Representación de las Cargas en el Soporte del T.H.* 

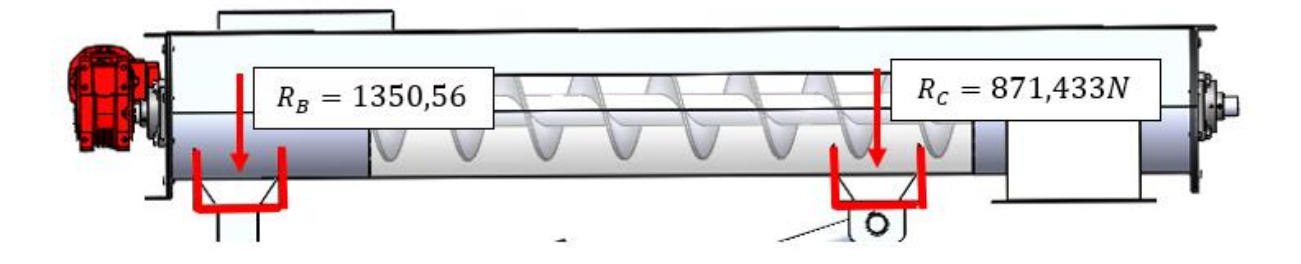

Para determinar el espesor de la plancha de los soportes que mantendrán la artesa del transportador, se aplicarán los cálculos con la reacción de mayor magnitud calculada recientemente, debido a que se usara un mismo tipo de soporte para ambos puntos tanto el C como el B, en la siguiente imagen se puede apreciar la forma geométrica del soporte.

### **Figura 23**

*Sección transversal de la placa soporte de la artesa*

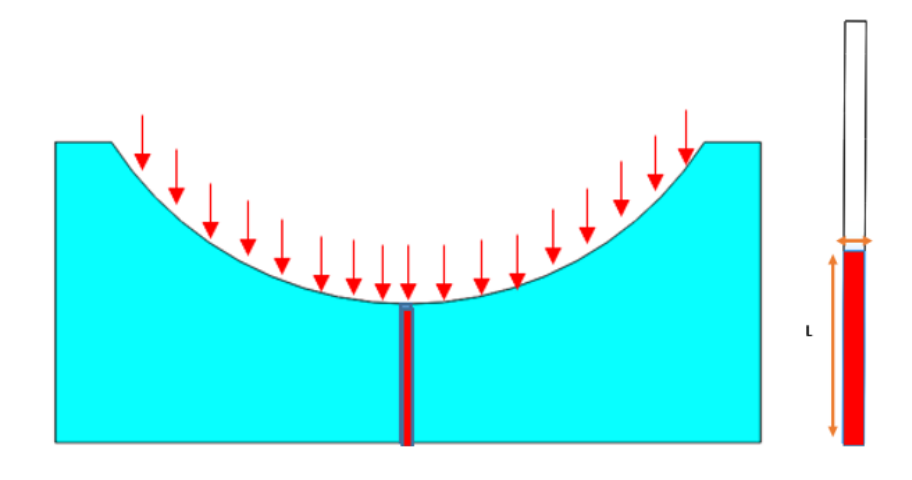

Para determinar el aplastamiento del área que esta coloreado de rojo (área más esforzada) en la figura 23 se aplica la siguiente ecuación con una reacción de 1350, 56 N que se tomará como una carga puntual.

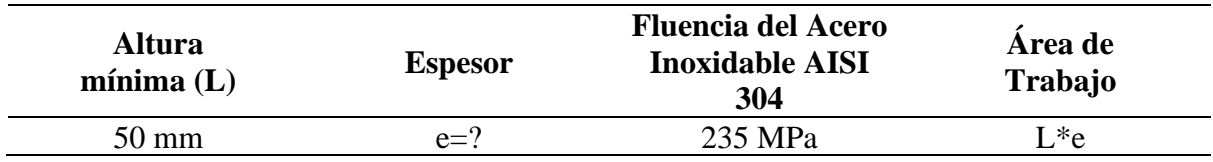

Para determinar el espesor mínimo a usar se determinará el esfuerzo de fluencia admisible. El esfuerzo de aplastamiento máximo permisible  $(\sigma_B)$  está dado por:

$$
\sigma_B = 0.660 * S_y
$$

$$
\sigma_B = 0.66 * (250 MPa)
$$

$$
\sigma_B = 165 MPa
$$

Aplicando la ecuación de esfuerzo por aplastamiento se tiene:

$$
\sigma_{aplastamiento} = \frac{P}{A}
$$

Dónde:

- σaplastamiento: esfuerzo por aplastamiento.
- P: fuerza requerida del pistón (1228.65 N)
- A: área de la sección: área de un rectángulo ( $L^*e$ ); donde  $L=0.05$  m

Sustituyendo en la ecuación, tenemos:

$$
165 x 106 Pa = \frac{1350.56 N}{0.05 * e}
$$
  
Espesor (e) = 0.00016m = 0.16mm

El resultado es el espesor mínimo de trabajo, por lo tanto, se utilizará un espesor de 6mm para que sea más fácil su proceso de fabricación.

## **Análisis del perfil mediante el software SolidWorks**

Utilizando el software SolidWorks y tomando en cuenta los datos discutidos

anteriormente, se procedió a determinar los esfuerzos encontrado en el perfil.

*Enmallado de la Placa Soporte de la Artesa*

|                                      | 10473          |
|--------------------------------------|----------------|
| <b>Total Elements</b>                | 5102           |
| Maximum Aspect Ratio                 | 6.498          |
| % of elements with Aspect Ratio < 3  | 95.5           |
| % of elements with Aspect Ratio > 10 | $\overline{0}$ |
| % of distorted elements(Jacobian)    | $\overline{0}$ |
| Time to complete mesh(hh;mm;ss):     | 00:00:23       |
| Computer name:                       |                |
|                                      |                |

# *4.5.4 Análisis del soporte con una inclinación de 35°*

Una vez que empieza a inclinarse el transportador, aparece una componente axial el cual será absorbida por la parte lateral de los soportes, esto quiere decir que los soportes deberán resistir esta carga, el cual será el peso de todos los componentes más la carga viva (2222N).

# **Figura 25**

*Representación de las Cargas en el Plano Inclinado*

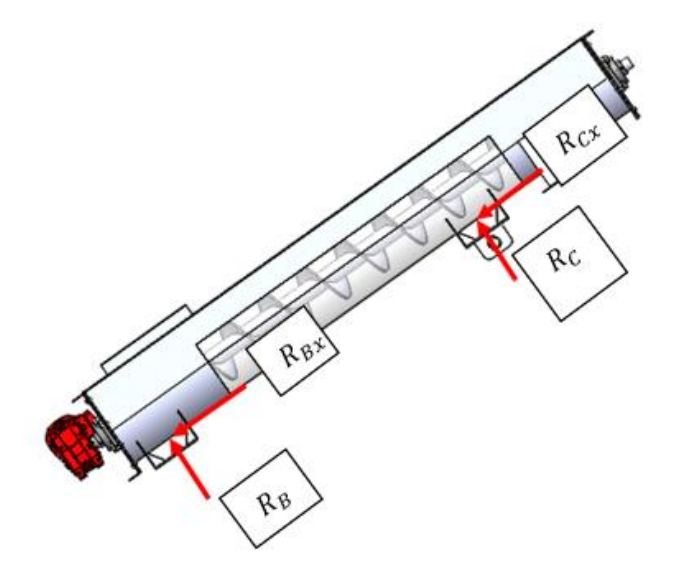

$$
R_{BX} = 1111N; R_X = 2222N; R_{CX} = 1111N
$$

De la carga descompuesta cuando el transportador helicoidal se encuentra en horizontal se tiene Rb = 1350.56 N y la carga Rc =  $871.433N$ .

Para un ángulo de 35° la carga a transportar ha disminuido un 80% (Tabla 6) la carga horizontal es de 74.37N y disminuyó a 14.87N esto representa un 80% en disminución. La carga viva en la artesa es de 420N (42Kg que representa la de la azúcar granulada en toda la artesa). Se asumirá que un 80% se acumula en la parte del apoyo B. Del nuevo diagrama de fuerza (figura 26) tenemos lo siguiente:

#### **Figura 26**

*Diagrama de Fuerzas del T.H. en el Plano Inclinado*

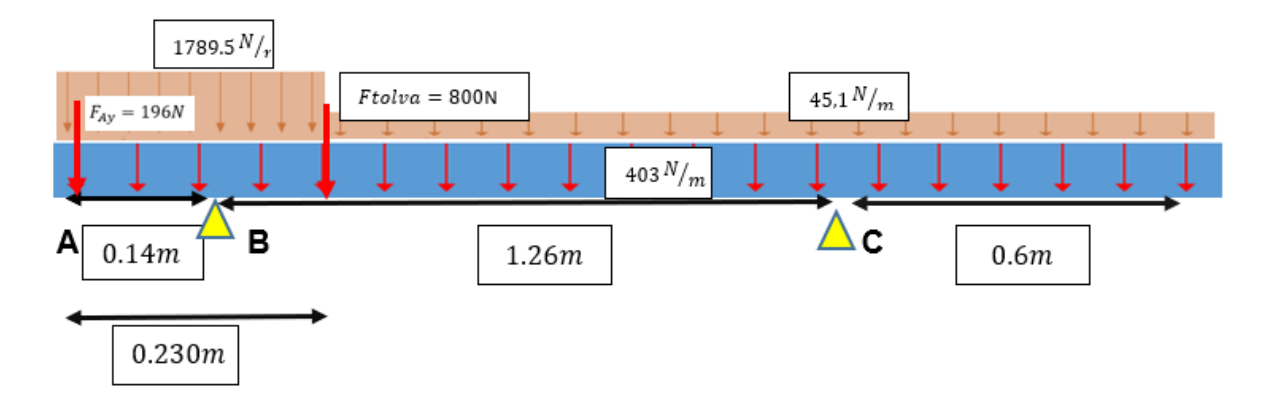

Donde:

- 1789.5 N/m: Representa la distribución de peso del 80% de la carga viva (42kg) distribuido en 0.2m.
- 45.1 N/m: Representa la distribución de peso del 20% de la carga viva (42kg) distribuido en 1.36m.
- 403 N/m; representa la carga muerta.

$$
\sum F_Y = 0
$$
  
-196N - 1680(0.230) + R<sub>B</sub> - 800N - 403(2m) + R<sub>c</sub> - 45,16(1.86)

$$
+R_B + R_c = 2222N...1
$$
  
\n
$$
\sum M_B = 0
$$
  
\n
$$
-196N(0.14m) - (\frac{1789.5N}{m} * 0.230)(0.04) + 800N(0.09) + (\frac{403N}{m} * 2m)(0.86) + (\frac{45.16N}{m} * 0.96m) - R_c(1.26m) = 0
$$
  
\n
$$
-R_c(1.26m) + 695.633 = 0
$$
  
\n
$$
R_c = 609, 20N
$$

Sustituyendo en 1:

$$
+R_B + 609.20N = 2222N
$$
  
 $R_B = 1612.8N$ 

Análisis de la inclinación de 35° con F=1612.8N mediante el software SolidWorks

# **Figura 27**

*Enmallado del Conjunto de Placa Soporte de la Artesa*

| <b>Total Nodes</b>                                                                     | 6777     |
|----------------------------------------------------------------------------------------|----------|
| <b>Total Elements</b>                                                                  | 3277     |
| Maximum Aspect Ratio                                                                   | 7.3532   |
| % of elements with Aspect Ratio < 3                                                    | 88.1     |
| % of elements with Aspect Ratio > 10                                                   | O        |
| % of distorted elements(Jacobian)                                                      | $\circ$  |
| Time to complete mesh(bh;mm;ss):                                                       | 00:00:02 |
| Computer name:                                                                         |          |
| Model nenistapojo descenso<br>Study maine Static hil Default 1<br>Moth Nov. Solid Moth |          |

*4.5.5 Cálculo de columnas rectangulares del primer soporte*

Se procederá a determinar cuánto es la carga crítica que puede soportar el perfil seleccionado, a partir de una suposición de columnas, de manera que esa carga crítica será comparada con las cargas determinadas anteriormente. En la figura 28 se puede apreciar la columna a calcular.

*Representación de las Cargas en la Columna del Primer Soporte*

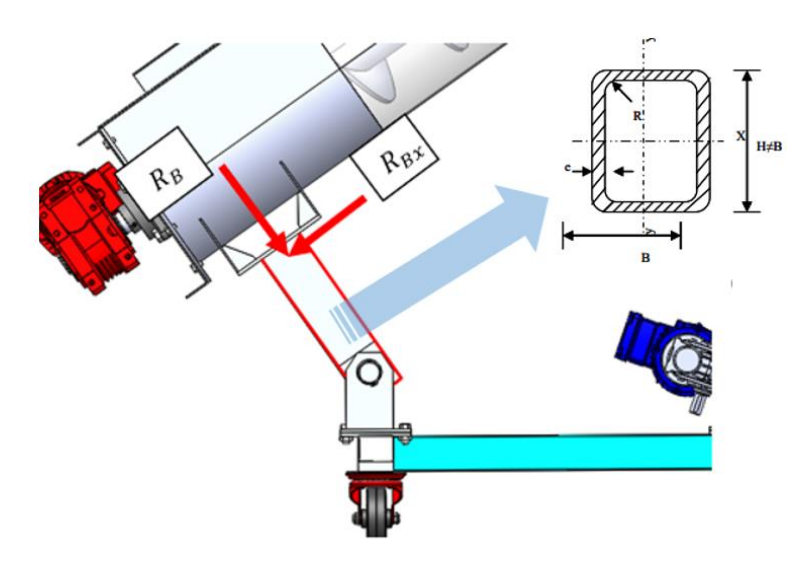

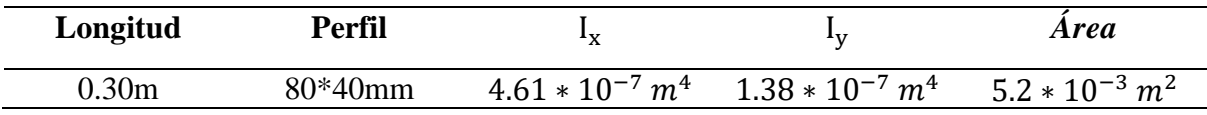

Para la carga admisible se tomará el perfil columna como una viga articulada – articulada de manera que la viga pueda comprimirse para así determinar la esbeltez de la viga.

# **Figura 29**

*Representación de la Viga Articulada – Articulada* 

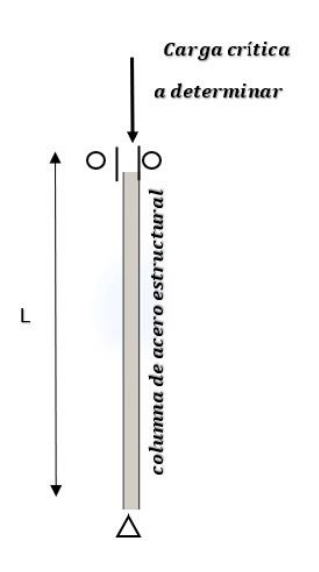

A continuación, se aplicará el procedimiento para saber qué tipo de columna es entre ellas, si es corta, intermedia o larga. Suponiendo que los extremos son fijos, su longitud de pandeo es:

$$
L_e = K * L
$$

$$
L_e = 0.8 * 0.30
$$

$$
L_e = 0.24m
$$

Obtenida la longitud efectiva, se determina el radio de giro de la columna por la siguiente ecuación:

$$
r = \sqrt{\frac{I_x}{A}}
$$

Entonces:

$$
r = \sqrt{\frac{4.61 * 10^{-7} m^4}{5.2 * 10^{-3} m^2}}
$$

$$
r = 9.41 * 10^{-3}
$$

Al conocer el radio de giro y la longitud efectiva, se calculó el coeficiente de esbeltez

de la columna de acuerdo a la siguiente relación:

Esbeltez = 
$$
\frac{Le}{r}
$$
  
Esbeltez =  $\frac{0.24 \text{m}}{9.41 \times 10^{-3}}$ 

#### $Esbeltez = 25.50$

Determinaremos la relación de Esbeltez para determinar qué tipo de columna es:

$$
\mathrm{Cc} = \sqrt{\frac{2\pi^2 E}{S_y}}
$$

$$
Cc = \sqrt{\frac{2\pi^2 (200000Mpa)}{250mpa}}
$$

$$
Cc = \sqrt{\frac{2\pi^2 (200000Mpa)}{250mpa}}
$$

$$
Cc = 70.89
$$

Como Cc  $\geq \frac{Le}{a}$  $\frac{\partial e}{\partial r}$ ; la columna se puede considerar corta. Por lo tanto, se aplica la ecuación de J.B. Jonhson.

$$
P_{cr} = \text{As}_{y} \left[ 1 - \frac{s_y(\frac{\text{Lk}}{\text{r}})^2}{4\pi E} \right]
$$
\n
$$
P_{cr} = 5.2 \times 10^{-3} \, m^2 (250 \, \text{Mpa}) \left[ 1 - \frac{250 \, \text{Mpa} (25.50)^2}{4\pi^2 (200000 \, \text{Mpa})} \right]
$$
\n
$$
P_{cr} = 5.2 \times 10^{-3} \, m^2 \left( 250.000.000 \, \frac{N}{m^2} \right) (0.979)
$$
\n
$$
P_{cr} = 1.272.700 \, N
$$

Para un factor de diseño  $N = 3$ 

$$
P_{ad} = \frac{P_{cr}}{N}
$$

$$
P_{ad} = \frac{1.272.700N}{3}
$$

$$
P_{ad} = 424233,3N
$$

La fuerza que puede soportar el perfil rectangular que trabaja como columna es de 424233.3 N, mientras que la carga de trabajo no supera los 2000 N. Esto quiere decir que el perfil seleccionado es el adecuado para su funcionamiento. Se eligió este perfil debido a que es práctico en el proceso de manufactura y soldadura, además de ser muy comercial.

#### **Verificación del perfil mediante el software SolidWorks**

Empleando el software SolidWorks y tomando en cuenta los datos calculados anteriormente, se analizó los esfuerzos encontrados en el perfil tal como se muestra en la

figura 30.

# **Figura 30**

# *Enmallado del Perfil Rectangular*

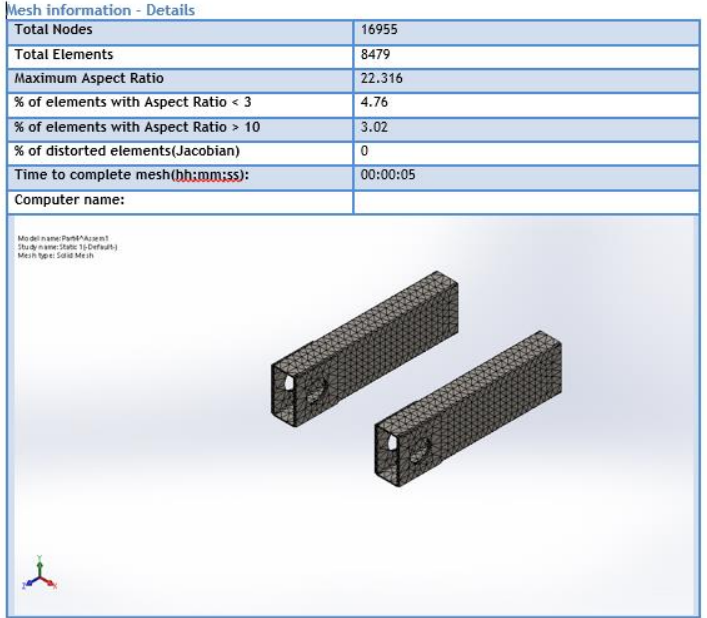

# *4.5.6 Dimensionamiento y geometría del actuador tipo tornillo*

A continuación, se presentan los datos iniciales para determinar el par torsión necesario para izar la carga. Es importante resaltar que el tornillo a usar es rosca ACME con medidas estándar de diámetro y paso, por lo tanto, se hará una suposición de la medida y en base a ello se determinarán los cálculos que garanticen el funcionamiento deseado.

## **Tabla 10**

| <b>Elemento</b>                   | Fórmula               | <b>Valor</b>  |
|-----------------------------------|-----------------------|---------------|
| Diámetro del tornillo (pulg)      | D                     | 1 pulg.       |
| Hilos por pulgada                 | $\mathbf N$           | 5             |
| Paso de la rosca (p)              | 1/N                   | $0.20$ pulg.  |
| Profundidad del filete (h)        | $(0.5*p) + 0.010$     | $0.110$ pulg. |
| Ancho de la cresta (f)            | $0.3707*$ p           | $0.074$ pulg. |
| <b>Elemento</b>                   | Fórmula               | <b>Valor</b>  |
| Ancho del fondo (c)               | $(0.3707*p) - 0.0052$ | $0.069$ pulg. |
| Distancia entre flancos (s)       | $0.6292*p$            | $0.126$ pulg. |
| Diámetro primitivo (dm)           | $D-(2*h)$             | $0.780$ pulg. |
| Diámetro a tornear la tuerca (dt) | $(D-2*h) + 0.005$     | $0.785$ mm    |

*Datos de la Geometría del Tornillo de Potencia*

La carga necesaria, F=1256.1 N = 282Lbf (Del cálculo de esbeltez de la columna). A partir de los siguientes datos se calculará lo siguiente:

- Diámetro del tornillo exterior  $(d_e) = 1$ "
- Profundidad de la rosca: 0.110"
- Radio exterior del tornillo: 0.50"
- Paso (P) =  $0.2$ "
- Radio medio  $(r_m)$ : Radio exterior Profundidad = 0.39"

# **Determinación del ángulo de hélice**

$$
\tan(\alpha) = \frac{P}{2 \cdot \pi \cdot r_m}
$$

$$
\tan(\alpha) = \frac{0.20^{\circ}}{2 \cdot \pi \cdot 0.39^{\circ\circ}}
$$

$$
\tan(\alpha) = 0.0816
$$

$$
\alpha = 2.95^{\circ}
$$

Par torsional necesario para izar la carga, rosca Acme o unificada sin collarín.

$$
T = \frac{F * d_m}{2} * \frac{p + \pi * \mu * d_m * sec\theta}{\pi * d_m - * \mu * p * sec\theta}
$$

Dónde:

- F: Carga para elevar.
- $\bullet$  d<sub>m</sub>: Diámetro primitivo.
- P: Fuerza necesaria para vencer la fuerza de rozamiento.
- $\mu$ : Coeficiente de rozamiento (0.15)
- ϴ : Ángulo de inclinación respecto a la carga normal, para roscas Acme 14.5°

$$
T = \frac{282\text{lbf} * 0.78^{\prime\prime}}{2} * \frac{0.20 + \pi * 0.15 * 0.78 * \text{sec} (14,5)}{\pi * 0.78 - 0.15 * 0.20 * \text{sec} (14,5)}
$$

$$
T = 109.98 * \frac{0.579}{2,4194}
$$

$$
T = 26.31 \text{Lbf} * \text{plg}
$$

#### **Dimensionamiento y características del tornillo**

En la siguiente tabla se muestran las características del tornillo.

## **Tabla 11**

*Características del Tornillo de Potencia*

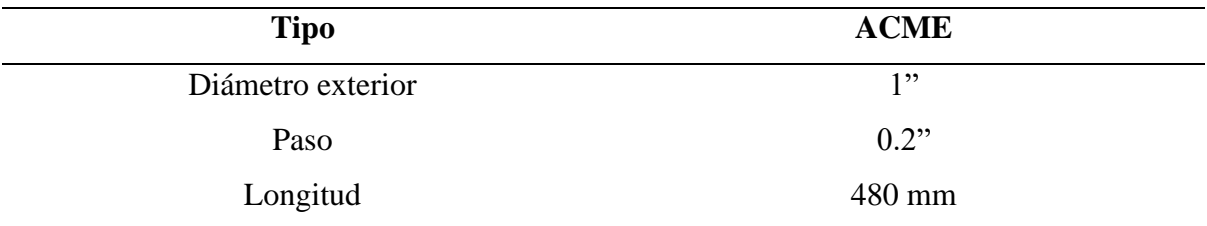

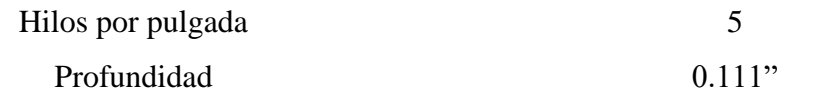

# **Cálculo de esbeltez del tornillo a compresión**

Ahora se aplicará el procedimiento anterior para el segundo soporte, con la intención de conocer qué tipo de elemento se está trabajando, si es una columna larga se determinará la esbeltez, en caso contrario se determinará la carga máxima que puede soportar si es una columna corta.

# **Figura 31**

*Representación de las Cargas en el Segundo Soporte*

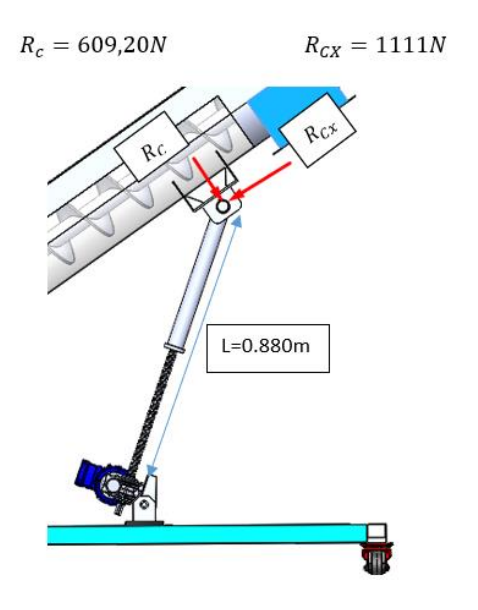

*Descomposición de las Reacciones en Dirección del Eje Neutro de las Columnas*

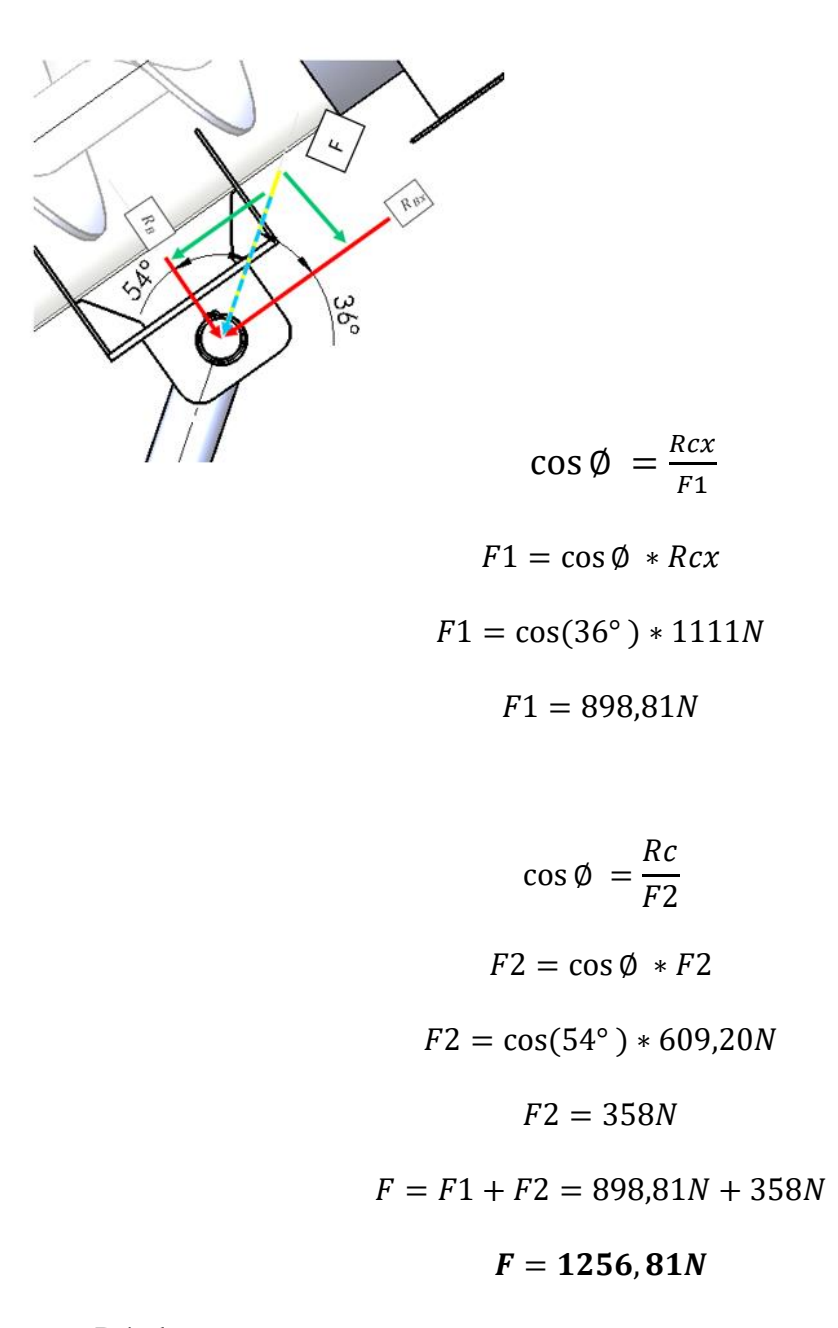

Dónde:

F: Fuerza aplicada al actuador tipo tornillo

A continuación, se aplicará el procedimiento para saber qué tipo de columnas es entre ellas, si es corta, intermedia o larga.

Considerando un extremo fijo y otro articulado, su longitud de pandeo es:

$$
L_e = K * L
$$
  

$$
L_e = 0.8 * 0.880
$$
  

$$
L_e = 0.704 m
$$

Obtenida la longitud efectiva, se determinará el radio de giro de la columna mediante la siguiente ecuación:

$$
r = \sqrt{\frac{I}{A}}
$$

Entonces:

$$
r = \sqrt{\frac{2 * 10^{-8} m^4}{5.06 * 10^{-4} m^2}}
$$

$$
r = 0.0062
$$

Habiendo obtenido el radio de giro y la longitud efectiva, se calculará el coeficiente de esbeltez de la columna, mediante la siguiente relación:

$$
Esbeltez = \frac{Le}{r}
$$

$$
Esbeltez = \frac{0.704}{0.0062}
$$

 $Esbeltez = 112$ 

Ahora determinaremos la relación de Esbeltez para determinar qué tipo de columna

es:

$$
Cc = \sqrt{\frac{2\pi^2 E}{S_y}}
$$

$$
Cc = \sqrt{\frac{2\pi^2 (200000 MPa)}{250 MPa}}
$$

Como:

$$
\mathrm{Cc} \ge \frac{Le}{r}
$$

La columna se puede considerar corta, esto quiere decir que no existirán fuerzas que puedan pandear el elemento, por lo tanto, se aplica la ecuación de J.B. Jonhson.

$$
P_{cr} = A.Sy \left[ 1 - \frac{s_y(\frac{Le}{r})^2}{4\pi^2 E} \right]
$$
  

$$
P_{cr} = 5.06 * 10^{-4} m^2 (250 MPa) \left[ 1 - \frac{250 Mpa(112)^2}{4\pi^2 (200000 Mpa)} \right]
$$
  

$$
P_{cr} = 5.06 * 10^{-4} m^2 \left( 250000 \frac{KN}{m^2} \right) (0.93)
$$
  

$$
P_{cr} = 72 KN
$$

Para un factor de diseño  $N = 3$ 

$$
P_{ad} = \frac{P_{cr}}{N}
$$

$$
P_{ad} = \frac{72 \text{ KN}}{3}
$$

$$
P_{ad} = 24 \text{ kN}
$$

La fuerza que puede soportar el perfil circular que trabaja como columnas es de 24 kN mientras que la carga de trabajo es de 1256.81 N, esto quiere decir que el perfil seleccionado es funcional.

Basado en el catálogo de actuadores lineales Niasa la carga máxima es de 5 kN, por lo tanto, se seleccionará un actuador lineal FM1 con un índice de reducción de 16:1. Entonces, del catálogo (p.127) tenemos los siguientes valores:

- Reducción (i):  $16:1$
- Avance (mm/revol) ingreso: 1.25
- Diámetro del tornillo (d):26 mm
- Paso  $(P)$ : 4 mm

#### *4.5.7 Cálculo del diámetro mínimo del pasador más esforzado*

Se procederá a calcular el diámetro mínimo del pasador. Anteriormente, se determinó que la carga de mayor magnitud en el extremo donde se encuentra el pasador ocurre cuando el transportador está a 35° y es de 1612.8 N.

### **Figura 33**

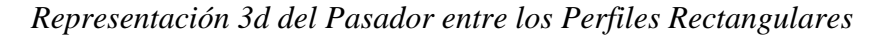

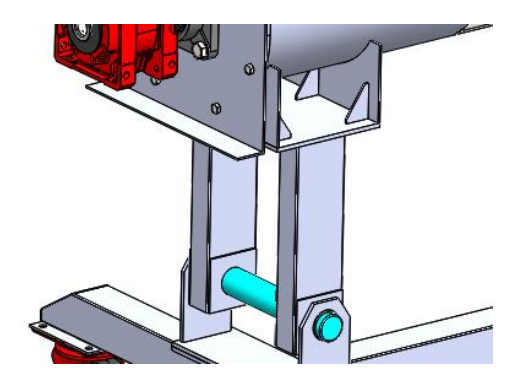

Seleccionamos el perfil prediseñado de material de acero inoxidable AISI 304 con un esfuerzo a la fluencia de 235 MPa. Entonces, el esfuerzo cortante máximo permisible está dado por:

$$
\sigma_B = 0.660 * S_y \ge \sigma_{max}
$$

$$
\sigma_B = 0.66 * (235 \text{Mpa})
$$

$$
\sigma_B = 155,1 \text{Mpa}
$$

Aplicando la ecuación de esfuerzo cortante se tiene que:

$$
\tau_{\text{Cortante}} = \frac{P}{A}
$$

Donde:

- Τ: Esfuerzo cortante
- P: Fuerza requerida (1612.8N)

• Area del eje: 
$$
\frac{\pi * \phi^2}{4}
$$

Sustituyendo:

$$
\tau_{\text{Cortante}} = \frac{1612.8N}{\frac{\pi * \emptyset^2}{4}}
$$

$$
\emptyset = \sqrt{\frac{15263,59N}{155*10^6 Pa}}
$$

r

$$
\emptyset = 0.0036m = 3,6mm
$$

Para mantener una seguridad de trabajo se tomará un pasador de 38.1 mm de acero inoxidable AISI 304.

#### **Verificación del pasador mediante el software SolidWorks**

Utilizando el software SolidWorks y tomando en cuenta los datos discutidos

anteriormente, se procedió a determinar los esfuerzos encontrados en el perfil.

## *Enmallado del Pasador*

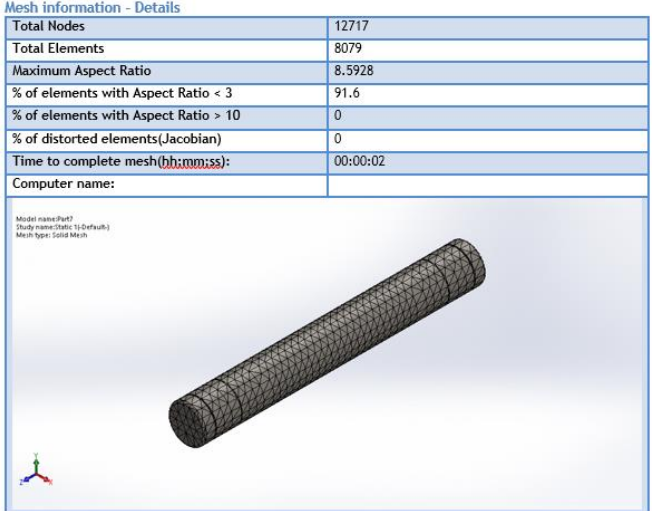

## *4.5.8 Cálculo del espesor mínimo de las planchas de descanso del eje*

Se determinará el espesor de la lámina que mantendrá firme el pasador, dicha lámina será fabricada de Acero Inoxidable AISI 304, tal como se muestra en la figura 35.

## **Figura 35**

*Representación 3d y Vista Lateral de la Placa Soporte del Pasador*

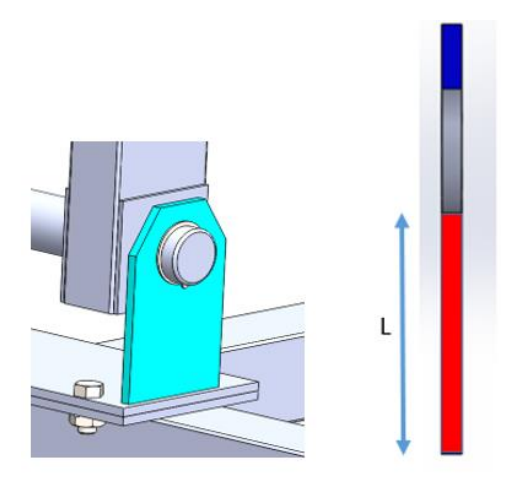

Para determinar el aplastamiento del área en rojo de la figura anterior se aplicará la siguiente ecuación, es importante resaltar que el cálculo se realizará para una sola oreja. Por lo tanto la carga máxima será dividida entre 2.

Datos:

- Altura mínima  $(L) = 75$  mm
- Espesor: ?
- Esfuerzo de fluencia del Acero Inox. AISI 304: 235 MPa
- Área de trabajo:  $L^*e$

Entonces, se tiene lo siguiente:

$$
\sigma_B = 0.660 * S_y \ge \sigma_{max}
$$

$$
\sigma_B = 0.66 * (235 Mpa)
$$

$$
\sigma_B = 155 MPa
$$

Aplicando la ecuación de esfuerzo por aplastamiento se tiene que:

$$
\sigma_{\text{aplastamiento}} = \frac{P}{A}
$$

De la figura se muestra la sección transversal de la oreja, dónde la parte superior del área azul representa el área a compresión. De los datos anteriores, se tiene los siguientes valores.

$$
155 * 106 = \frac{806N}{0.075 * e}
$$

$$
e = 0.000069m
$$

El espesor de la plancha a seleccionar es de ¾" el cual garantizará el funcionamiento.

#### **Verificación de las planchas de descanso por el método AMEF**

Usando el software SolidWorks y tomando en cuenta los datos discutidos

anteriormente, se procedió a determinar los esfuerzos encontrados en el perfil.

*Enmallado de la Placa Soporte del Pasador*

| <b>Total Nodes</b>                   | 16301                    |
|--------------------------------------|--------------------------|
| <b>Total Elements</b>                | 9299                     |
| Maximum Aspect Ratio                 | 3.9753                   |
| % of elements with Aspect Ratio < 3  | 99.9                     |
| % of elements with Aspect Ratio > 10 | $\circ$                  |
| % of distorted elements(Jacobian)    | ٥                        |
| Time to complete mesh(bh;mm;ss):     | 00:00:02                 |
| Computer name:                       |                          |
| Mexity figgle: Statict Mexity        |                          |
|                                      | $\overline{\mathcal{O}}$ |

# *4.5.9 Cálculo de la viga de unión travesaño*

Anteriormente se determinó que la carga en el segundo apoyo era de 810 N y que era necesario una carga mayor para poder vencer esa fuerza y poder levantar el cual se aplicó una carga de 1200 N, el cual es suficiente debido a que a medida que va aumentando la inclinación, la carga es menor en ese punto.

*Representación de la Carga F en la Viga Unión Travesaño*

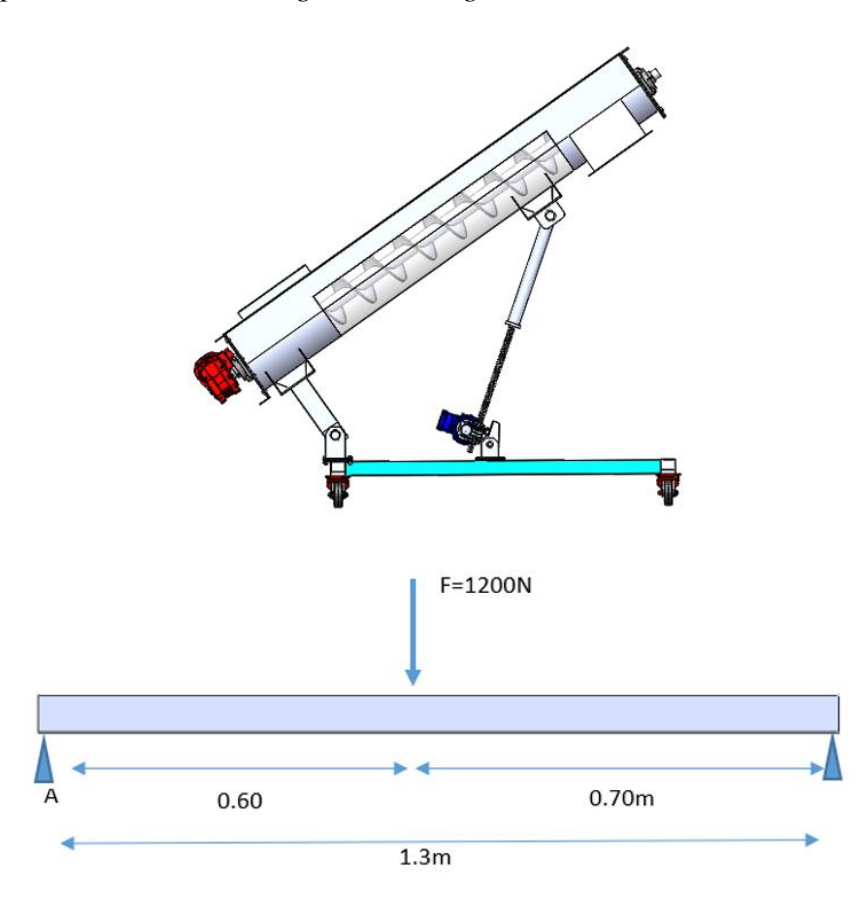

#### **Cálculo de las reacciones en los apoyos: Ecuaciones de equilibrio.**

A partir del diagrama anterior (fig. 37) se procederá hacer una sumatoria de fuerzas en (Y) para determinar las reacciones en las chumaceras.

$$
\sum F = 0 \qquad + R_A + R_B - 1200N = 0
$$

$$
\sum F = 0 \qquad R_A + R_B = 1200N
$$

Sumatoria de momentos en RA para encontrar RB

$$
\sum M_{RA} = 0 - 1200N(0.60m) + R_B(1.3m) = 0
$$
  
-720Nm + R<sub>2</sub>(1.3m) = 0

 $R_B = 553.84N$  $R_a = 646.15N$ 

Aplicando el método de ecuaciones, se determinará las cortantes y momentos faltantes para luego fabricar y conocer el momento máximo.

Ecuaciones correspondientes a los tramos AB – BC

Tramo AB

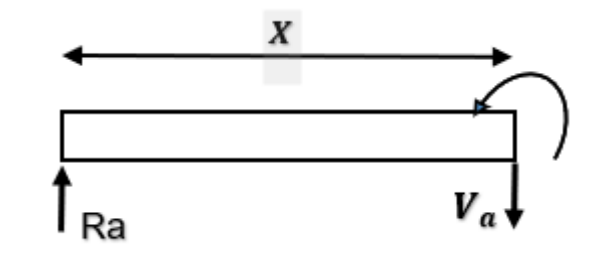

$$
\sum \mathbf{F} = \mathbf{0}
$$

 $V_A = 646.154N$ 

$$
\sum M_B = M_B
$$

 $M_B = 646.15N * (x)$ 

Evaluando  $x = 0.60$  m

$$
M_B = 387.69 N - m
$$

Tramo BC

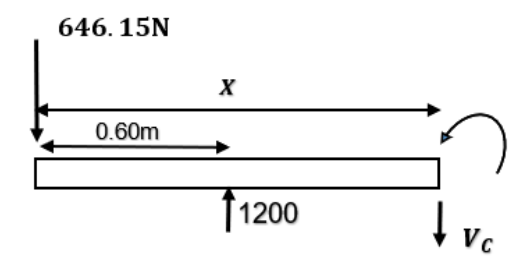

$$
\sum F = 0; -646015 N + 1200 - V_C = 0
$$
  
+553.846 - V<sub>C</sub> = 0  

$$
V_C = 553.846
$$
  

$$
\sum M_C = 1200(x - 0.60 m) - 646015 * x
$$
  

$$
\sum M_C = M_C
$$
  
Evaluando x = 1.3m

$$
M_C = 0 N - m
$$

En la figura B.7 y B.8 (Anexo B) se observa el diagrama de corte y momento, el cual expresa el momento máximo que será necesario para determinar el esfuerzo flector de la viga. Se uso un perfil rectangular de 80 x 40 mm ASTM A-36 de 250 MPa de fluencia.

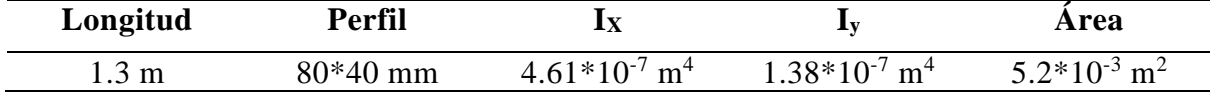

Con la siguiente ecuación se determinará el esfuerzo flector para un perfil rectangular.

$$
\sigma_{Flexion} = \frac{M_{MAX} * C}{I}
$$

Dónde C es el centro de gravedad al punto más alejado; C = 0.0127 m.

Sustituyendo los valores:

$$
\sigma_{Flexion} = \frac{387.692Nm * 0.004}{4.61 * 10^{-7} m^4} = 3.363.197,18Pa = 3,36Mpa
$$

3.363 $Mpa \leq 250Mpa$ ; Si cumple

# **Verificación mediante el software SolidWorks**

## **Figura 38**

*Enmallado de la Viga Unión Travesaño*

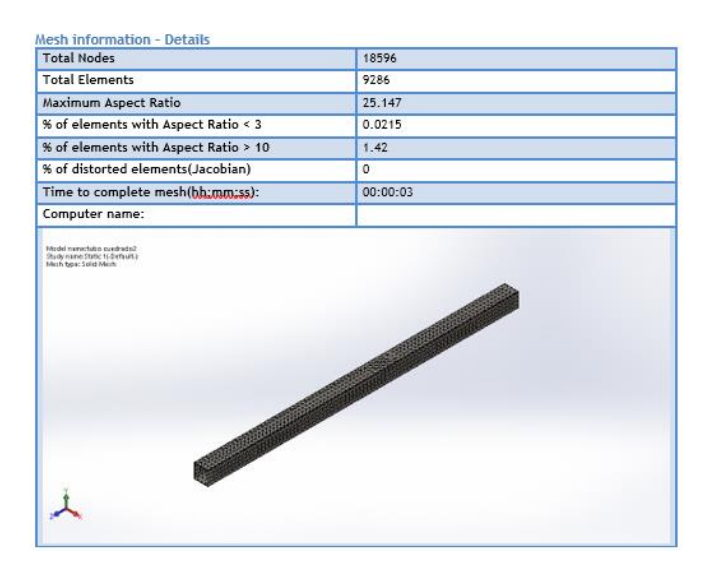

# **Figura 39**

*Representación 3d del Transportador Helicoidal Inclinado*

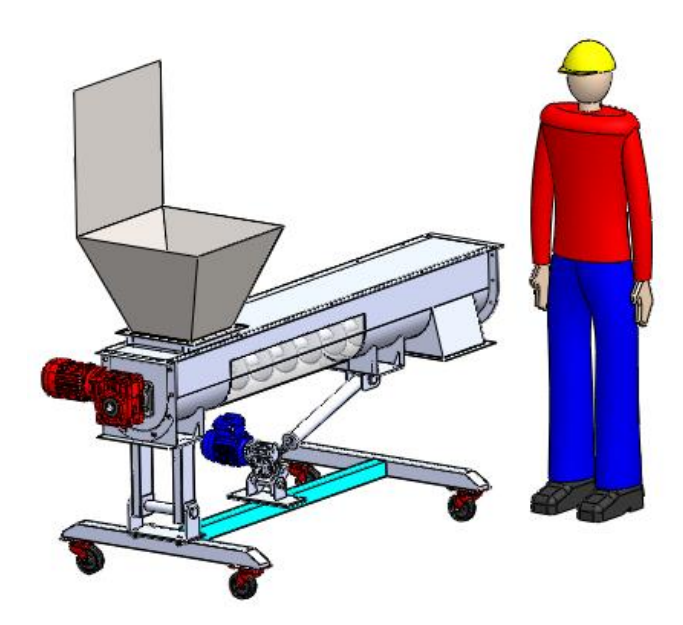

## *4.5.10 Cálculo de la altura mínima para la chaveta*

Chaveta de sección cuadrada, usada para el acople motor – eje. El eje es de 38.1 mm de diámetro, la longitud de la chaveta es de 82,55 mm.

Anteriormente se determinó el momento torsor de 53.32 N – m, para determinar la altura mínima se aplica el criterio de presión superficial.

$$
L = \frac{4xM_{torsor}}{\sigma_{adm} * t * D}
$$

El esfuerzo cortante máximo permisible para el acero AISI 304 está dado por:

$$
\sigma_B = 0.660 * S_y
$$

$$
\sigma_B = 0.66 * (235 MPa)
$$

$$
\sigma_B = 155 MPa
$$

Sustituyendo:

$$
0.08255m = \frac{4x53.32Nm}{155MPa * t * 0.0381}
$$

$$
t = 0.00043 m
$$

Por lo tanto, la altura mínima es **t = 0.43 mm**

# *4.5.11 Cálculo de estabilización*

Una de las cualidades que se tiene que tomar en cuenta es el volteo eminente debido a que el sistema no estará apernado al suelo, sin embargo, las ruedas utilizadas para mover el sistema tendrán un sistema de frenos el cual evitará movimientos a la hora de su funcionamiento.

#### **Centro de gravedad en vista frontal del sistema**

En la figura 41 se muestra una vista frontal del sistema, independientemente del ángulo.

#### *Vista Frontal del Transportador Helicoidal Inclinado*

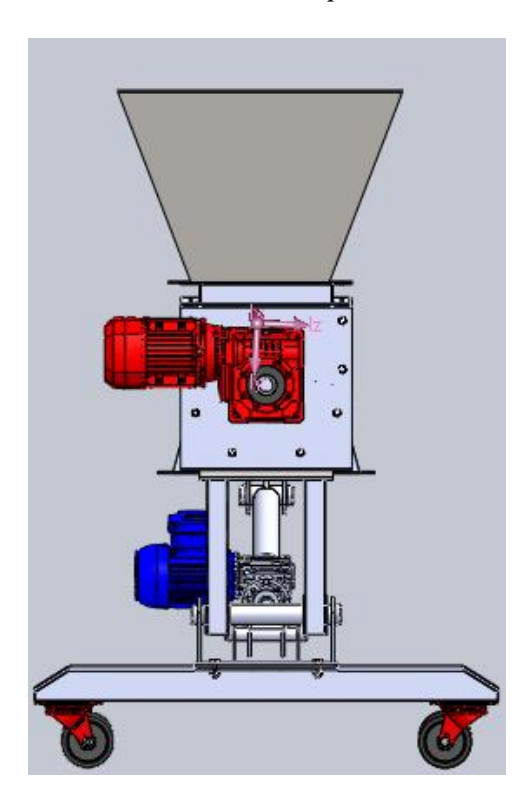

Como se aprecia en la figura 40, el sistema es un 80% simétrico a diferencia de los 02 motores, sin embargo, la parte extensa de ambos se encuentra dentro de la parte más ancha del sistema.

## **Centro de gravedad en vista lateral del sistema**

Para el siguiente análisis de estabilidad se aplicará para el caso más extremo del sistema, el cual es cuando el transportador se encuentra a los 35°. En la figura 41 se muestra el centro de gravedad tomado desde el software SolidWorks, junto con sus respectivas medidas en el sistema cartesiano.

## *Vista Lateral del Transportador Helicoidal Inclinado*

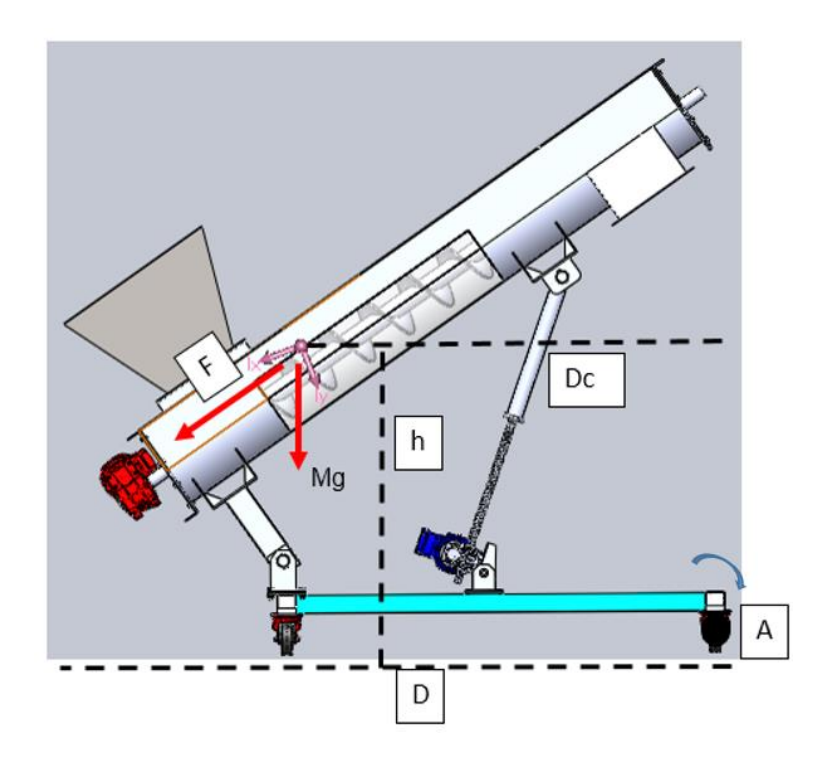

Donde:

- ⁻ F: Fuerza producida por el peso de todo el sistema.
- ⁻ h: Distancia vertical desde el centro de masa (1.016 m)
- ⁻ Dc: Distancia horizontal desde el centro de masa.
- D: Largo de todo el actuador tipo tornillo (1.36 m)
- ⁻ A: Punto de volteo eminente.
- Mg: Peso generado por los componentes más carga viva (2222 N)

Para determinar la carga F, se aplicará fórmulas trigonométricas quedando de la siguiente manera:

$$
Sen(\emptyset) = \frac{F}{Mg}
$$

$$
F = \mathit{Sen}(\emptyset) * Mg
$$

$$
F = Sen(35) * 2222N
$$
  

$$
F = 1274, 31 N
$$

Partiendo de un sistema en equilibrio debe cumplirse la siguiente ecuación para evitar volcamiento.

$$
F_B \le \frac{Mg*D}{2h}
$$

Sustituyendo los valores

$$
1274,31N \le \frac{2222N \times (1,36m)}{2(1,016m)}
$$

$$
1274,31N \le 1,487,16N
$$

Por lo tanto, no existirá volcamiento.

### *4.5.12 Cálculo de soldadura*

Se determinará la soldadura para los elementos más esforzados. Para este caso se

aplicará para el punto B, cuando el sistema se encuentra a 35°, ya que, en este punto se

analizará la soldadura que une las láminas del soporte donde impacta directamente la carga.

## **Figura 42**

*Fuerza Aplicada de la Soldadura en los Elementos más Forzados*

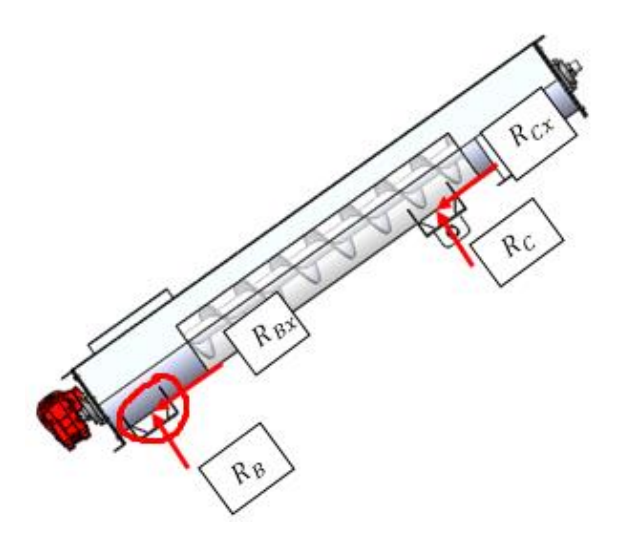

*Representación de las Fuerzas Ejercidas en los Apoyos Soldados*

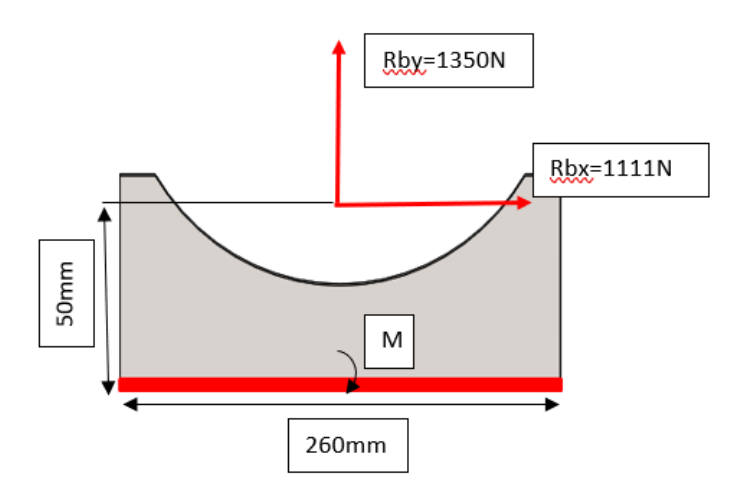

### **Cálculo de Momento Flector**

A continuación, se determinará el momento flector producida por el brazo de 50 mm y la fuerza de 1111 N.

> $M = d * F$  $M = 50$ mm \* (1111N)  $M = 55550 N - mm$

Se determina el Zw para determinar el esfuerzo del momento flector el cual  $d = a$ ; es la distancia horizontal.

$$
Iu=\frac{L^2}{3}
$$

Donde:

- $I\mathfrak{u}$  : Momento resistente unitario.
- L: Longitud del cordón

$$
Iu=\frac{(260mm^2)^2}{3}
$$

$$
Iu = 22533,33mm^2
$$

# **Esfuerzo de corte directo**

$$
F_{w1} = \frac{P}{A_W}
$$

Donde:

- $\sim$  *Aw*: Área total de las gargantas (2L)
- ⁻ L: Longitud del cordón

$$
F_{w1} = \frac{1111N}{2(260)}
$$

$$
F_{w1} = 2.13 \frac{N}{mm}
$$

### **Esfuerzo de momento flector**

$$
F_{w2} = \frac{M}{Iu}
$$

Donde:

- $-M$ : Momento flector
- $\overline{\phantom{a}}$  *lu*: Momento resistente unitario

$$
F_{w2} = \frac{55550N. \, mm}{22533,33mm^2}
$$
\n
$$
F_{w2} = 2,46 \frac{N}{mm}
$$

**Resultante de la cortante**

$$
F_w = \sqrt{F_{w1}^2 + F_{w2}^2}
$$

$$
F_w = \sqrt{4.27^2 + 2.46^2}
$$

$$
F_w = 4920 \frac{N}{m}
$$

Como el material utilizado es de acero inoxidable AISI 304, se usará un electrodo especial para este tipo de material el cual es INDURA 308L (E308L – 16) AWS A5.4, el cual tiene una resistencia a la tracción de Sw = 560000 KPa.

Para determinar el cordón de soldadura mínimo se aplica la siguiente ecuación:

$$
w = \frac{Fw}{Sw}
$$

$$
w = \frac{4920}{560000000} x1000 = 0,009mm
$$

El cordón a usar para la estructura es de 3mm, el cual garantizará el funcionamiento.

## **4.6 Parámetros de diseño en sistema de control**

## *4.6.1 Sistema de control*

En todo proceso es necesario contar con tecnologías y con ello contar con un sistema de control automático para lograr un mejor funcionamiento en los procesos, reduciendo costos y aumentando la productividad.

En un sistema de control se tiene lo siguiente:

- ⁻ Variables de entrada: indican que es lo que debe hacer el sistema
- ⁻ Variables de salida: son el efecto producido por el sistema
- Perturbaciones: Son variables ajenas al sistema pero que pueden influir en su funcionamiento y no podemos controlar.
- ⁻ Variables de control: Son variables internas del sistema que se emplean para su funcionamiento.

El elemento que lleva a cabo todo el control es el controlador lógico programable (PLC).

#### *4.6.2 Plan de control automático*

La investigación tiene como objetivo diseñar un módulo de transportador helicoidal de inclinación variable aplicando controlador lógico programable, de tal manera que el funcionamiento sea controlado por un controlador lógico programable (PLC).

⁻ Plan de control automático

El control automático del sistema cuenta con diversas operaciones con las cuales se llegó a obtener el proceso en un diagrama Ladder.

El plan de control automático para dichas operaciones son las siguientes:

- Estado de potenciómetro
- Control de actuador de inclinación variable
	- ⁻ Funcionamiento automático

El diseño del sistema de control automático propuesto plantea la operación del transportador helicoidal de tal manera que varíe la inclinación al ingresar los datos del ángulo.

Para cumplir con tal objetivo se empleará un controlador PLC que trabajará con un potenciómetro y actuador como entrada y salida, como se describe:

Mediante un potenciómetro que va acoplado en la parte inferior, donde se realiza el giro, se envía una señal eléctrica a la entrada analógica del PLC, la señal será en valor de voltaje, siendo 0V igual a lectura 0 en el PLC y 10V a 27648 como valor que interpreta el controlador.

Teniendo en cuenta el ángulo que se desea trabajar con el transportador helicoidal, se realiza el ingreso de datos que a través del PLC se acciona el actuador dando el ángulo ingresado.

El actuador y el ángulo ingresado trabajan de acuerdo a la señal emitida por el potenciómetro, dando la posición final de trabajo deseado.

Posteriormente se realiza la misma secuencia dependiendo del ángulo que se desea trabajar.

## **Tabla 12**

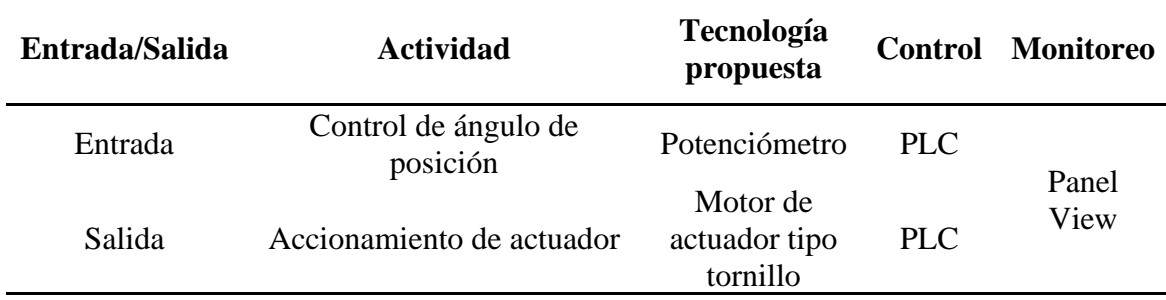

*Entradas y Salidas del Sistema*

⁻ Diagrama de bloques del sistema

Al tener seleccionadas las tecnologías de control que se desarrollaran para el sistema automatizado (Tabla XX), se presenta el diagrama de bloques del sistema, el cual considera parte de hardware y software.
#### **Figura 44**

*Diagrama de Bloques del Sistema*

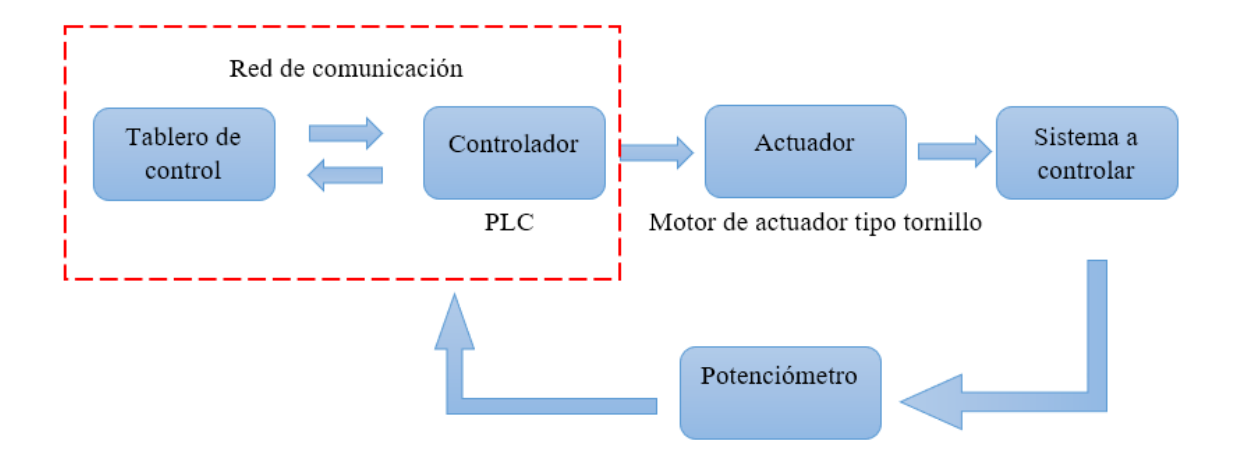

#### *4.6.2.1 Dispositivos de entrada*

⁻ Potenciómetro

La entrada al sistema está compuesta por un potenciómetro, en donde estas se encargan de indicar el ángulo al que se desea trabajar al PLC quien procesará la información.

⁻ Tablero de control

Mediante este el operador interactúa con el PLC permitiendo el inicio o paro de la operación.

#### *4.6.2.1 Dispositivos de Salida*

**Motor** 

El motor será el encargado de activar y desactivar el funcionamiento del actuador tipo tornillo. La acción del motor dependerá de la señal enviada por el controlador.

a) Actuador tipo tornillo

Es el encargado de accionar el transportador helicoidal, dando el ángulo deseado. La acción del actuador tipo tornillo dependerá de la señal enviada por el controlador hacia el motor.

## **V. RESULTADOS Y DISCUSIONES**

#### **5.1 Resultados**

## *5.1.1 Parámetros de diseño del módulo de transportador helicoidal de inclinación variable*

#### **Tabla 13**

*Datos Calculados para los Parámetros de Diseño del Transportador Helicoidal.* 

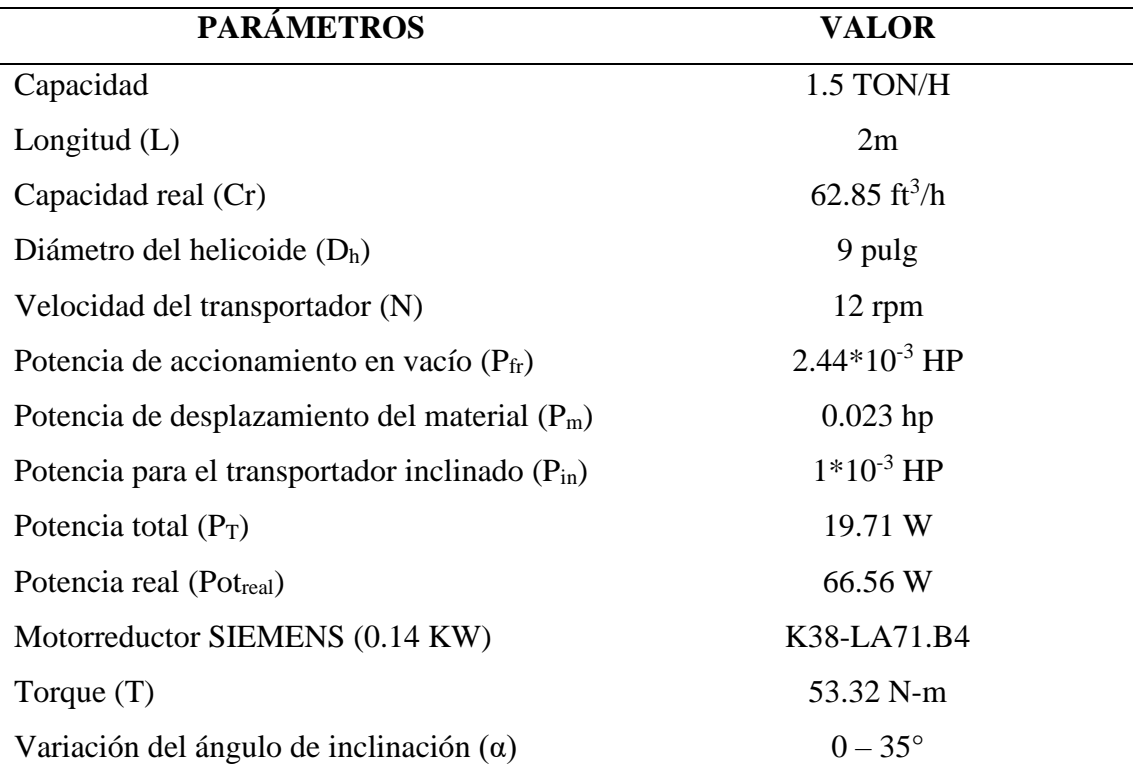

## *5.1.2 Componentes del módulo de transportador helicoidal de inclinación variable*

## **Tapa de la artesa**

## **Tabla 14**

*Datos Calculados para la Tapa de la Artesa* 

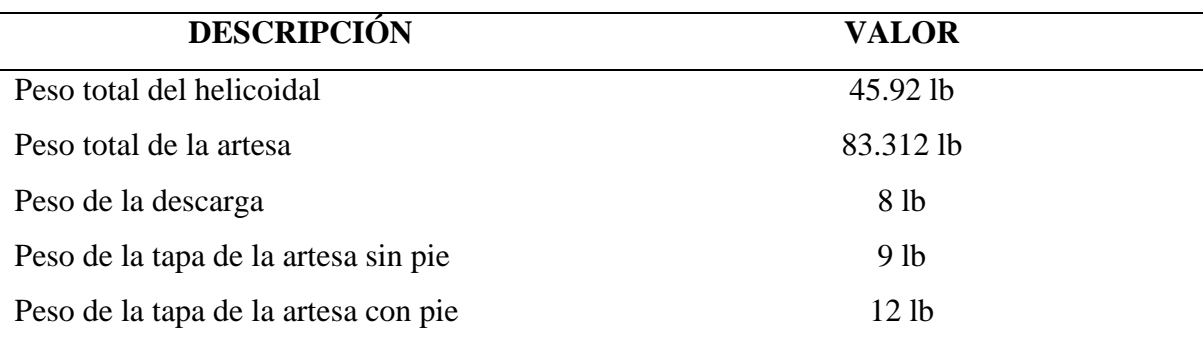

**Tolva** 

### **Tabla 15**

*Datos Calculados para la Dimensión de la Tolva* 

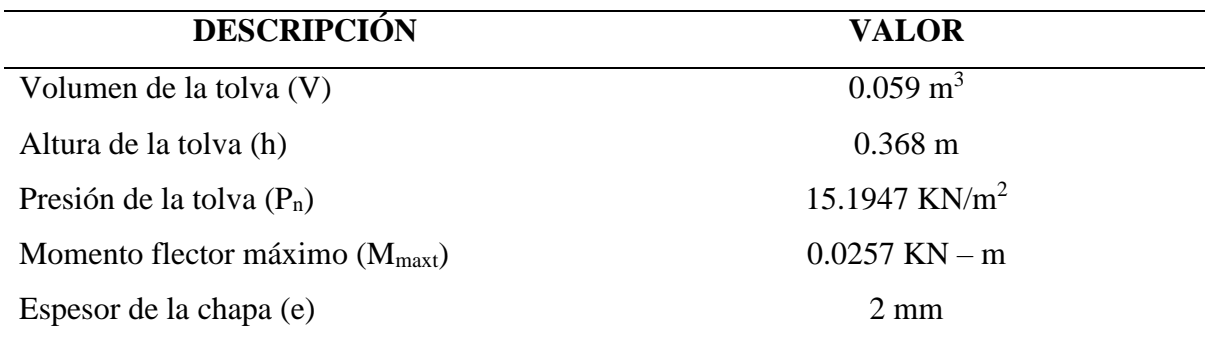

## **Selección del rodamiento**

### **Tabla 16**

*Datos Calculados para la Selección del Rodamiento*

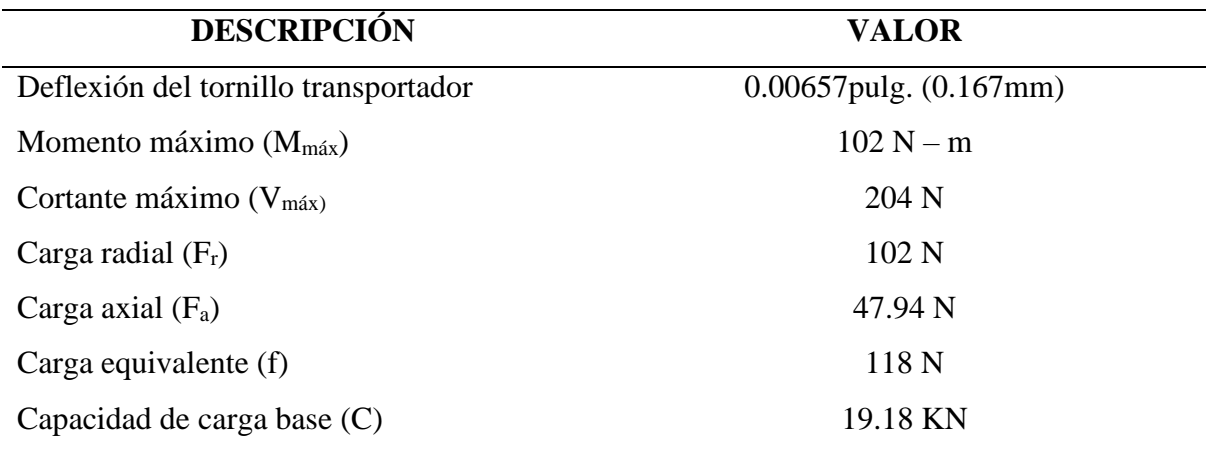

## **Soporte y/o descanso del transportador**

### **Tabla 17**

*Datos Calculados para el Soporte sin Inclinación* 

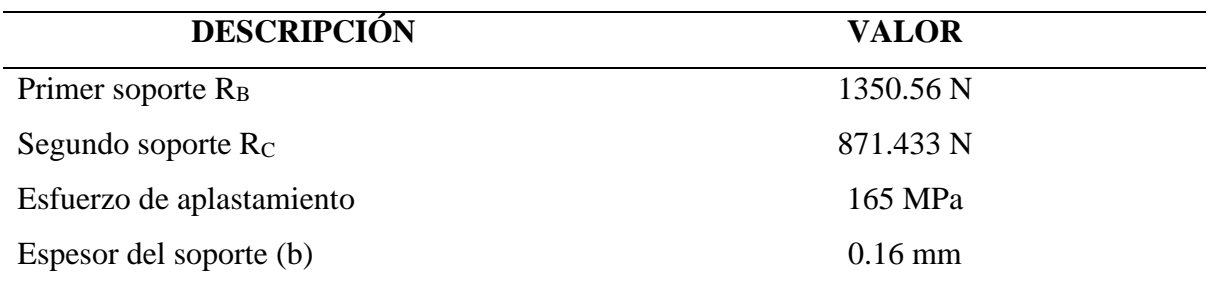

## **Soporte del transportado con α=35°**

#### **Tabla 18**

*Datos Calculados para el Soporte con Inclinación* 

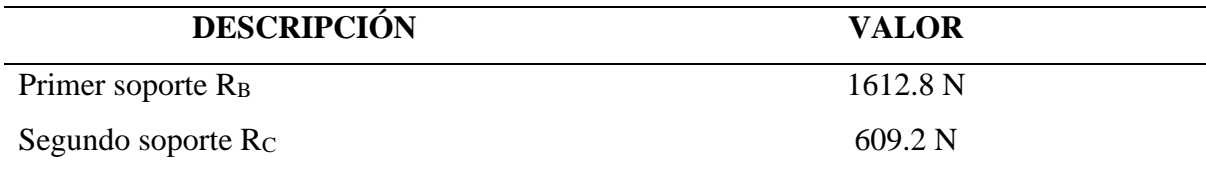

## **Columnas rectangulares del primer soporte**

### **Tabla 19**

*Datos Calculados de la Columna del Primer Soporte* 

| <b>DESCRIPCIÓN</b>                           | <b>VALOR</b>      |  |
|----------------------------------------------|-------------------|--|
| Longitud $(L)$                               | 0.30 <sub>m</sub> |  |
| Longitud equivalente $(L_e)$                 | $0.24 \text{ m}$  |  |
| Esbeltez                                     | 25.5              |  |
| Fuerza que soporta el perfil P <sub>ad</sub> | 424233.3 N        |  |

## **Actuador de inclinación tipo tornillo**

### **Tabla 20**

## *Datos Calculados para el Tornillo de Potencia*

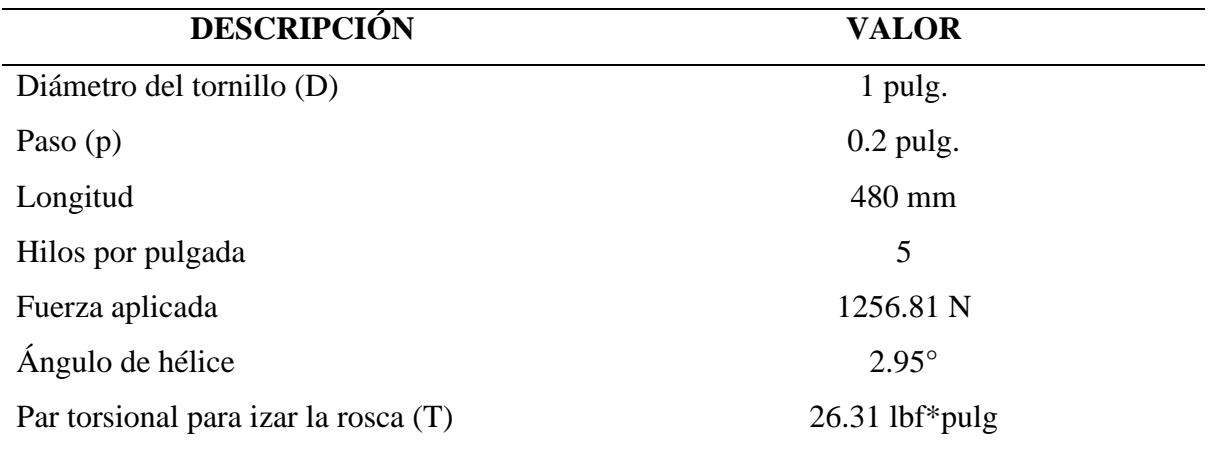

## **Pasador**

### **Tabla 21**

#### *Datos Calculados para la Elección del Diámetro del Pasador*

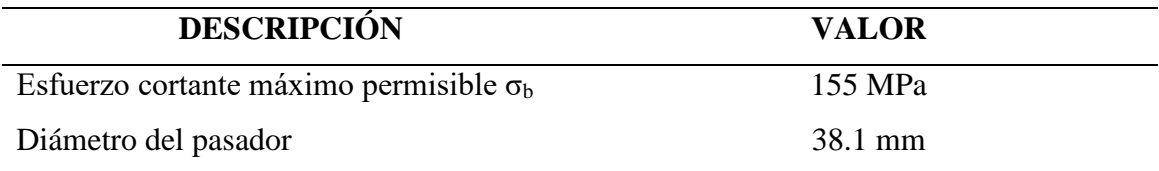

## **Plancha de descanso del eje**

### **Tabla 22**

### *Datos Calculados para Determinar el Espesor de la Plancha*

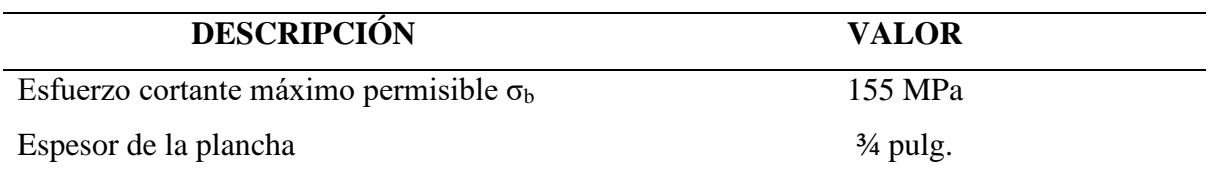

### **Viga unión de travesaño**

### **Tabla 23**

*Datos Calculados para Determinar la Dimensión de la Viga* 

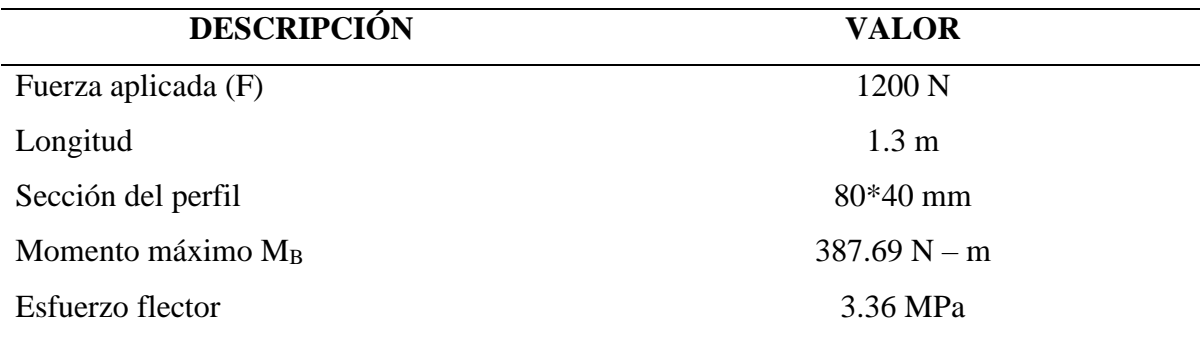

#### **Chaveta**

#### **Tabla 24**

*Datos Calculados para el Dimensionamiento de la Chaveta*

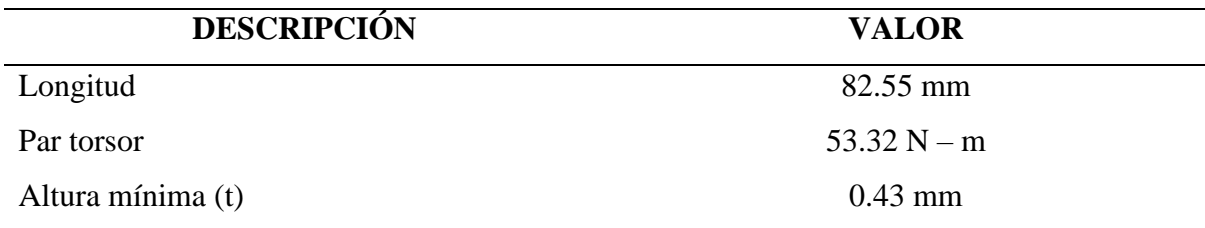

### **Soldadura**

#### **Tabla 25**

*Parámetros para Determinar el Tipo de Electrodo y el Espesor del Cordón* 

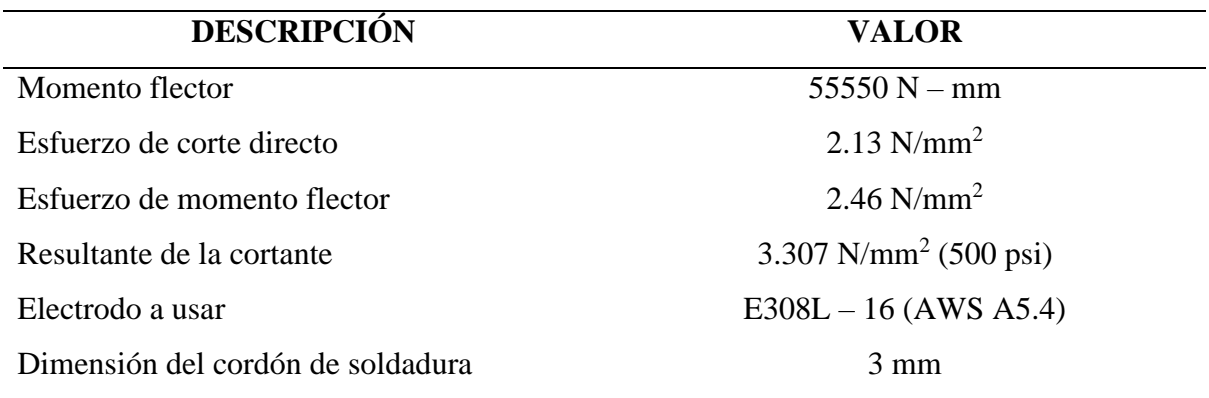

#### *5.1.3 Diseño del sistema de inclinación variable del transportador helicoidal*

Para el diseño de este módulo se modeló mediante el software SolidWorks las dimensiones y parámetros del actuador lineal la cual nos permitirá variar la inclinación a determinado ángulo. Los valores calculados se muestran en la tabla 26. Los componentes y ensamblaje del modelo se muestran en los planos (Anexo C).

#### **Tabla 26**

*Valores Calculados Para el Actuador Lineal Tipo Tornillo*

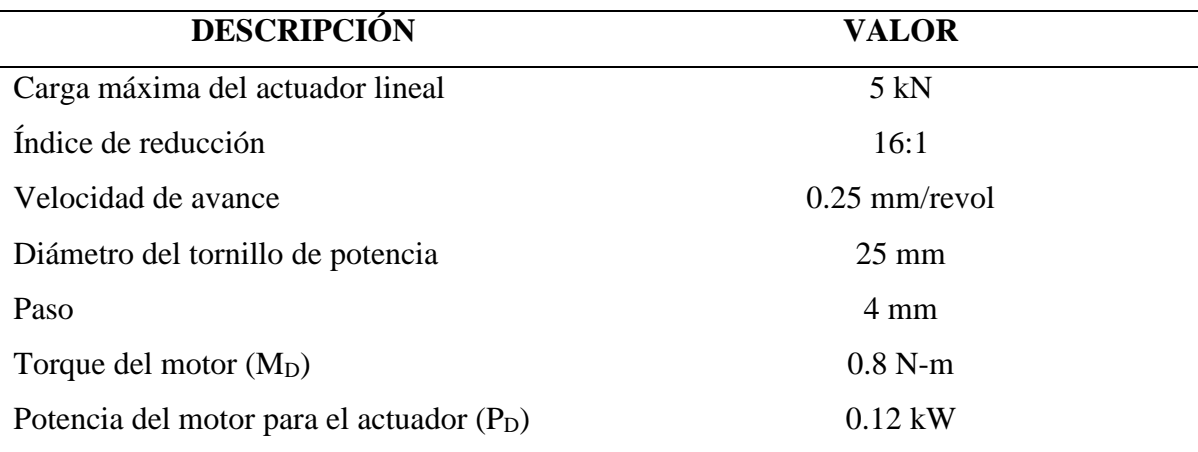

*5.1.4 Determinación de los datos de programación para el controlador lógico programable* 

#### *del módulo de transportador helicoidal de inclinación variable*

Los datos de ingreso para hacer efectiva la simulación se tuvieron en cuenta los siguientes:

### **Tabla 27**

*Datos de Cables para el Funcionamiento del Circuito*

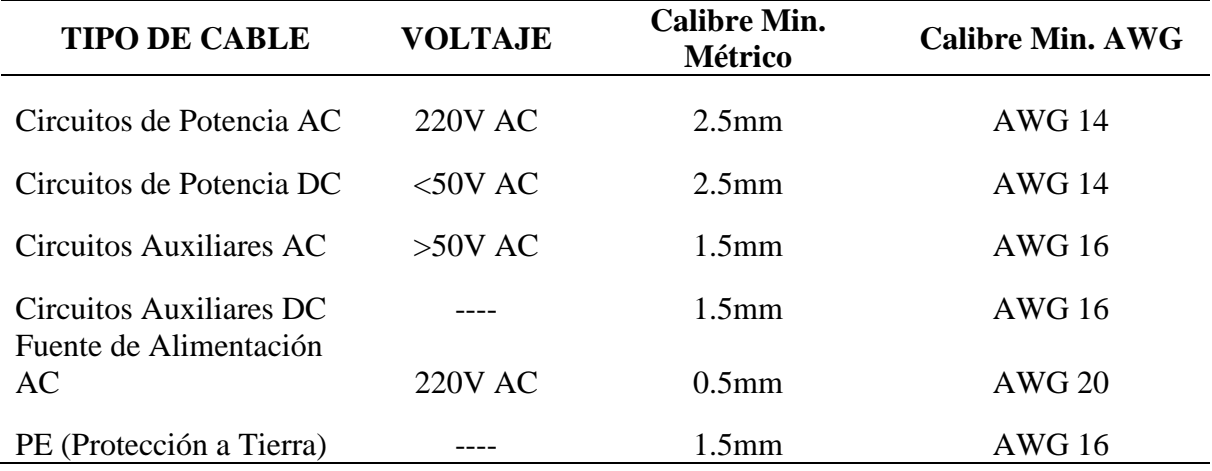

#### **Tabla 28**

*Datos de Materiales a Utilizar en la Simulación dentro del Controlador Lógico Programable.*

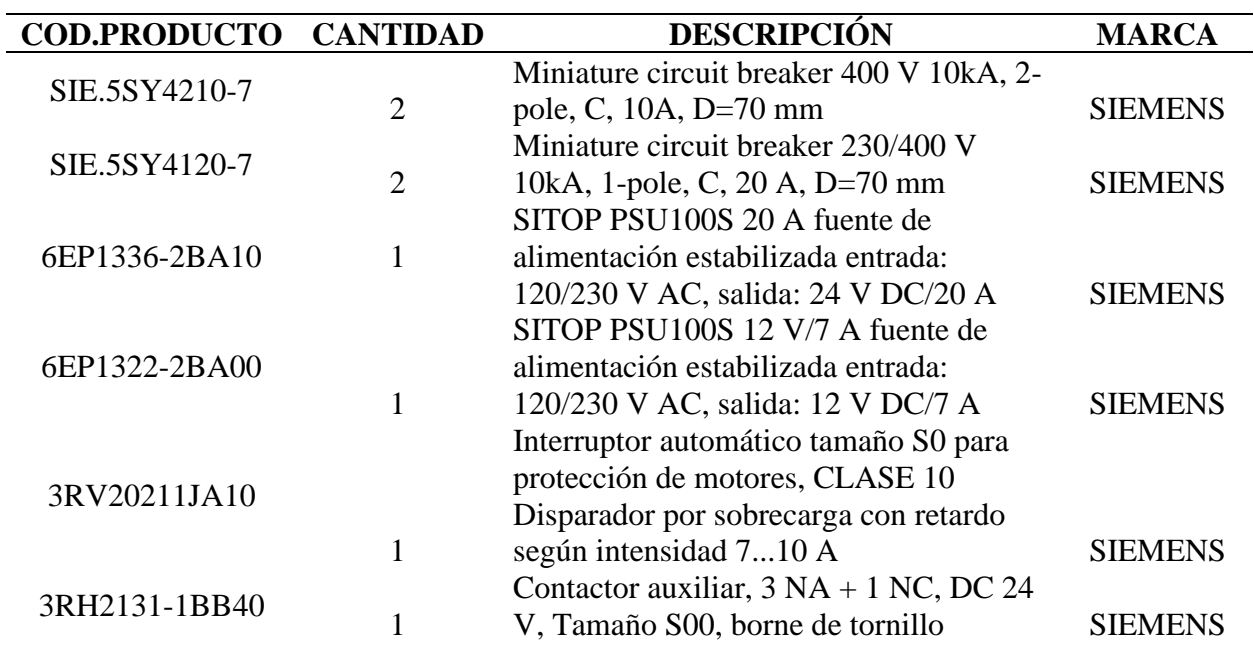

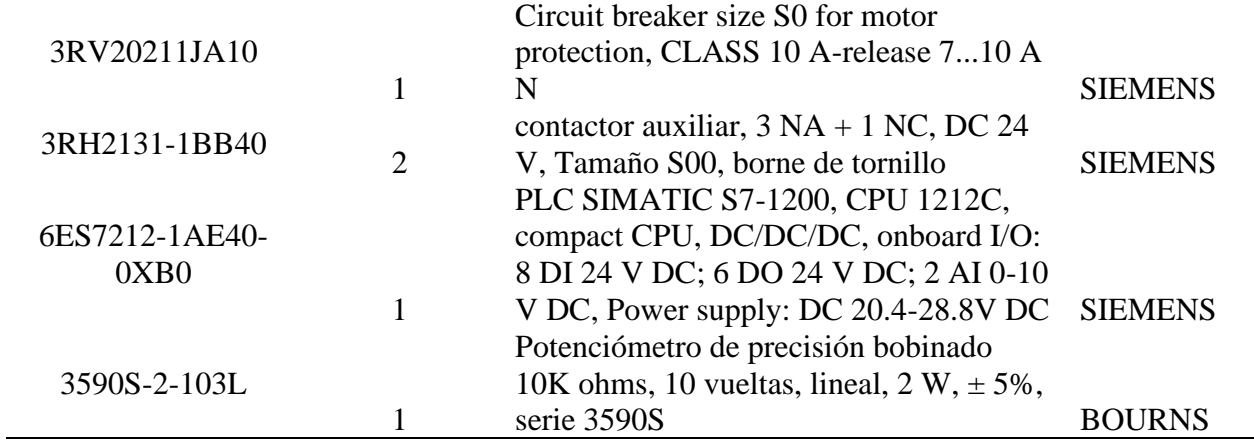

Se muestra el análisis del accionamiento del motor eléctrico del transportador

helicoidal desde su posición inicial hasta la máxima posición inclinada 35°.

### **Tabla 29**

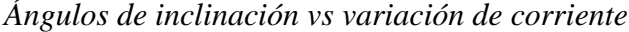

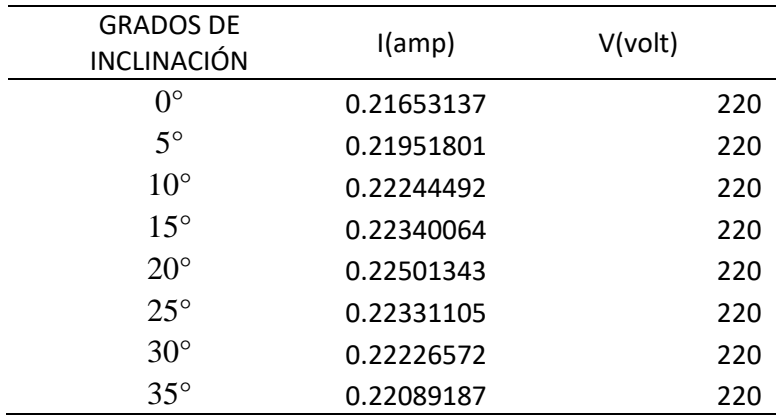

## **Figura 45**

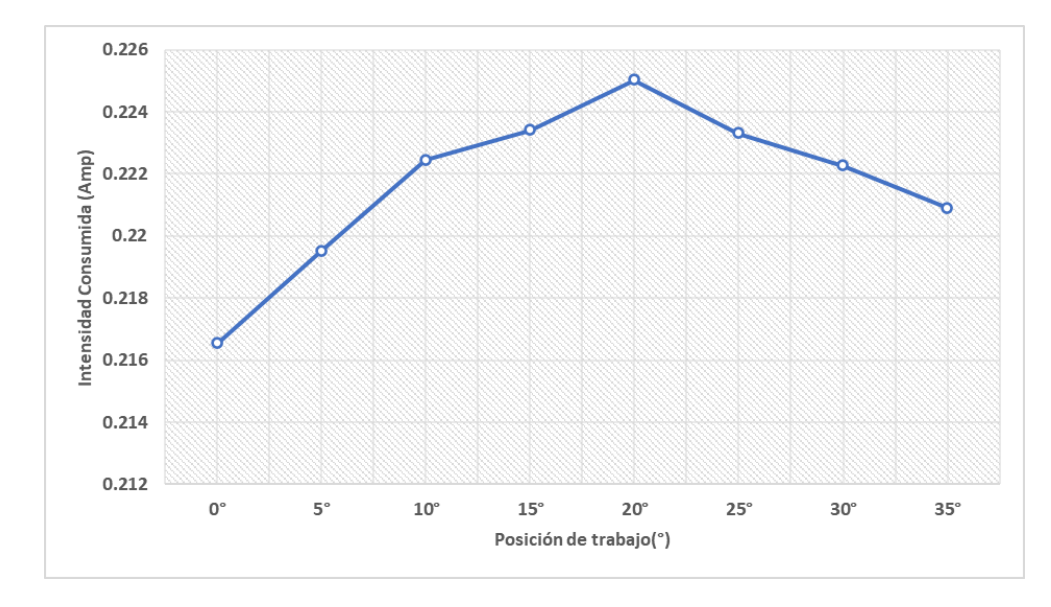

*Variación de corriente en función de la variación de la posición de trabajo*

## **Figura 46**

*Interfaz de trabajo obtenido como resultado luego del ingreso de datos al PLC para su* 

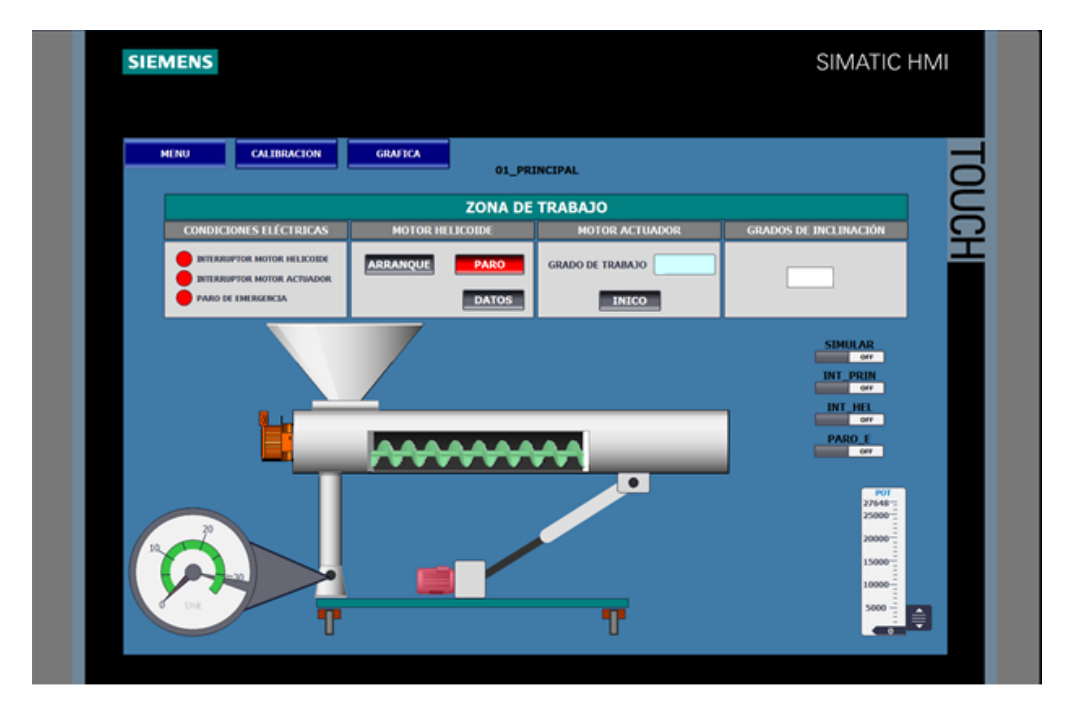

*programación*

#### *5.1.5 Evaluación del modelo mediante el programa SolidWorks*

En la evaluación del modelo se tomaron en cuenta los componentes críticos del transportador del helicoidal inclinado, dentro de ellas se encuentran el soporte de la artesa, columna rectangular del soporte, el pasador del soporte rectangular, placa descanso del pasador y la viga unión travesaño ya que son las que van a soportar toda la carga del transportador y la que estarán sometidos a cargas de impacto. Para la realización del análisis de cada uno de estos componentes se modeló cada una de ellas mediante el software SolidWorks con la finalidad de evaluarlo mediante el análisis de los elementos finitos.

Para el análisis de elementos finitos del soporte la artesa que se muestra en la figura 47 se observa que el esfuerzo máximo se produce en las esquinas inferiores del soporte con un valor de 6.15 MPa. La parte crítica se muestra en color rojo y es ahí donde se producirá el máximo esfuerzo.

#### **Figura 47**

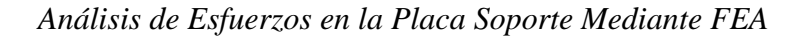

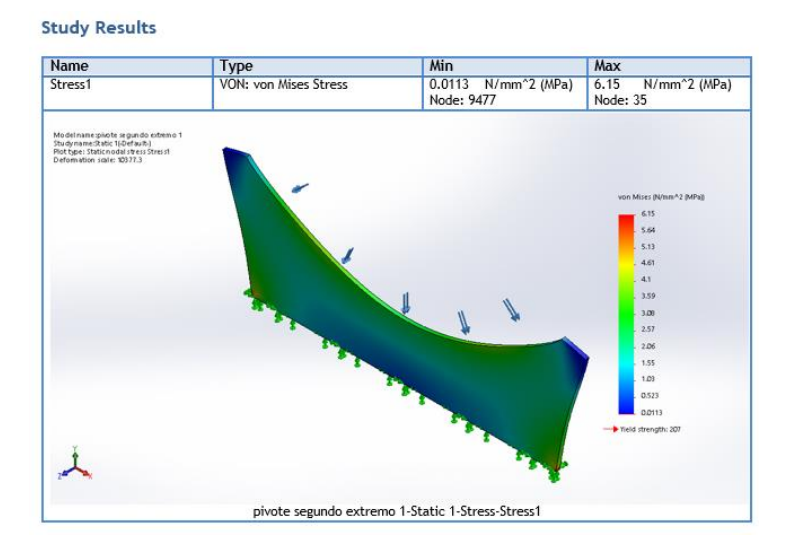

Asimismo, el soporte tiene que soportar la carga del transportador cuando el ángulo de inclinación varía, como se mencionó anteriormente el mayor impacto se dará en la entrada del transportador. De acuerdo a la figura 48, en la barra de colores nos muestra que el valor del esfuerzo máximo es de 45.883 MPa.

### **Figura 48**

*Análisis de los Esfuerzos en el Conjunto de la Placa Soporte Mediante FEA*

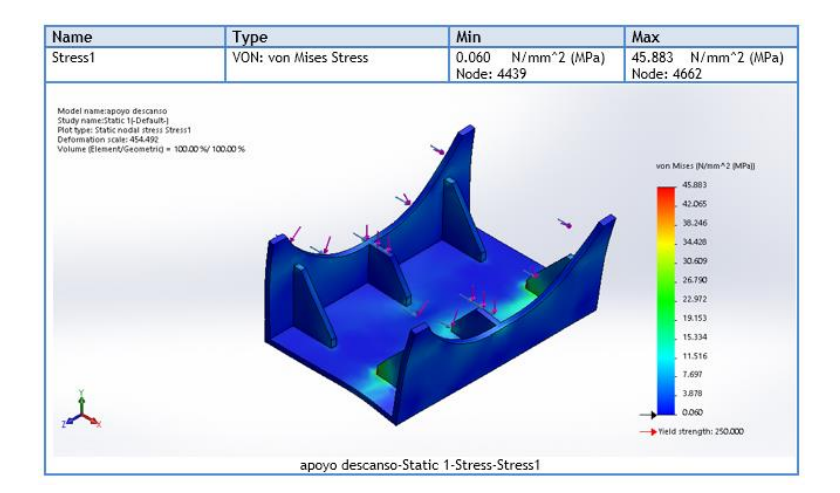

También se evaluó los esfuerzos en el perfil rectangular ya que estará sometida a la carga estática del transportador y al movimiento angular debido a la variación del ángulo de inclinación. Como se puede ver en la figura 49, se observa que el esfuerzo máximo es de 28.503 MPa.

#### **Figura 49**

*Análisis de Esfuerzos del Perfil Rectangular mediante FEA*

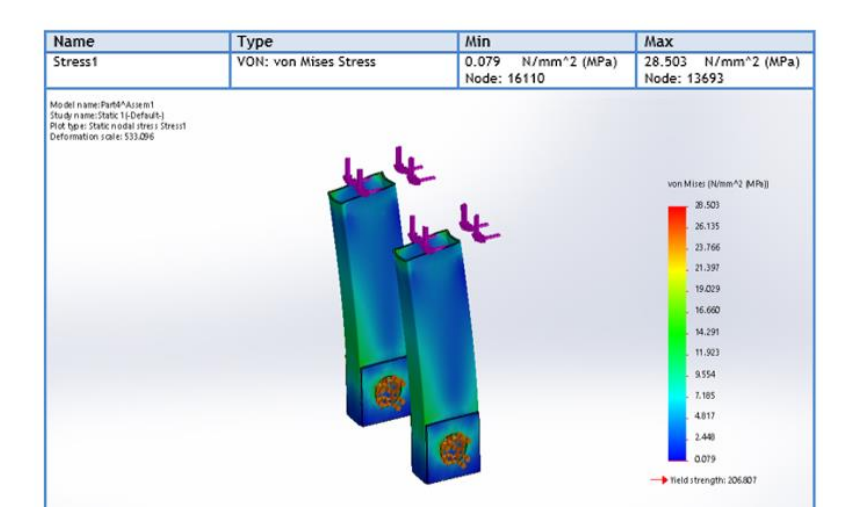

Para el pasador y la placa soporte se produce una concentración de esfuerzos en los extremos de la barra y la placa debido a que éstas soportarán la carga del perfil rectangular, este esfuerzo máximo tiene un valor de 4.25 y 5.44 MPa respectivamente tal como se puede apreciar en las siguientes figuras.

#### **Figura 50**

*Análisis de los esfuerzos del Pasador mediante FEA*

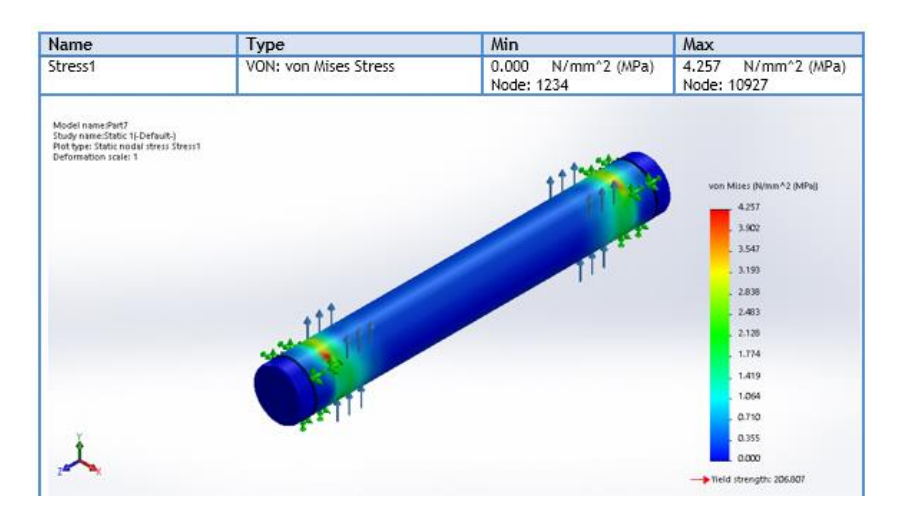

### **Figura 51**

*Análisis de los Esfuerzos de la Placa Soporte del Pasador Mediante FEA*

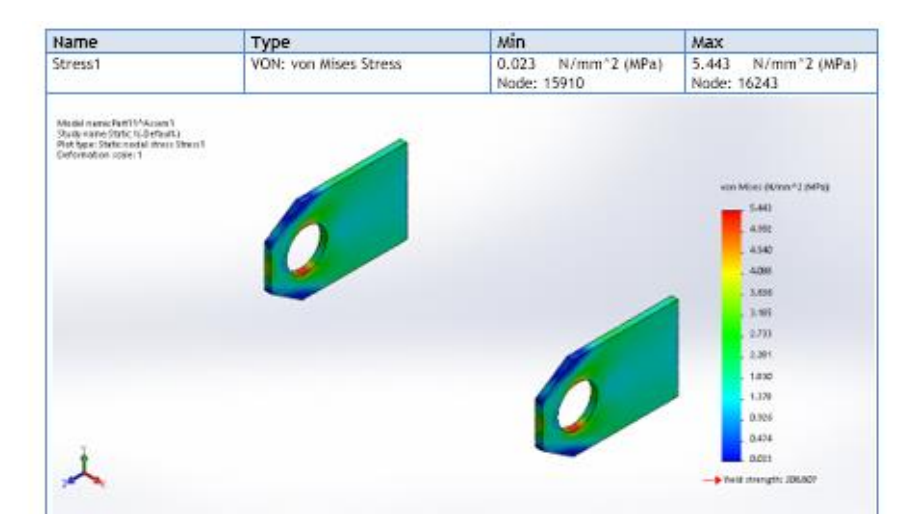

Por último, se evalúo la viga unión travesaño, se analizó como una viga empotrada en ambos extremos y se consideró una carga aplicada en el medio que es la carga del peso del

sistema de inclinación la cual permitirá variar el ángulo de inclinación del transportador helicoidal. Como se puede apreciar en la figura 52, se produce un esfuerzo máximo en el medio de la viga de 75.5 MPa y un desplazamiento máximo de 0.63 mm con respecto al eje z.

### **Figura 52**

*Análisis de los Esfuerzos en la Viga Unión Travesaño Mediante FEA*

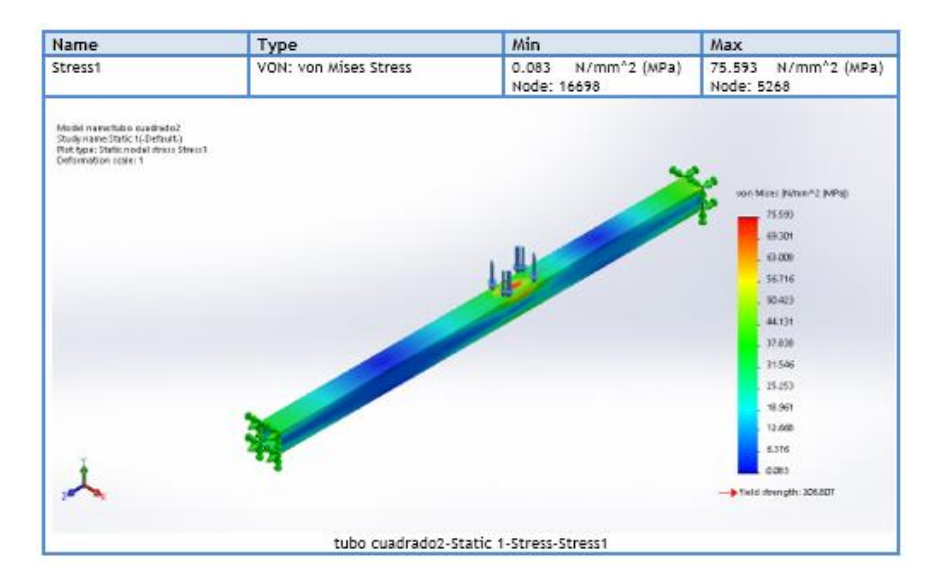

#### **5.2 Discusión de resultados**

a) Los resultados en la determinación de los parámetros del diseño del proyecto del transportador helicoidal de inclinación variable se evaluaron de acuerdo a la norma CEMA para transportadores helicoidales, las cuales dichos valores se encuentran reflejado en la tabla 11. Para este proyecto se evaluaron los parámetros de acuerdo al ángulo de inclinación del transportador helicoidal, la cual es el parámetro fundamental en la determinación de la potencia real necesaria que va necesitar el sistema para poder transportar la carga. En este proyecto en particular se realizó los cálculos con material de azúcar granulada y con una variación del ángulo de 0 a 35° tal como se muestra en la tabla 7, se observa que la disminución o aumento de la capacidad de transporte está determinada por el ángulo de inclinación del transportador. Se tiene

que a medida que aumenta la inclinación, la capacidad de transporte tiende a disminuir y, debido a esto la potencia total que se necesita para mover el material disminuye conforme baja dicha capacidad de transporte (Q). Los valores calculados de los parámetros de diseño varían según el tipo de material que se va a transportar, tal como lo refleja Osorio (2018) en su tesis "*Estudio, Puesta en marcha y Proposición de Ensayos para un Transportador de Tornillo de Laboratorio".* En este caso él trabajó con arena húmeda, lo cual que para un ángulo de inclinación máximo de 35°, la carga capacidad de transporte y la potencia real necesaria para transportar es de 5.21 pie<sup>3</sup>/h y 0.88 W respectivamente. Mientras que, para mi proyecto de azúcar granulada, tenemos una capacidad de transporte de 14.87 pie<sup>3</sup>/h y una potencia real necesaria de 20.06 W.

b) Dentro de los límites de la revisión bibliográfica para este estudio, se diseñó los componentes principales del transportador helicoidales tales como la parte estructural que corresponde a los soportes donde el transportador helicoidal estará apoyado, tolva y el tornillo transportador, asimismo; se diseñó y seleccionó los componentes mecánicos como rodamientos, ejes, chaveta y parte de soldadura, de la cual sus valores calculados se muestran desde la tabla 14 hasta la tabla 25. Como se había mencionado en la literatura, uno de los factores que influyen en el diseño y selección de los componentes del transportador helicoidal es la determinación de la fuerza axial que surge al transportarse el material. Para transportar la carga de azúcar granulada se calculó que la fuerza axial es de 2.2 kN, cuando se encuentra a 35°, este resultado en comparación a lo que determina F. Aguilar en su estudio de "Análisis de la Fuerza Axial en un Transportador de Sinfín" es de 4.22 kN. Este valor refleja un incremento

del 52.6% en comparación a lo que se calculó en nuestro estudio debido a que varía la longitud del transportador, carga de transporte y velocidad de transportación.

- c) El diseño del transportador se desarrolló en bases a los antecedentes mencionados y enfatizando con la problemática de la insuficiencia bibliográfica. Ya que la mayoría de los autores y fabricantes lo calculan de manera horizontal y la inclinación variable es una propuesta viable a los diseños de transportadores inclinados. El diseño y la elaboración de los planos se muestra en el Anexo C.
- d) El ingreso de datos en la programación del Controlador Lógico Programable se hace efectiva como se muestra en la interfaz de trabajo (Figura 46). Así mismo se tiene como muestra la variación de corriente con referencia a la variación de la posición del transportador helicoidal, siendo el mayor consumo de esta a los 20° con una corriente de 0.225 amp. Para el caso ideal se considera el voltaje constante de 220v.
- e) Para el modelo realizado se analizó mediante análisis de elementos finitos los componentes más críticos del transportador para así tener una mejor visualización de donde puede surgir una falla. En el estudio se analizaron tres componentes fundamentales, primero se analizó el espesor de la placa soporte de la artesa para una carga puntual de 1.35 kN, el espesor calculado es de 6mm. Mediante el programa SolidWorks se analizó y verificó si el perfil de la placa es la adecuada y tal como se puede apreciar en la figura 47 el esfuerzo máximo y mínimo es de 6.15 N/mm<sup>2</sup> y 0.0113 N/mm<sup>2</sup> respectivamente. La paleta de colores nos muestra que el esfuerzo máximo se da en las esquinas inferiores de la placa ya que es ahí donde todo el peso del cuerpo del transportador va estar apoyado. Por otro lado, cuando se evalúa todo el conjunto de la placa soporte podemos apreciar en la figura 48 que el esfuerzo máximo es de 45.883 N/mm<sup>2</sup> y que estas se reflejan en los refuerzos de la placa soporte.

Segundo, las columnas rectangulares del primer soporte son importantes dentro del cálculo estructural ya que soportará la carga estática del transportador y el movimiento angular del mismo. Dentro del cálculo respectivo se determinó la carga admisible del perfil de 424.23 kN para una carga crítica de 1272.7 kN y un factor de seguridad de 3; obteniendo así un esfuerzo máximo teórico de 81.58 N/mm<sup>2</sup>. Este valor en comparación a lo que se muestra en la figura 49 se tiene un esfuerzo máximo de 28.5 N/mm<sup>2</sup>, lo cual el análisis mediante el programa SolidWorks representa un 34.9 % de fiabilidad en el resultado. Tercero, la viga unión travesaño que es la que soportará todo el peso del transportador helicoidal e incluido el actuador hidráulico que dará la inclinación respectiva al equipo. Teóricamente se determinó el esfuerzo máximo de la viga con un valor de 3.36 MPa, mientras que por el análisis del software se observa que el esfuerzo máximo se da en el punto medio de la viga obteniendo así un valor de 75.593 MPa, tal como se muestra en la figura 52. Ambos valores obtenidos son menores al esfuerzo de fluencia del material, lo cual cumple con el diseño; asimismo, el resultado del software nos da una fiabilidad mucho mayor.

#### **VI. CONCLUSIONES Y RECOMENDACIONES**

#### **6.1 Conclusiones**

- a) De acuerdo a la literatura y a la norma CEMA, se determinó los parámetros de diseño para el transportador helicoidal inclinado que son la capacidad de transporte, velocidad del transportador, potencia de accionamiento en vacío, potencia de desplazamiento del material y la potencia real total con un valor de  $62.85 \text{ ft}^3/\text{h}$ , 12 rpm,  $2.44*10^{-3}$  HP, 0.023 HP y 66.56 W respectivamente.
- b) Se diseñó los componentes principales del módulo del transportador helicoidal de inclinación variable. Dentro de ellos tenemos la tolva con un volumen de  $0.059 \text{ m}^3$ , una altura de 368 mm y un espesor de 2mm. La deflexión del tornillo helicoidal es de 0.2 mm. Asimismo se seleccionó el rodamiento UCF 208-24 según catálogo SKF, para una carga radial de 102 N y una carga axial de 47.94N. En el cálculo estructural, se determinó el espesor del soporte con un valor de 6mm, también se determinó el diámetro del pasador con un valor de 38.1 mm, se calculó la sección del perfil y la longitud de la viga unión travesaño con un valor de 80x40 mm y 1.3m respectivamente aplicando una carga de 1.2 kN. Por último, se determinó el espesor del cordón de soldadura de un valor de 3mm y el electrodo a usar es E308L-16 (AWS A5.4).
- c) Se diseñó el sistema de inclinación variable en base a los parámetros de la norma CEMA y catálogo de fabricantes. La realización del diseño y prototipo se realizó mediante el software SolidWorks. Los planos y la visualización 3d se muestra en los planos, Anexo C.
- d) Se determinó los datos de programación para el controlador lógico programable del módulo de transportador helicoidal inclinado tal como se muestra en el Anexo D. Los

parámetros de consumo se obtuvieron siendo para una posición de 20° el consumo máximo de corriente con 0.138 amp, con un voltaje constante de 220v.

e) Se realizó el modelo 3d del transportador helicoidal inclinado en el programa SolidWorks para verificar y comparar con los cálculos teóricos obtenidos. Mediante el análisis de elementos finitos y usando un enmallado compuesto por tetraedros se analizó los componentes más críticos. Se determinó mediante el FEA los esfuerzos en el conjunto de la placa soporte, perfil rectangular, pasador, placa soporte del pasador, y la viga unión travesaño obteniendo así un esfuerzo máximo de 45.8 MPa, 28.5 MPa, 4.53 MPa, 5.44 MPa, y 75.59 MPa respectivamente.

#### **6.2 Recomendaciones**

- Para un óptimo diseño del prototipo es importante ver el tipo de material que se va a transportar ya que el peso específico del material, longitud de transportador y velocidad de transporte son factores importantes para determinar los componentes del transportador.
- ⁻ Tener en cuenta la norma CEMA, los catálogos de los fabricantes y la literatura específica para determinar los parámetros de diseño y seleccionar adecuadamente los espesores requeridos para la parte estructural y complementos del sistema mecánico.
- ⁻ Emplear el análisis de elementos finitos para obtener un diseño adecuado del prototipo, ya que esto nos permite visualizar detalladamente las deformaciones y esfuerzos producidos en cada elemento estructural y/o componente mecánico.
- ⁻ Considerar bien los datos requeridos para llevar a cabo la programación si se requiere un sistema de transportador con inclinación variable, ya que esto nos ayudará a maximizar los procesos.

#### **VII. REFERENCIAS BIBLIOGRÁFICAS**

- Aguilar Parés. (1999). *Análisis de la fuerza axial en un trasportador de sinfin.* Instituto Superior Politécnico José Antonio Echevarría.
- Bates, L. (2000). *Guide to the design,selection,and application of Screw feeders .* Great Britain: The Cromwell Press.
- Benites, B., Cahuas, R., Roque, S. (2020). *Diseño de un Sistema Automatizado de Abastecimiento de Agregados para la Mezcla en la Producción de Prefabricados de Concreto para la Empresa Inca Block.* Perú: Universidad Nacional de Piura.
- Budynas, R. y Nisbett J. (2008). *Diseño en Ingeniería Mecánica de Shigley.* 8va ed. México D.F.: McGraw Hill – Interamericana
- Mott, Robert L. (2004). *Diseño de Elementos de Máquinas.* 4ta ed. México: Pearson Education.
- Osorio, D. (2018). *Estudio, Puesta en marcha y Proposición de Ensayos para un Transportador de Tornillo de Laboratorio.* Chile: Pontificia Universidad Católica de Valparaíso.
- P.J. Owen, Pw. Cleary. (2009). *Predicción del rendimiento de tornillo Transportador utilizando el método de elementos discretos (DEM).* Organización de Investigación Científica del Commonwealth.
- Polo Urquiza, R. (Universidad Cesar Vallejo, 2017). *Diseño Del Conjunto De Transportadores Helicoidales Para Evacuar 1.8 T/H De Ceniza De La Caldera De La Empresa Agrolmos S.A.C.*
- Sachahuamán, A. F. (2001). *Diseño de transportadores helicoidales para pescado en planta de 50 tn/hr. de capacidad.*
- V.C.Shubin, & C.Pedre. (1977). *Diseño de Maquinaria Industrial.* La Habana: Pueblo y Educación.

### **Manuales y Catálogos**

CEMA. (4 de Noviembre de 2019). *ANSI/CEMA Standard No. 350.* Naples: Conveyor Equipment Manufacturers Association. Obtenido de https://cemanet.org/es/historiade-cema/

Ingemecanica. (2020). *Ingemecanica*. Obtenido de

http://ingemecanica.com/tutorialsemanal/tutorialn143.html.

- KWS Manufacturing. (2015). *KWS Design Engineering Manufacturing.* Obtenido de www.kwsmfg.com
- Martin Sprocket Y Gear. (2020). *Manejo de materiales a granel.* Obtenido de http://es.martinsprocket.com/docs//catalogs/material%20handling/2\_transportadores%

#### **Páginas Web**

Whitney, W. D. (2020). *ClipArt.* Obtenido de

https://etc.usf.edu/clipart/15000/15042/archimedean\_15042.htm

## **ANEXO A: TABLAS**

## **Tabla A.1**

*Tabla de Códigos de Clasificación de Materiales.*

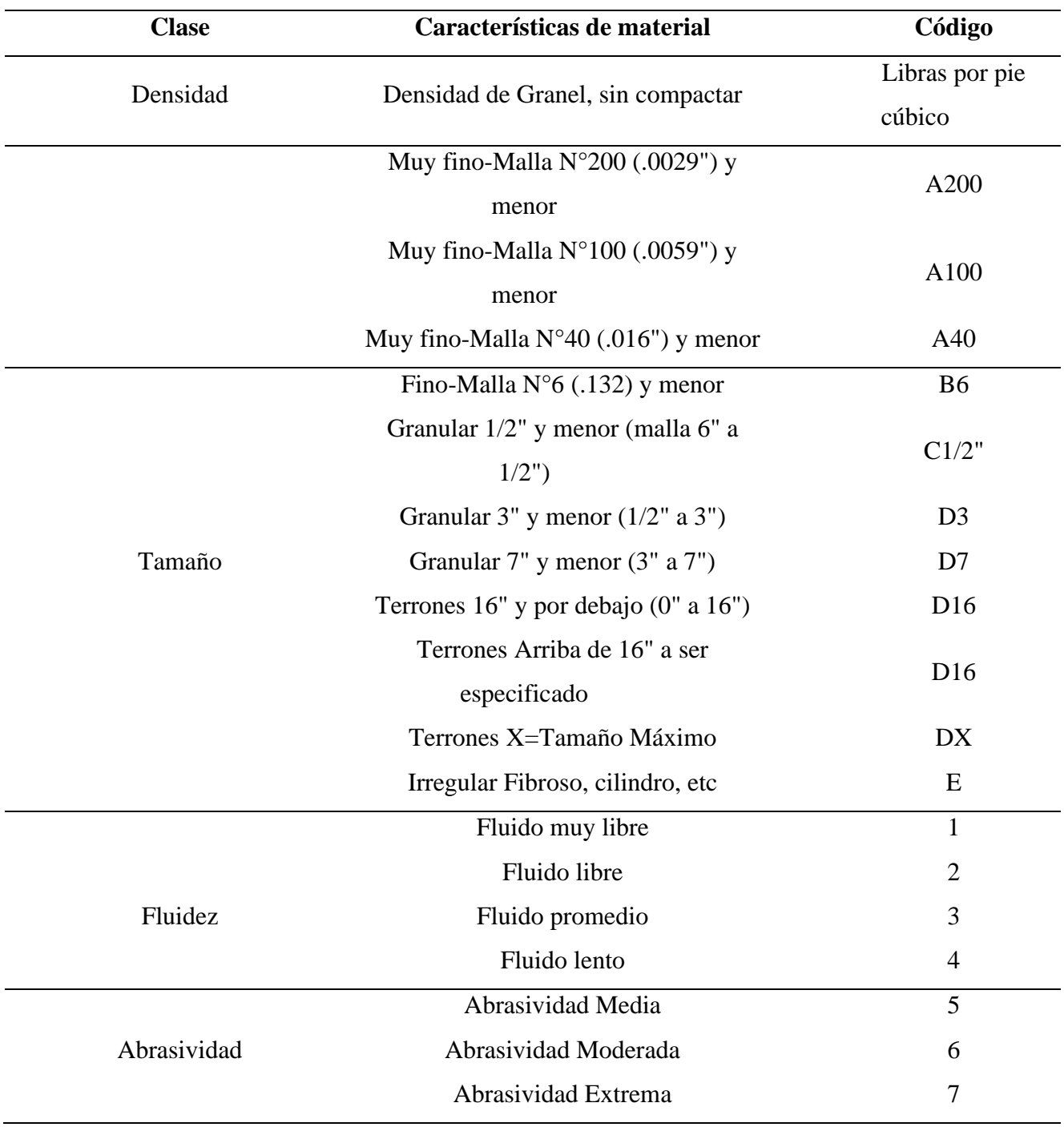

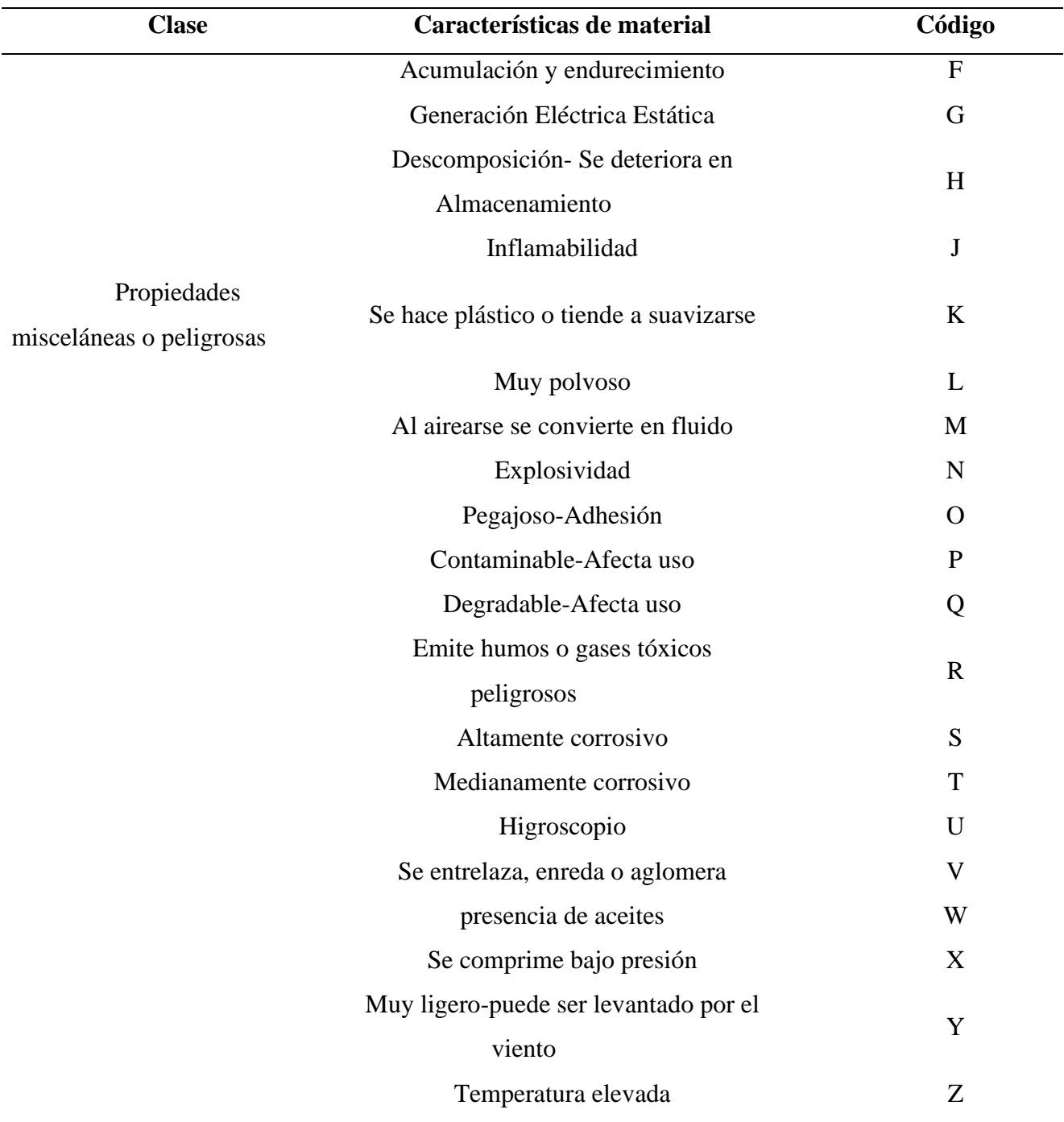

*Nota*. Adaptado de *CEMA 350* (p. 13), por Conveyor Equipment Manufacturers Association, 2019, CEMA Screw Conveyor Engineering Committee of the Engineering Conference.

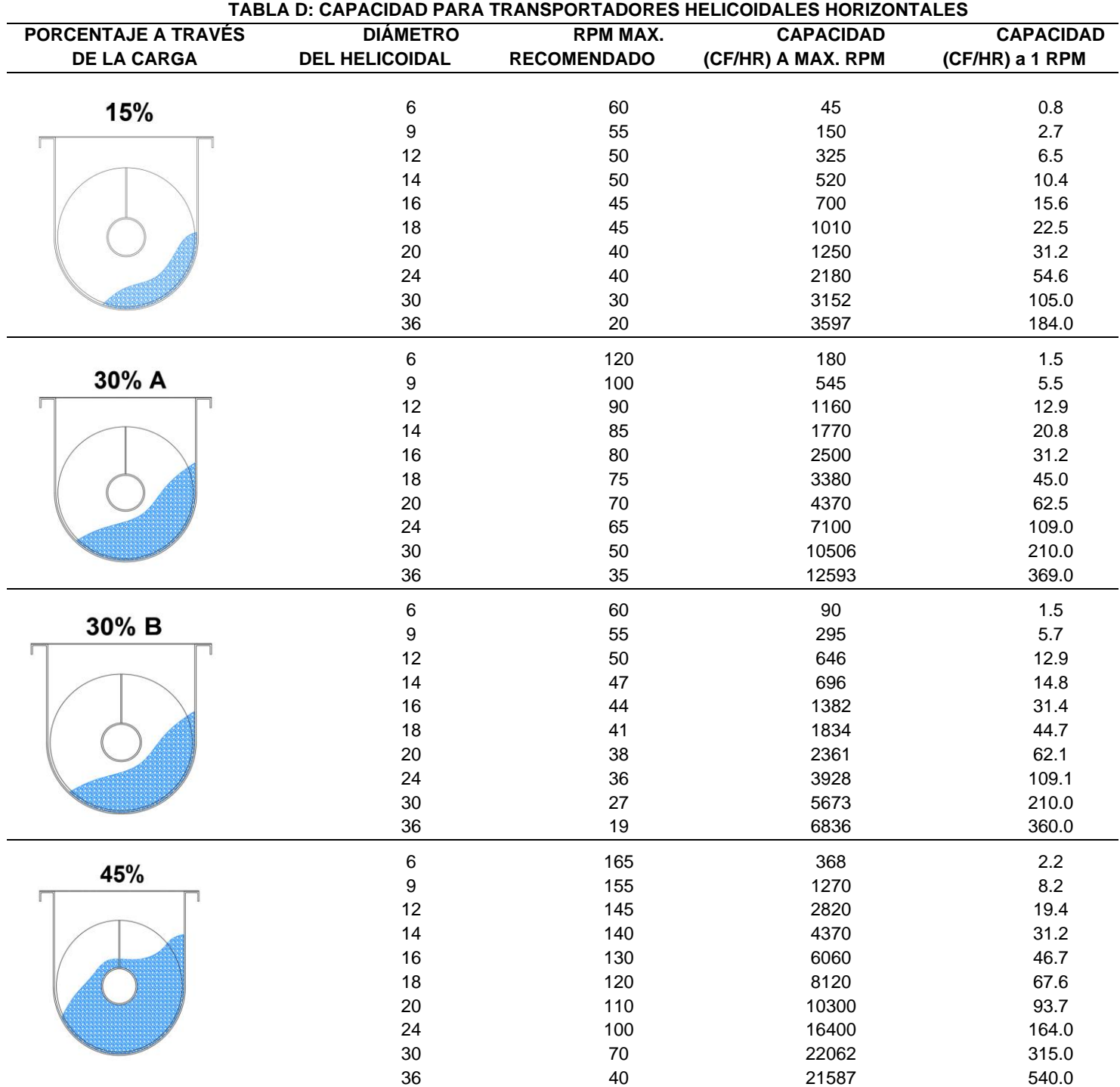

## *Capacidad de Transportador Helicoidal*

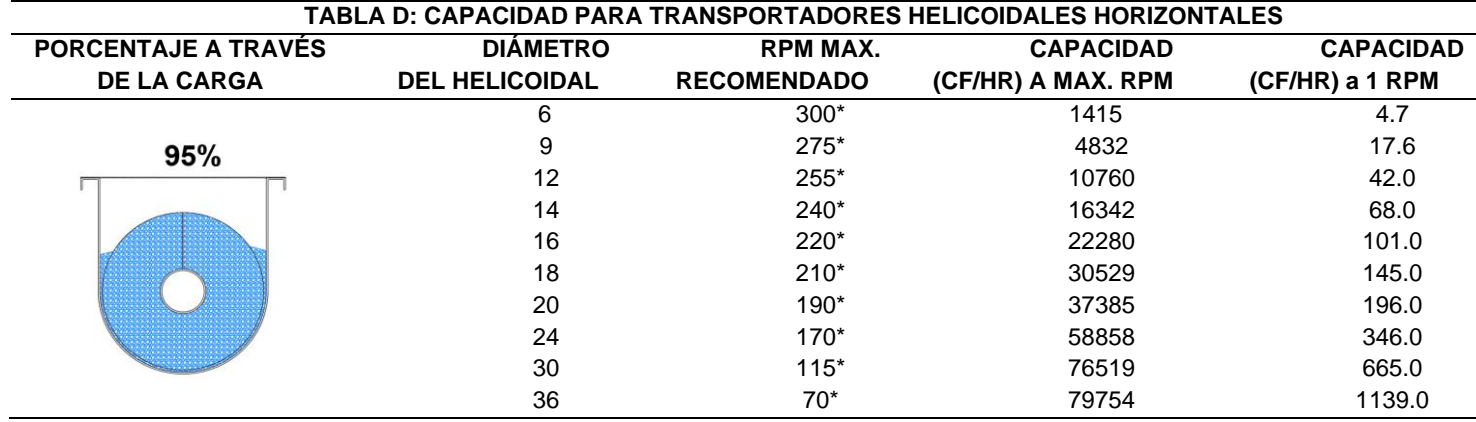

*Nota.* Adaptado de CEMA 350 (p.31), por Conveyor Equipment Manufacturers

Association, 2019, CEMA Screw Conveyor Engineering Committee of the Engineering

### Conference.

## **Tabla A.3**

*Factores de Capacidad del Transportador Helicoidal* 

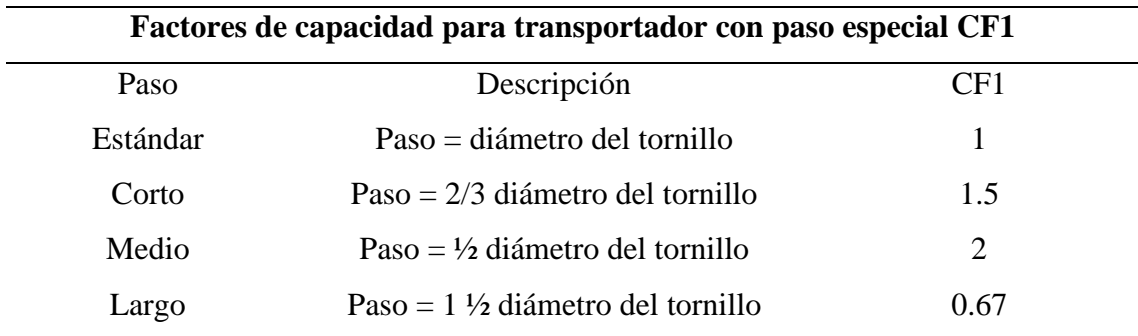

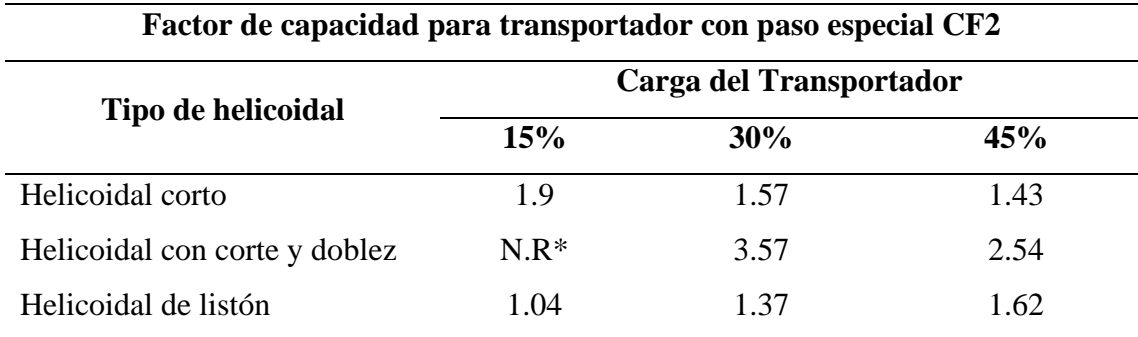

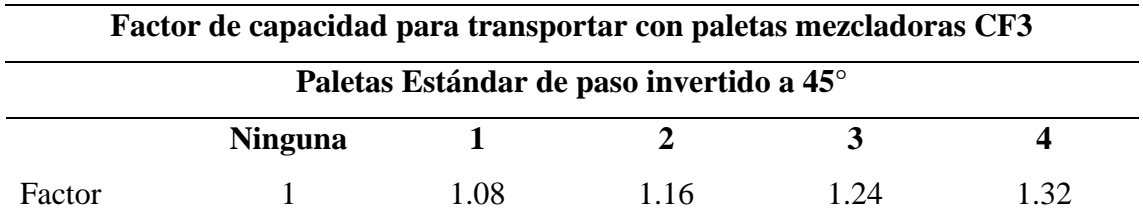

*Nota*. Adaptado de *CEMA 350* (p. 32), por Conveyor Equipment Manufacturers Association, 2019, CEMA Screw Conveyor Engineering Committee of the Engineering Conference.

### **Tabla A.4.**

#### *Tamaño Máximo de Partículas*

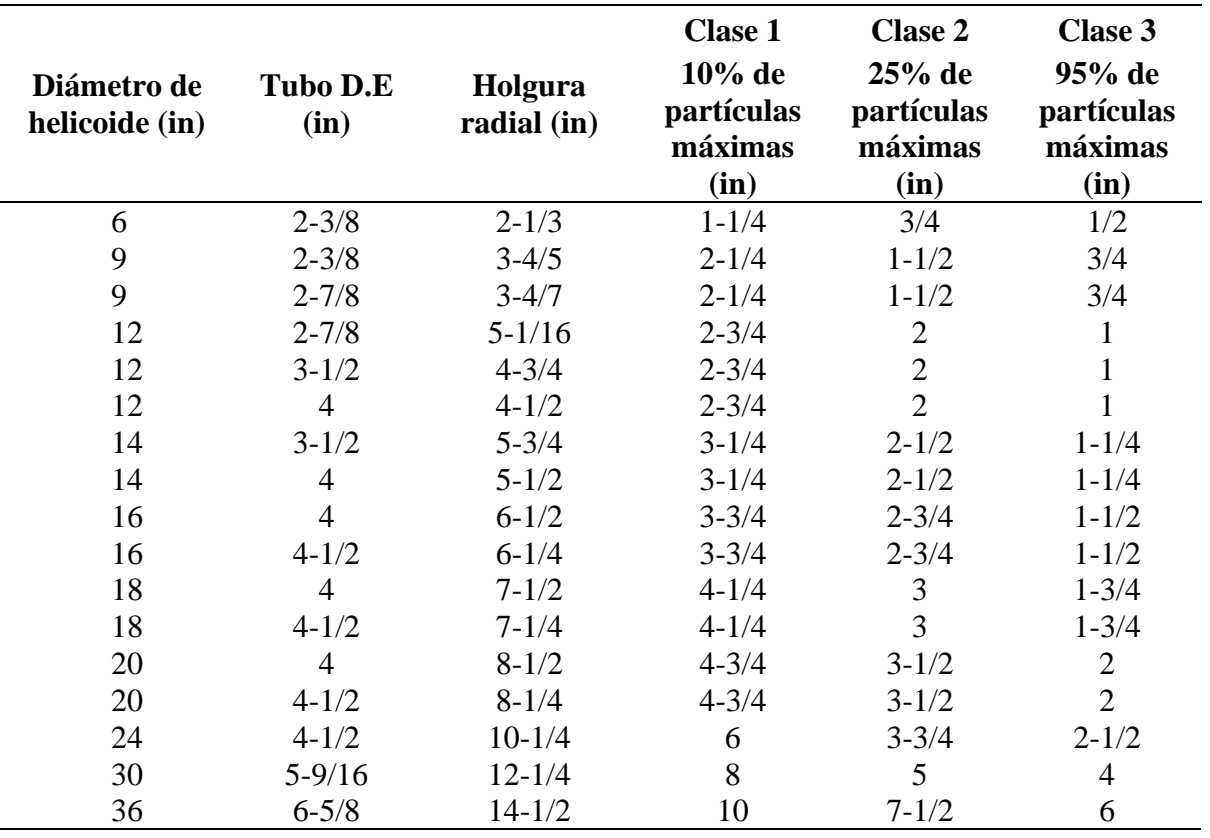

*Nota*. Adaptado de *CEMA 350* (p. 32), por Conveyor Equipment Manufacturers

Association, 2019, CEMA Screw Conveyor Engineering Committee of the Engineering

Conference.

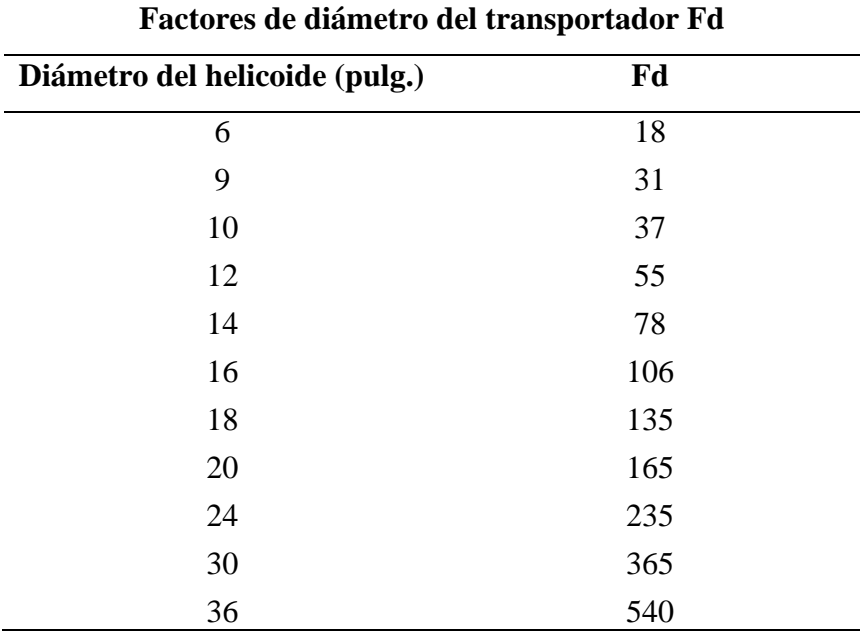

*Factor de Diámetro Transportador* 

*Nota.* Adaptado de CEMA 350 (p.44), por Conveyor Equipment Manufacturers

Association, 2019, CEMA Screw Conveyor Engineering Committee of the Engineering

### Conference.

#### **Tabla A.6**

*Factor del Buje* para *Colgante* 

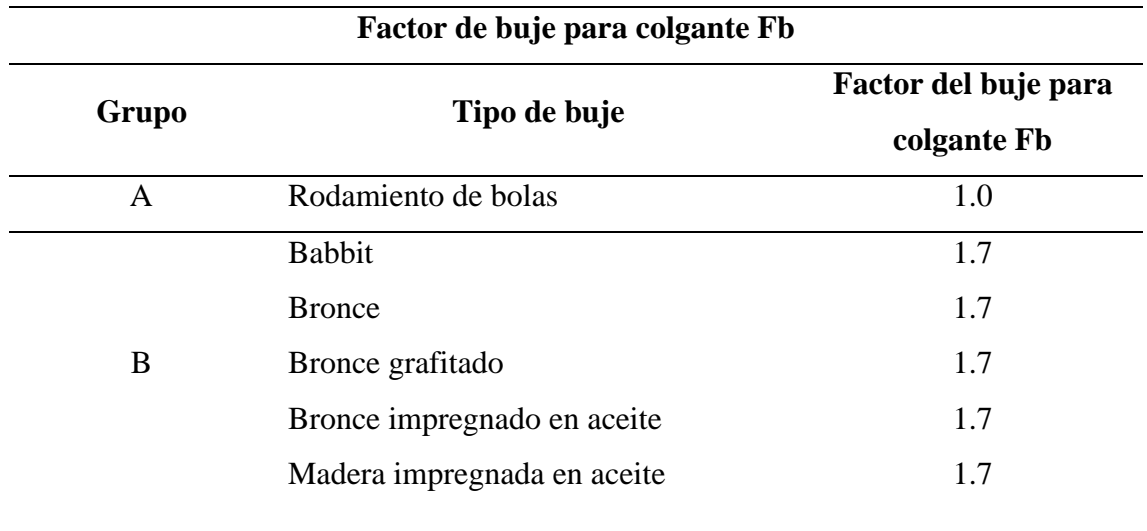

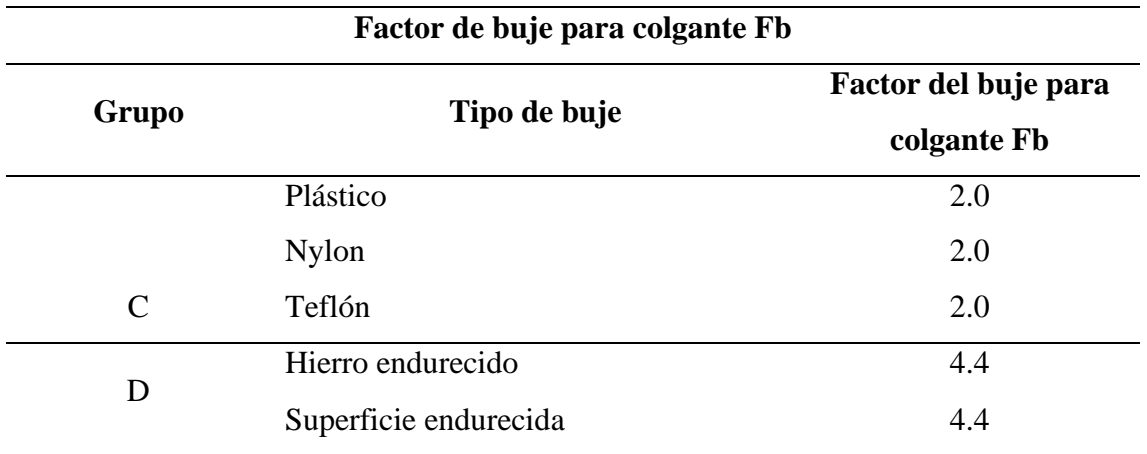

*Nota.* Adaptado de CEMA 350 (p.44), por Conveyor Equipment Manufacturers Association, 2019, CEMA Screw Conveyor Engineering Committee of the Engineering Conference.

#### **Tabla A.7**

*Factor de Helicoide* 

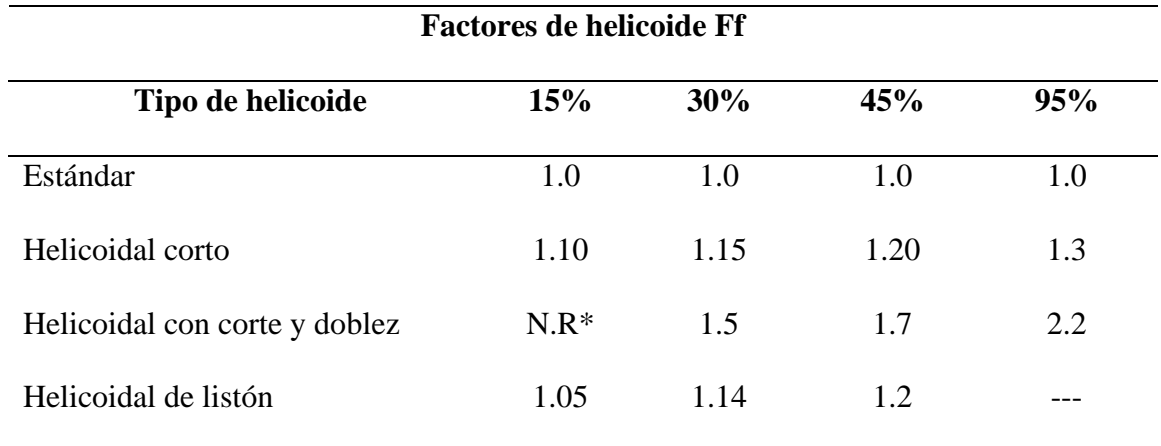

*Nota.* Adaptado de CEMA 350 (p.44), por Conveyor Equipment Manufacturers Association, 2019, CEMA Screw Conveyor Engineering Committee of the Engineering Conference.

#### *Factor de Paletas*

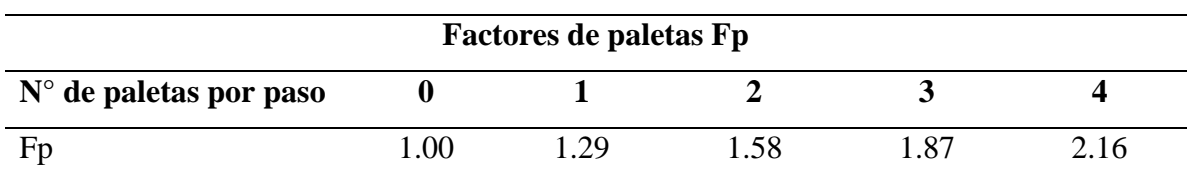

*Nota.* Adaptado de CEMA 350 (p.44), por Conveyor Equipment Manufacturers

Association, 2019, CEMA Screw Conveyor Engineering Committee of the Engineering

Conference.

### **Tabla A.9**

*Factor de Eficiencia de Transmisión* 

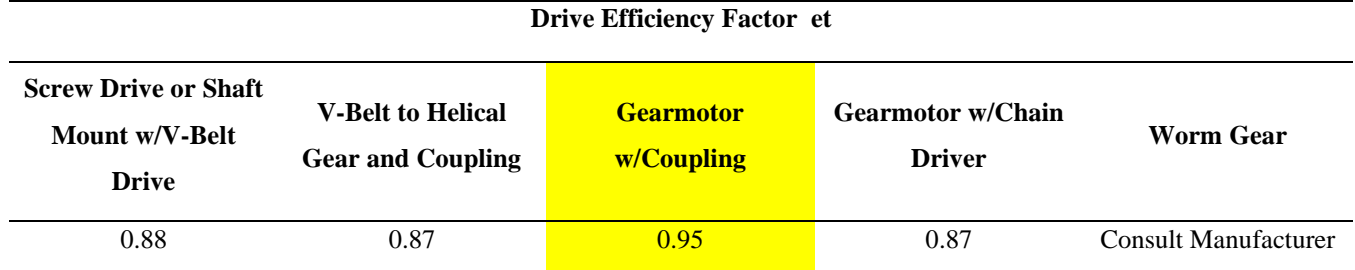

*Nota.* Adaptado del Catálogo CEMA

## **Tabla A.10**

*Coeficiente de Disminución del Flujo del Material i*

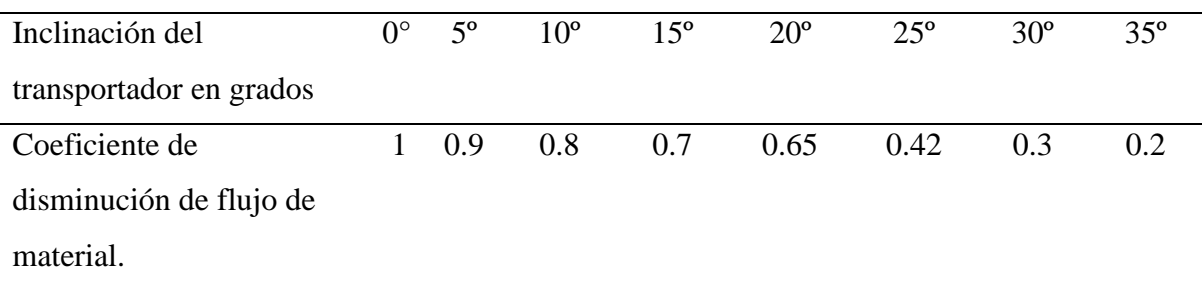

*Nota*. Adaptado de *Diseño de Maquinaria Industrial* (p. 180), por Shubin, 1977,

Pueblo y Educación.

*Coeficiente de Relleno* 

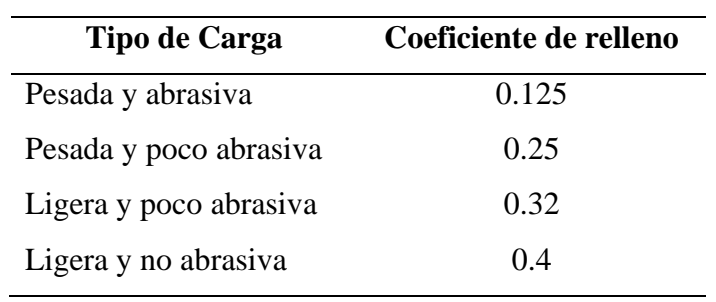

*Nota*. Adaptado de *Diseño de Maquinaria Industrial* (p. 181), por Shubin, 1977,

Pueblo y Educación.

#### **Tabla A.12**

*Factores de Diseño en Materiales Dúctiles*

| <b>Factor de Diseño</b><br>(n) | Naturaleza de Cargas                                                   |
|--------------------------------|------------------------------------------------------------------------|
|                                | El diseño de estructuras bajo cargas estáticas, para las que haya un   |
| $1.25$ a $2.0$                 | alto grado de confianza en todos los datos del diseño.                 |
|                                | Diseño de elementos de maquina bajo cargas dinámicas con una           |
| 2.0 a 2.5                      | confianza promedio en todos los datos de diseño.                       |
|                                | Diseño de estructuras estáticas o elementos de maquina bajo cargas     |
| 2.5a4.0                        | dinámicas con incertidumbre acerca de las cargas, propiedades de los   |
|                                | materiales, análisis de esfuerzos o el ambiente.                       |
|                                | Diseño de estructuras estáticas o elementos de maquina bajo cargas     |
|                                | dinámicas, con incertidumbre en cuanto a alguna combinación de         |
| $4.0a$ más                     | cargas, propiedades del material, análisis de esfuerzos o el ambiente. |
|                                | El deseo de dar una seguridad adicional a componentes críticos puede   |
|                                | justificar también el empleo de estos valores.                         |

*Nota*. Adaptado de *Diseño de elementos de máquinas. (p.185),* por *Mott, 2006,* 

Pearson.

#### *Factores de Cargas*

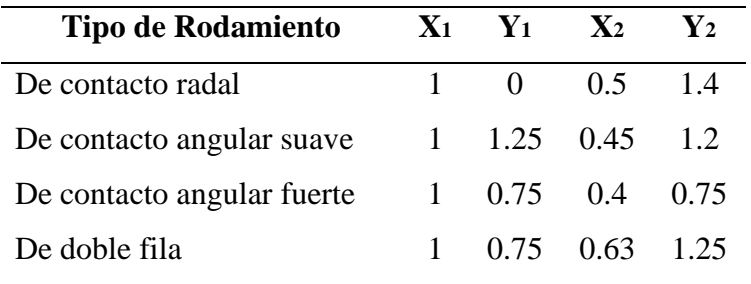

*Nota*. Adaptado de Manual Técnico SKF. (p.35), por SKF, 2006.

#### **Tabla A.14**

### *Factores del material*

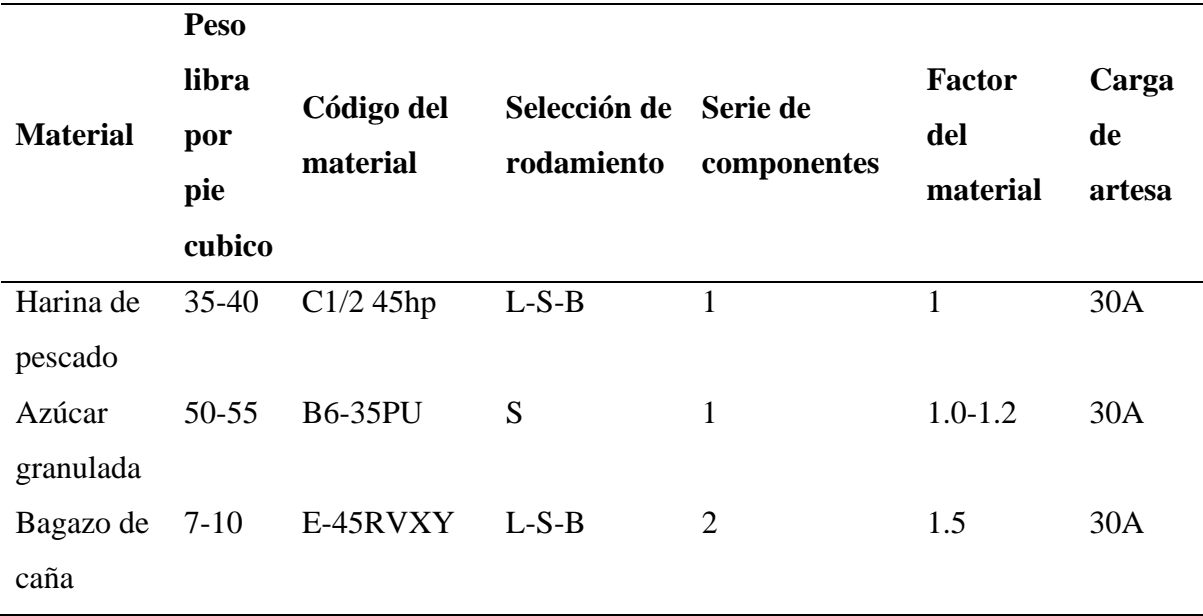

*Nota*. Adaptado de CEMA 350 (p. 15), por Conveyor Equipment Manufacturers Association, 2019, CEMA Screw Conveyor Engineering Committee of the Engineering Conference.

## **ANEXO B: FIGURAS**

### **Figura B.1**

*Cuadro del factor de material* 

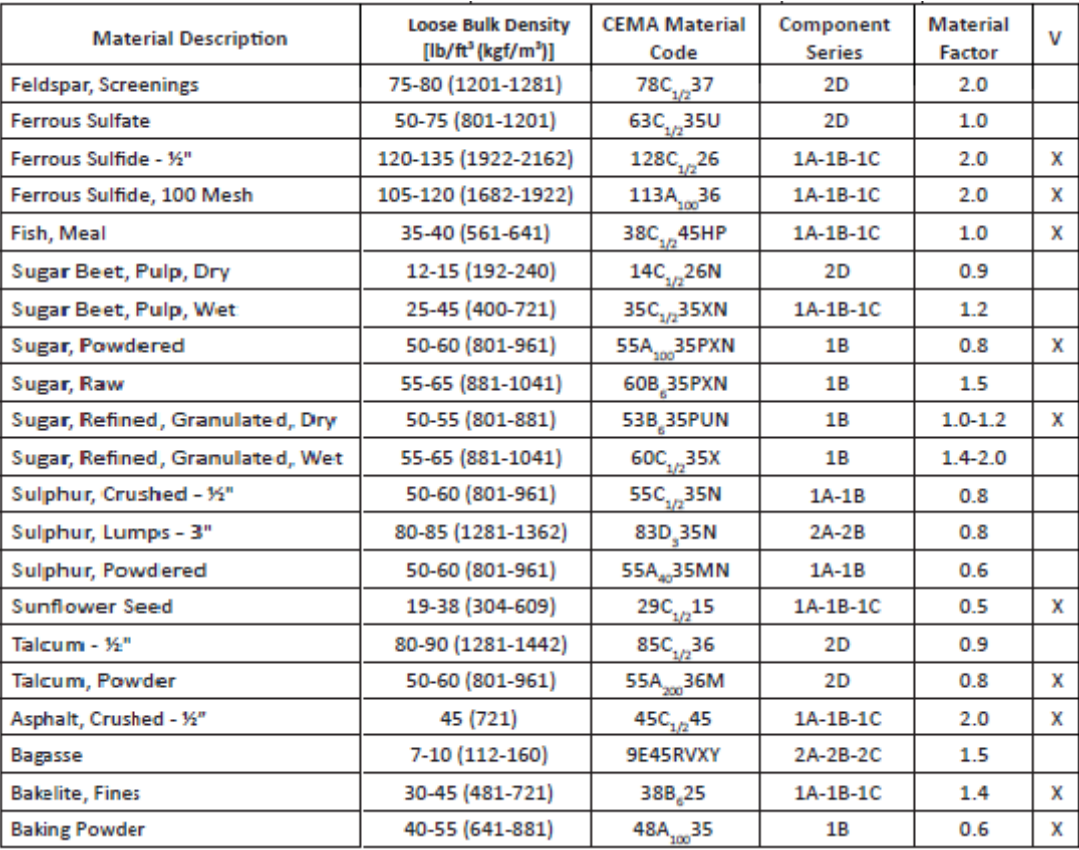

*Nota*. Adaptado de CEMA 350 (p. 15), por Conveyor Equipment Manufacturers

Association, 2019, CEMA Screw Conveyor Engineering Committee of the Engineering

Conference.

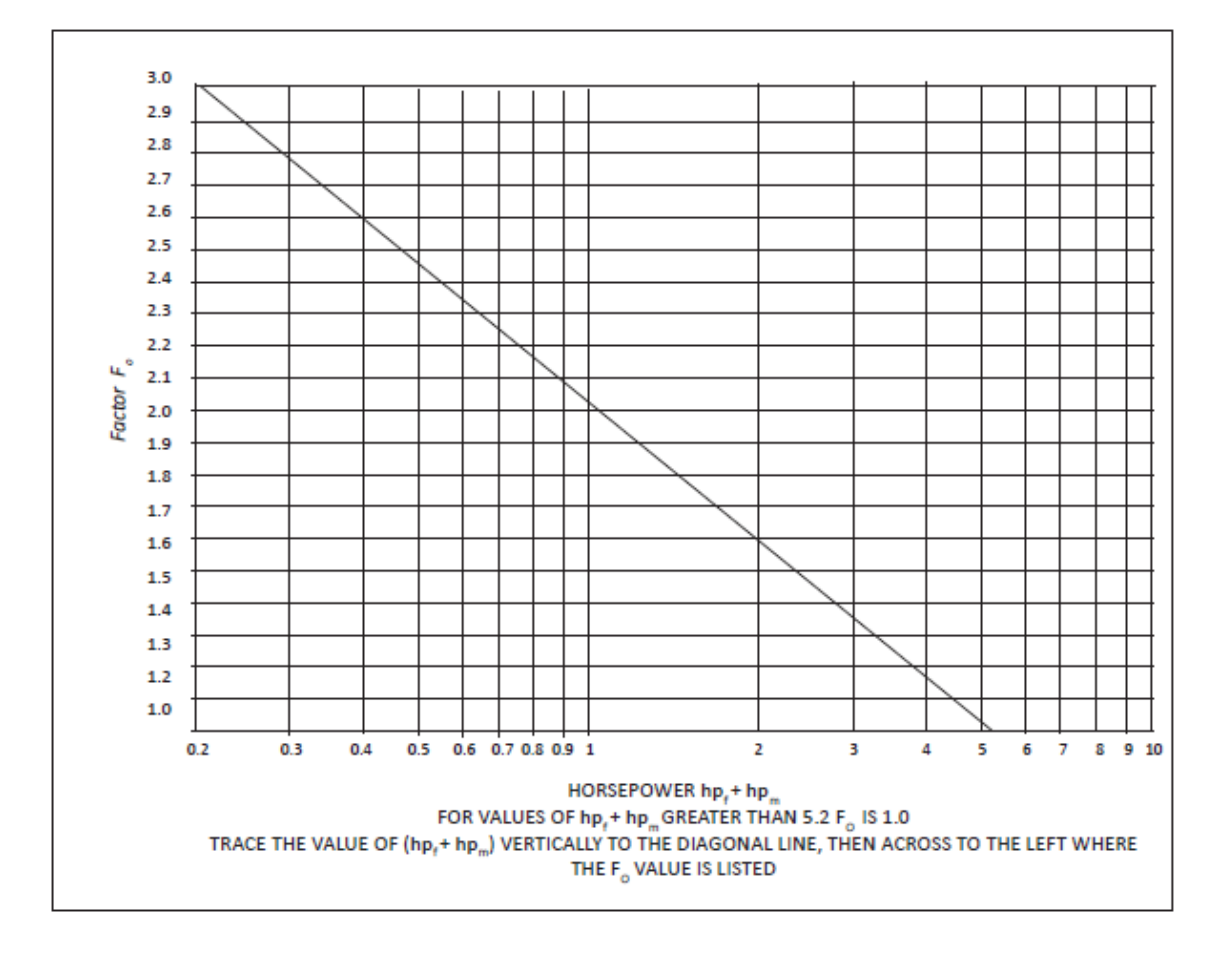

*Gráfica de Factor de Sobrecarga Fo*

*Nota*. Adaptado de CEMA 350 (p. 45), por Conveyor Equipment Manufacturers Association, 2019, CEMA Screw Conveyor Engineering Committee of the Engineering Conference.

*Cuadro de Selección de Motorreductor* 

|                             |                          | Datos para selección y pedidos (continuación) |                          |                              |     |                               |     |                         |                 |             |                    |  |
|-----------------------------|--------------------------|-----------------------------------------------|--------------------------|------------------------------|-----|-------------------------------|-----|-------------------------|-----------------|-------------|--------------------|--|
| Potencia<br>$P_{\rm motor}$ | Velocidad de salida      |                                               | Par de<br>salida         | <b>Factor</b> de<br>servicio |     | <b>Índice</b> de<br>reducción |     | Referencia              |                 | Código      | Peso <sup>+)</sup> |  |
| kW                          | $n_2$ (50 Hz)<br>$min-1$ | $n_2$ (60 Hz)<br>$min-1$                      | $T_2$<br>Nm <sup>1</sup> | 玉                            |     | hot                           |     |                         |                 | (n." polos) | kg                 |  |
| 0.12(50 Hz)                 | K.68-Z28-LA71B4          |                                               |                          |                              |     |                               |     |                         |                 |             |                    |  |
| 0,14(60 Hz)                 | 1,2                      | 1.4                                           | 694                      | 1,2                          |     | 1216                          |     | 2KJ1518 - BCB13 - BBQ1  |                 |             | 47                 |  |
|                             | 1,3                      | 1,6                                           | 627                      | 1,3                          |     | 1098                          | ۰   | 2КЈ1518 - ПСВ13 - ПИР1  |                 |             | 47                 |  |
|                             | 1.4                      | 1,7                                           | 569                      | 1.4                          |     | 996                           |     | 2KJ1518 - BCB13 - BBN1  |                 |             | 47                 |  |
|                             | 1,5                      | 1,8                                           | 517                      | 1.6                          |     | 906                           | ۰   | 2КЈ1518 - ФСВ13 - ШМ1   |                 |             | 47                 |  |
|                             | 1,7                      | 2.0                                           | 457                      | 1.8                          |     | 801                           |     | 2KJ1518 - ILCB13 - NUL1 |                 |             | 47                 |  |
|                             | 1.9                      | 2,3                                           | 423                      | 1.9.                         |     | 740                           | ۰   | 2КЈ1518 - ШСВ13 - ШК1   |                 |             | 47                 |  |
|                             | K.68-LA71MB8             |                                               |                          |                              |     |                               |     |                         |                 |             |                    |  |
|                             | K.38-LA71B4              |                                               |                          |                              |     |                               |     |                         |                 |             |                    |  |
|                             | 7,8                      | 9.4                                           | 147                      | 1.7                          |     | $179.13 \pm$                  |     | 2KJ1502 - MCB13 - MML2  |                 |             | 21                 |  |
|                             | 8.8                      | 10,6                                          | 130                      | 1,9                          |     | 159.04                        |     | 2KJ1502 - MCB13 - MMK2  |                 |             | 21                 |  |
|                             | 10,0                     | 12.0                                          | 114                      | 2.2                          |     | $139.43 +$                    |     | 2KJ1502 - MCB13 - MMJ2  |                 |             | 21                 |  |
|                             | K38                      |                                               |                          |                              |     |                               |     |                         |                 |             | Peso               |  |
| Motor                       | k                        | kB                                            | <b>AC</b>                | AD.                          | AG  |                               | Щ   | HH                      | $\circ$         |             | K38                |  |
| LA71                        | 485.5                    | 540.5                                         | 139.0                    | 146                          | 90  |                               | 90  | 114.5                   | M20x1.5/M25x2.5 |             | 20                 |  |
| LA71Z                       | 504.5                    | 559.5                                         | 139.0                    | 146                          | 90  |                               | 90  | 114.5                   | M20x1.5/M25x2.5 |             | 20                 |  |
| <b>LA80</b>                 | 522.5                    | 586.0                                         | 156.5                    | 155                          | 90  |                               | 90  | 114.0                   | M20x1.5/M25x2.5 |             | 25                 |  |
| LA90S                       | 553.5                    | 624.5                                         | 174.0                    | 163                          | 90  |                               | 90  | 114.0                   | M20x1.5/M25x2.5 |             | 29                 |  |
| LA90L                       | 553.5                    | 624.5                                         | 174.0                    | 163                          | 90  |                               | 90  | 114.0                   | M20x1.5/M25x2.5 |             | 29                 |  |
| <b>LA100L</b>               | 599.5                    | 680.5                                         | 195.0                    | 168                          | 120 |                               | 120 | 154.5                   | 2xM32x1.5       |             | 38                 |  |
| LA112M                      | 629.0                    | 710.0                                         | 219.0                    | 181                          | 120 |                               | 120 | 160.0                   | 2xM32x1.5       |             | 49                 |  |

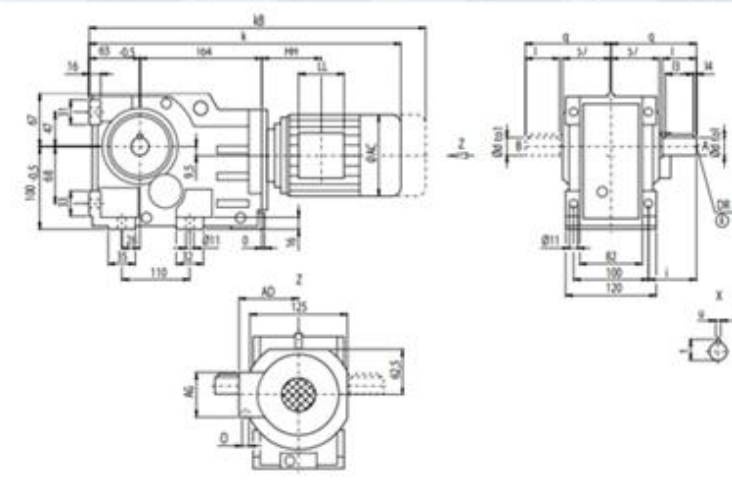

O.

*Nota.* Adaptado del Catálogo de Reductores de Siemens

*Diagrama de Fuerza Cortante y Momento flexionante del Tornillo Helicoidal*

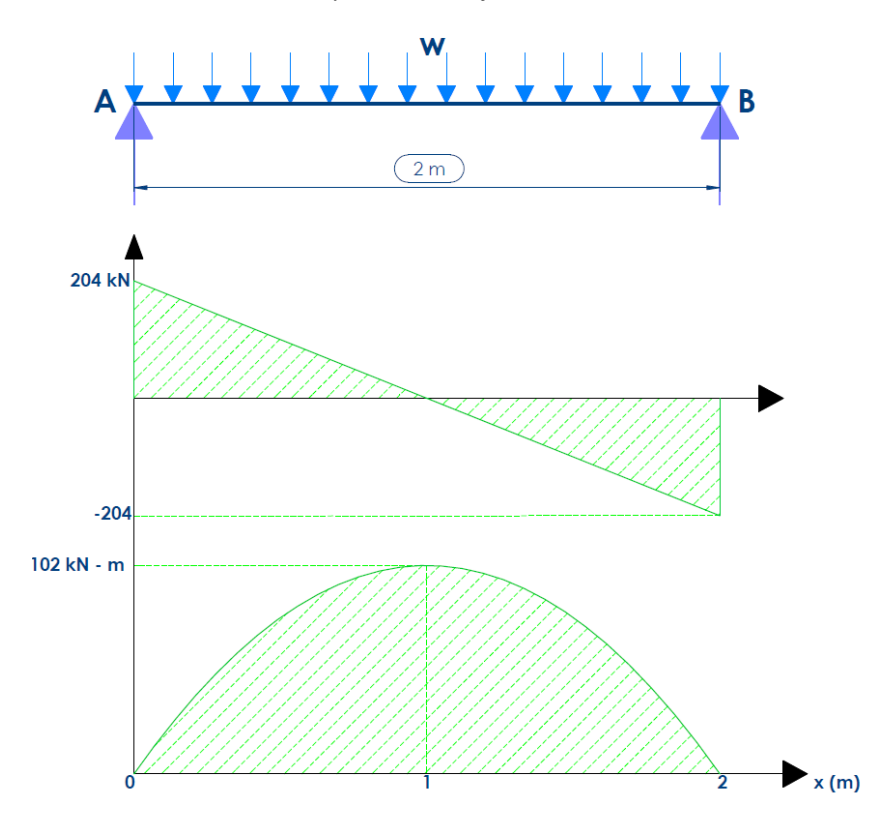

## **Figura B.5**

*Horas de Servicio de Acuerdo al Tipo de Aplicación* 

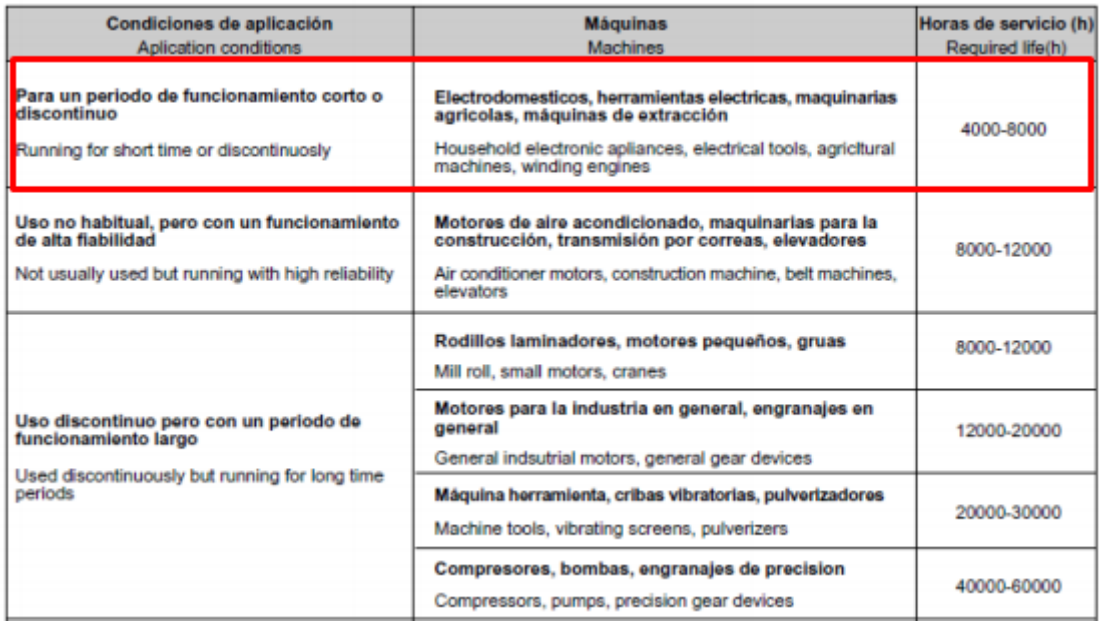

*Propiedades Mecánicas del Acero AISI 304*

|         | Inox 304 Propiedades Mecanicas                                                                  |              |                 |          |                               |                                         |  |  |  |
|---------|-------------------------------------------------------------------------------------------------|--------------|-----------------|----------|-------------------------------|-----------------------------------------|--|--|--|
| l Acero | Resistencia a la traccion   Esfuerzo de fluencia   Elongación en   Reduccion de<br>(MPa) $\geq$ | (MPa) $\geq$ | 50 mm (%) $\ge$ | area (%) | <b>Dureza</b><br>$(HBW) \leq$ | Condiciones                             |  |  |  |
| 304     | 585                                                                                             | 235          | 60              | 70       | 149                           | Barra recocida                          |  |  |  |
|         | 690                                                                                             | 415          | 45              |          | 212                           | Recocido y estirado en<br>frío          |  |  |  |
|         | 860                                                                                             | 655          | 25              |          | 275                           | Estirado en frío de alta<br>resistencia |  |  |  |

# **Figura B.7**

*Diagrama de Fuerza Cortante de la Viga Unión Travesaño* 

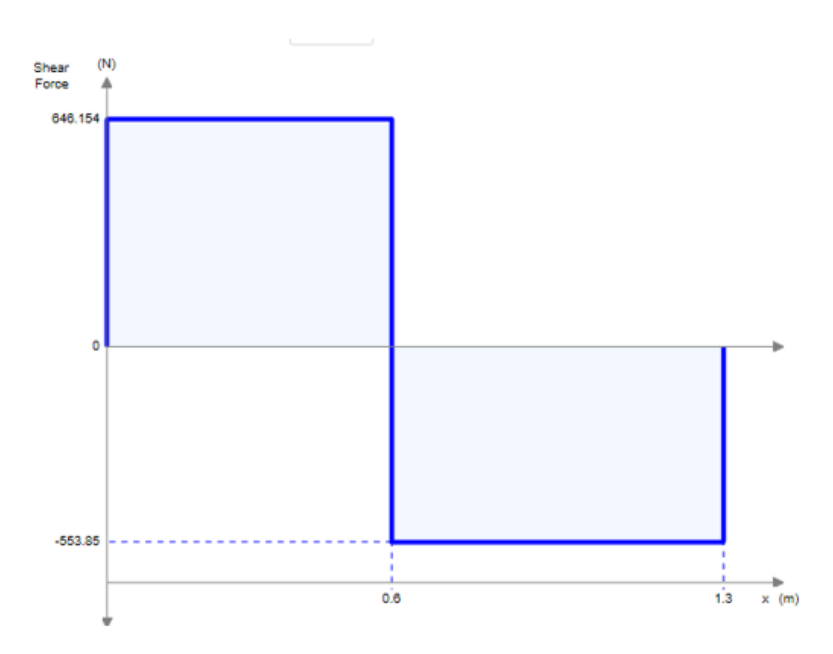
### **Figura B.8**

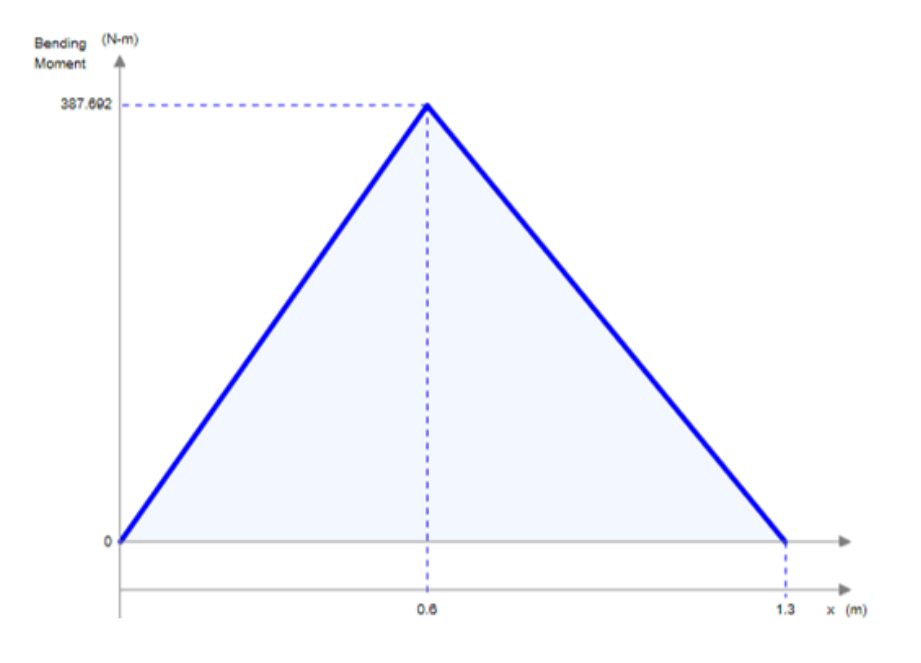

*Diagrama de Momento Flexionante de la Viga Unión Travesaño* 

**ANEXO C: PLANOS**

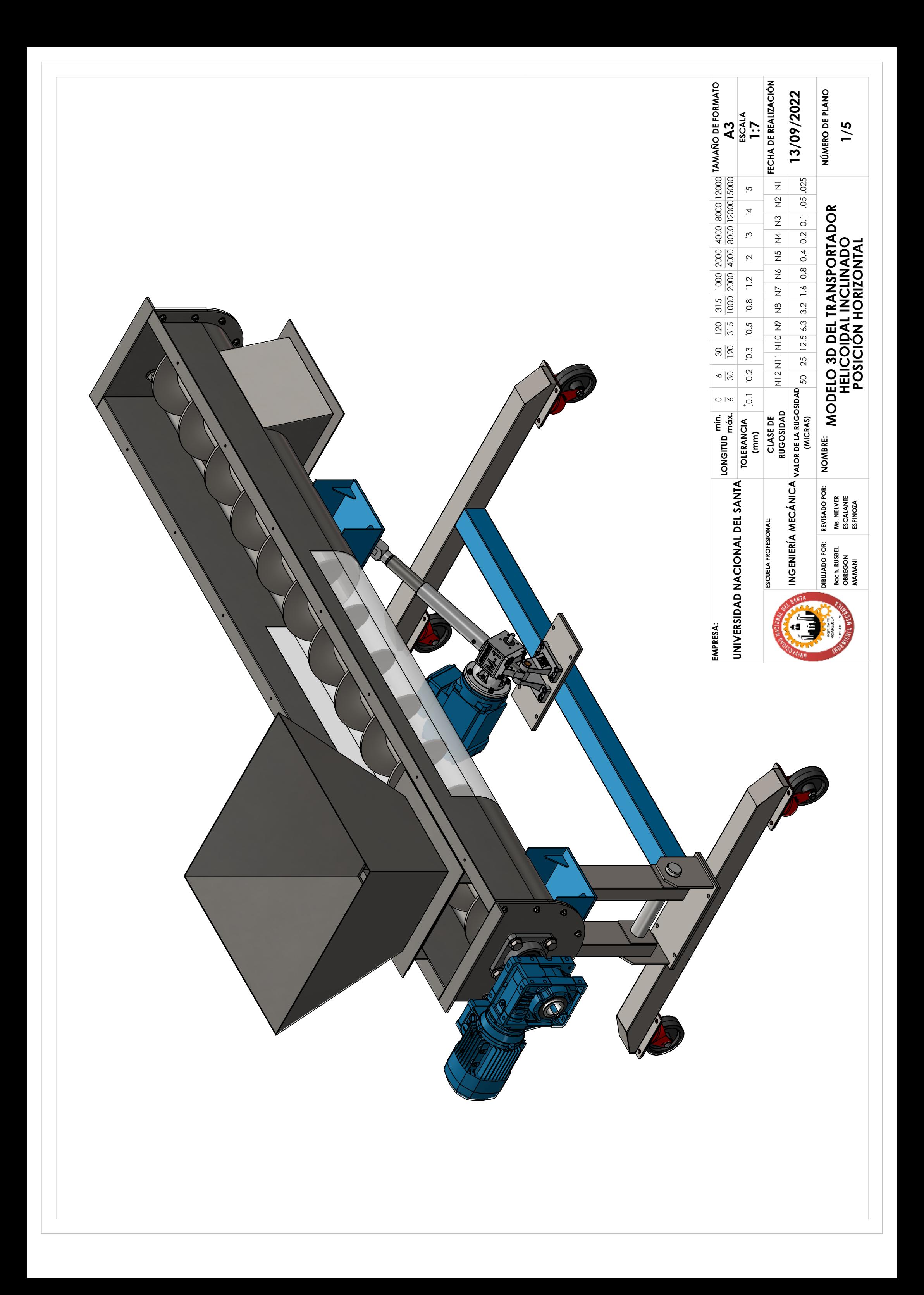

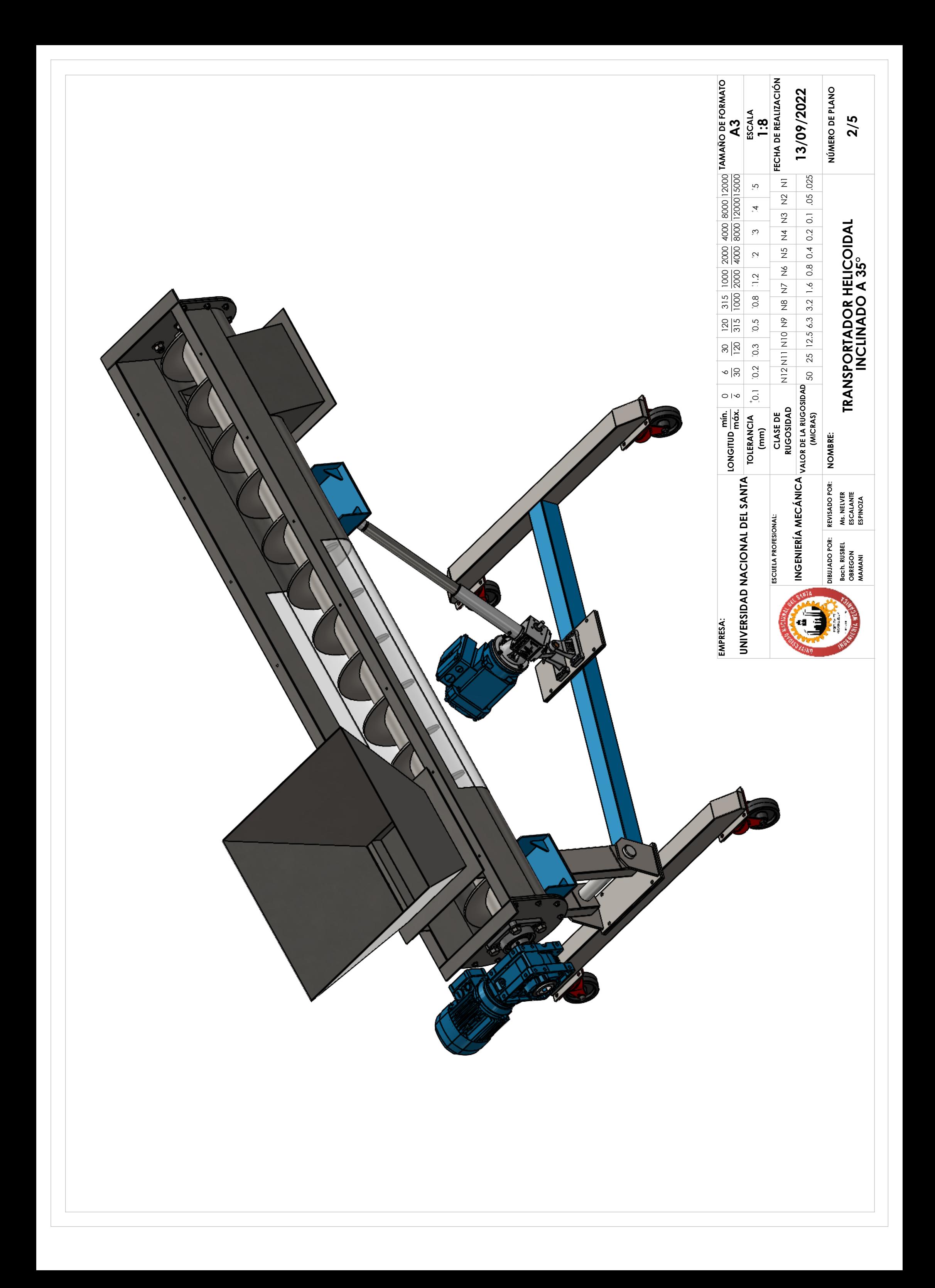

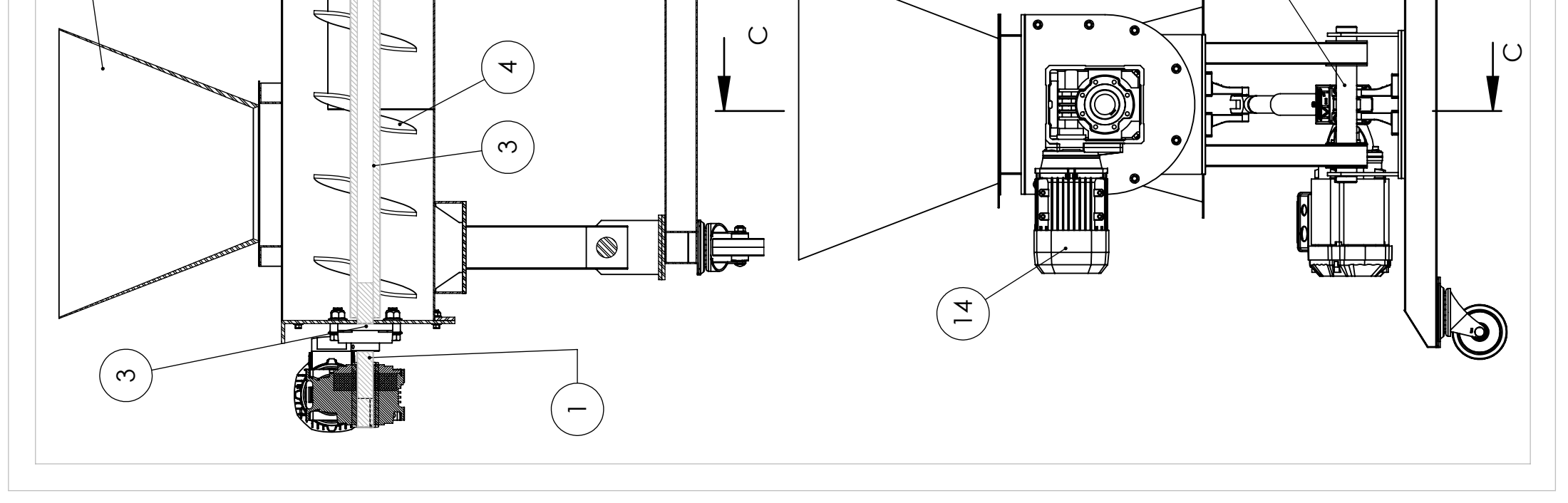

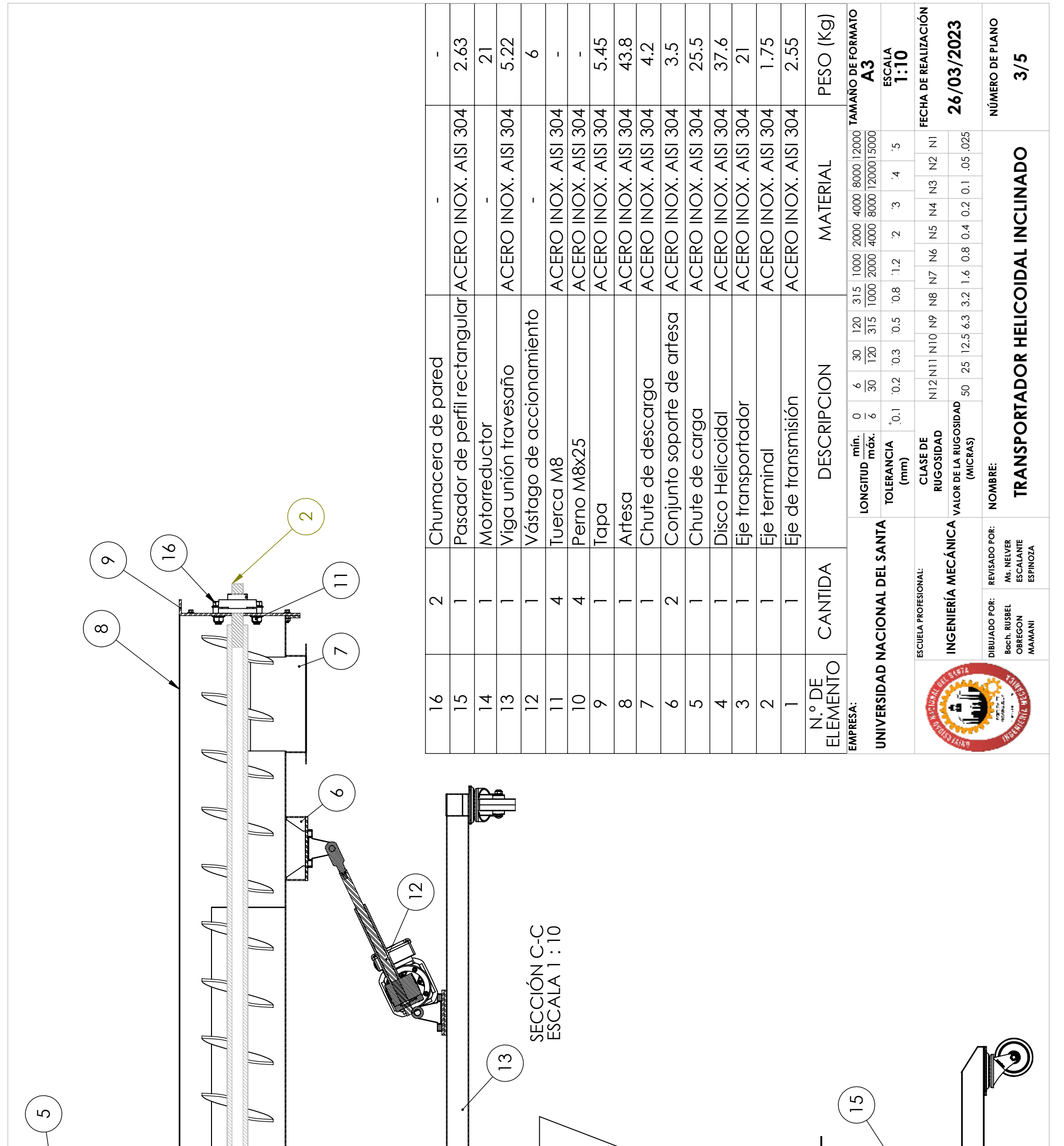

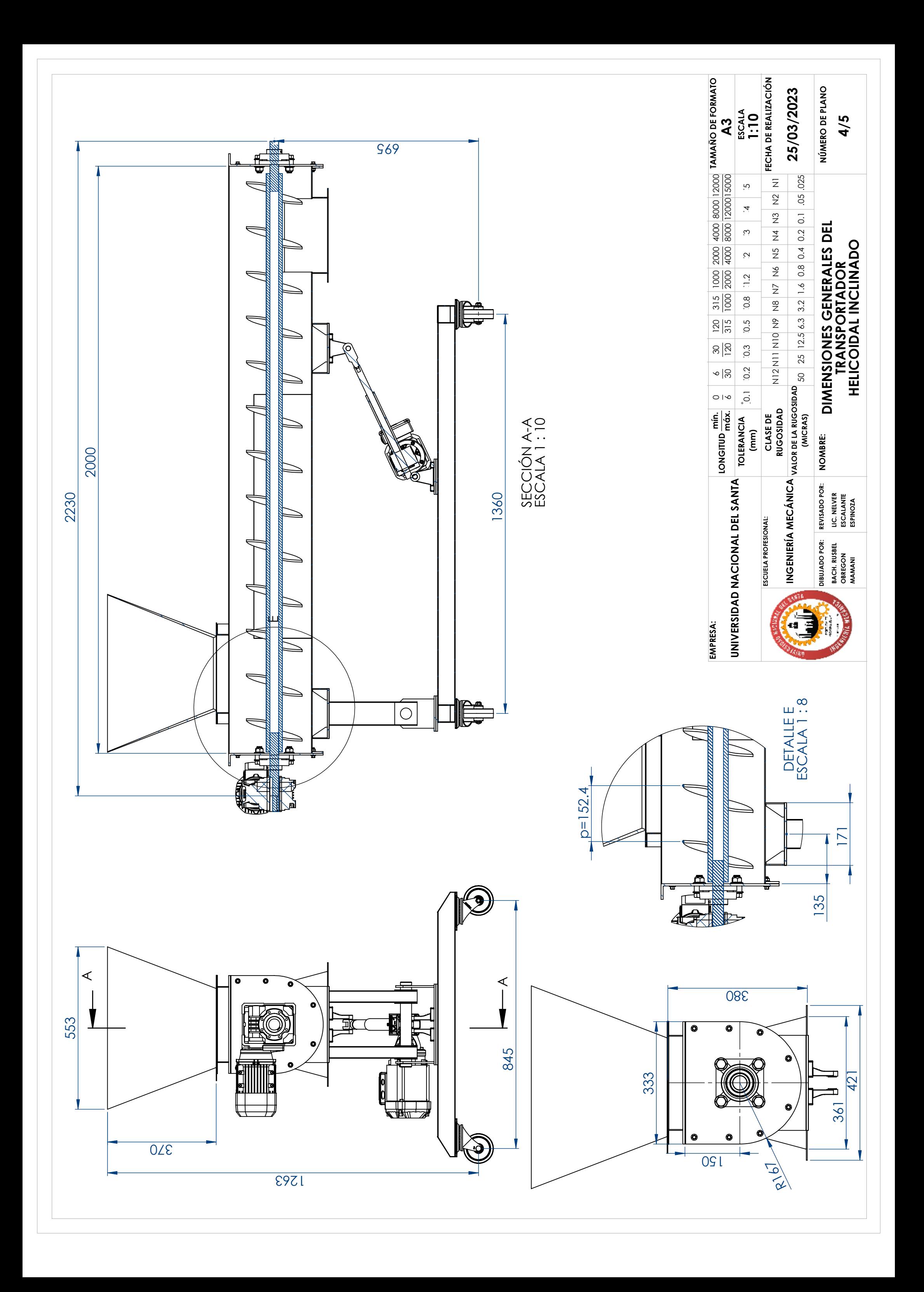

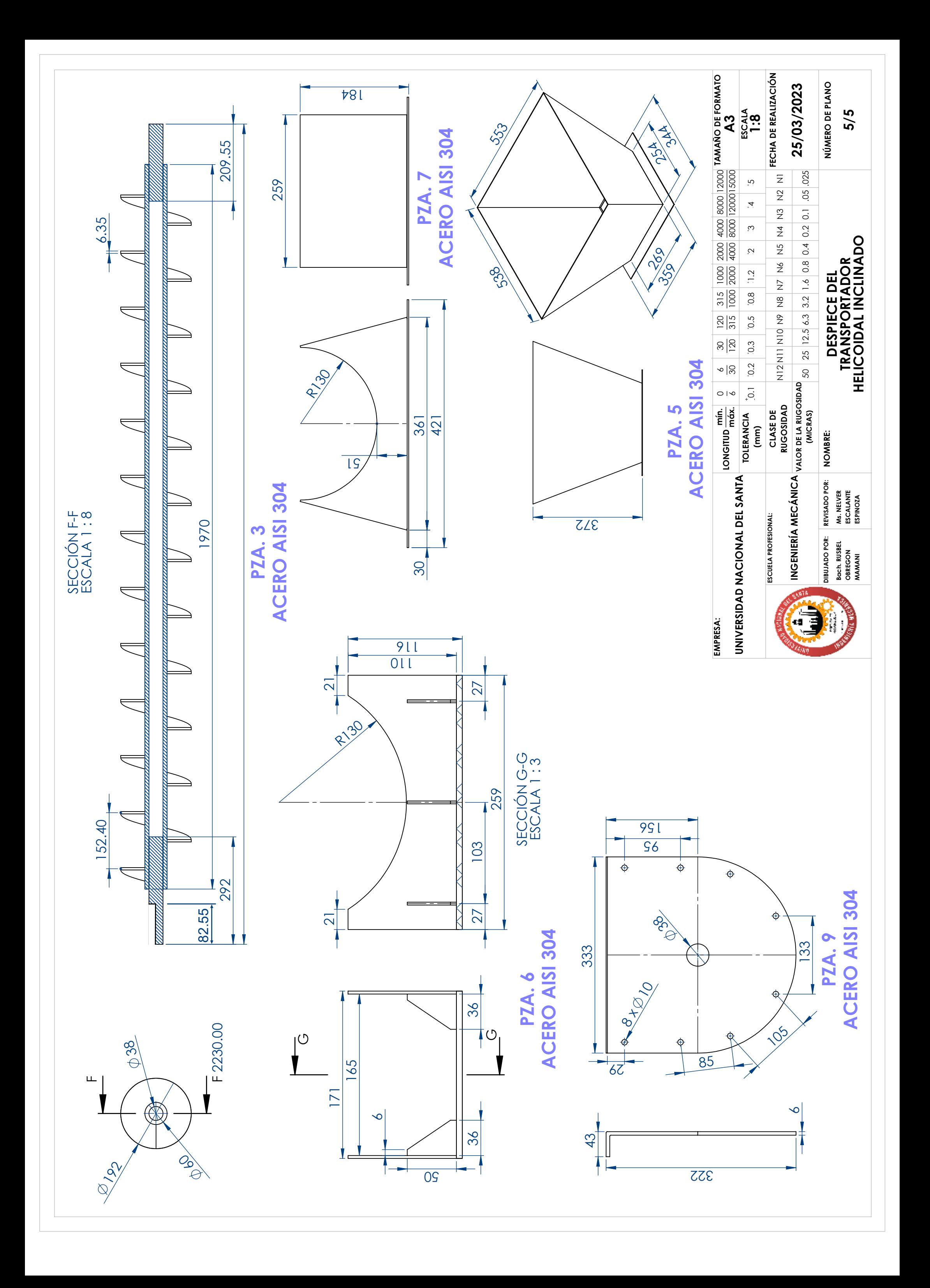

**ANEXO D: DIAGRAMA DE AUTOMATIZACIÓN DE HUSILLO HELICOIDAL** 

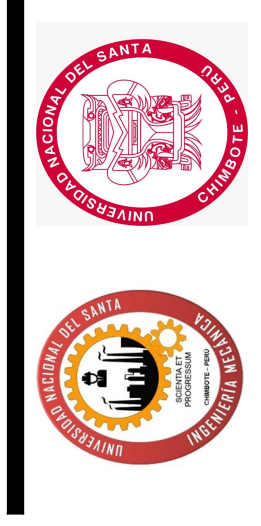

1

0 7 6

4

5

 $\bullet$ 

 $\overline{3}$ 

2

8 9

 $\infty$ 

 $\ddot{\phantom{0}}$ 

F26\_001

Universidad Nacional del Santa Universidad Nacional del Santa Rusbel Samael Obregón Mamani Rusbel Samael Obregón Mamani Nuevo 7 \imbote! 5ncas\ Nuevo 7\imbote! 5ncas\

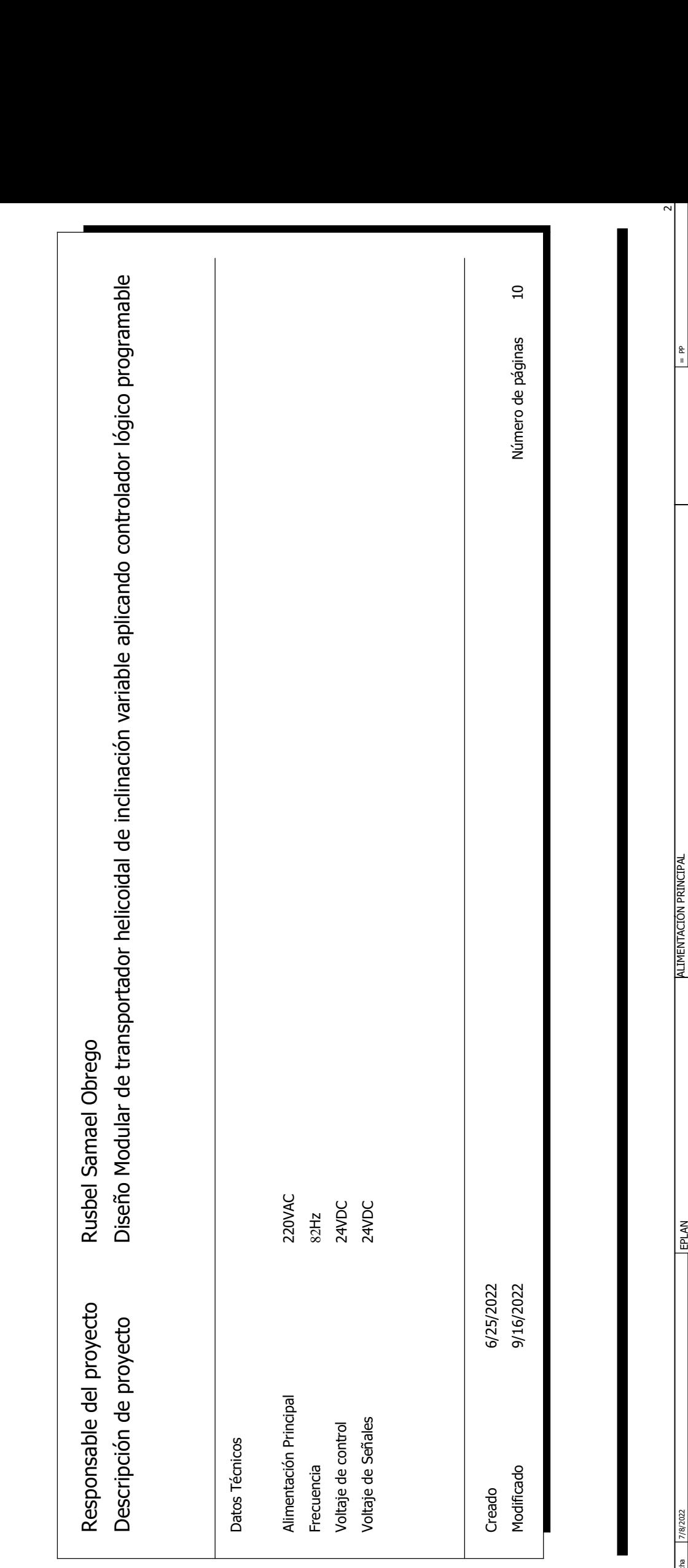

Hoja Página

 $\frac{1}{2}$ 

 $\sim$ 

IEC\_tpl003

IEC\_tpl003

#|⊭<br>⊩

Diseño Modular de transportador helicoidal de inclinación variable aplicando controlador lógico programable

Diseño Modular de transportador helicoidal de indinación variable aplicando controlador lógico programable

Fecha PPINTUMENTALLAND PROJUNCTALLAND PRODUCT PRODUCT PRODUCT PRODUCT PRODUCT PRODUCT PRODUCT PRODUCT PRODUCT PRODUCT PRODUCT PRODUCT PRODUCT PRODUCT PRODUCT PRODUCT PRODUCT PRODUCT PRODUCT PRODUCT PRODUCT PRODUCT PRODUCT

ALIMENTACIÓN PRINCIPAL

EPLAN

Resp. Original Probado

7/8/2022 RSO

# ÍNDICE

4

5

 $\overline{3}$ 

2

8 9

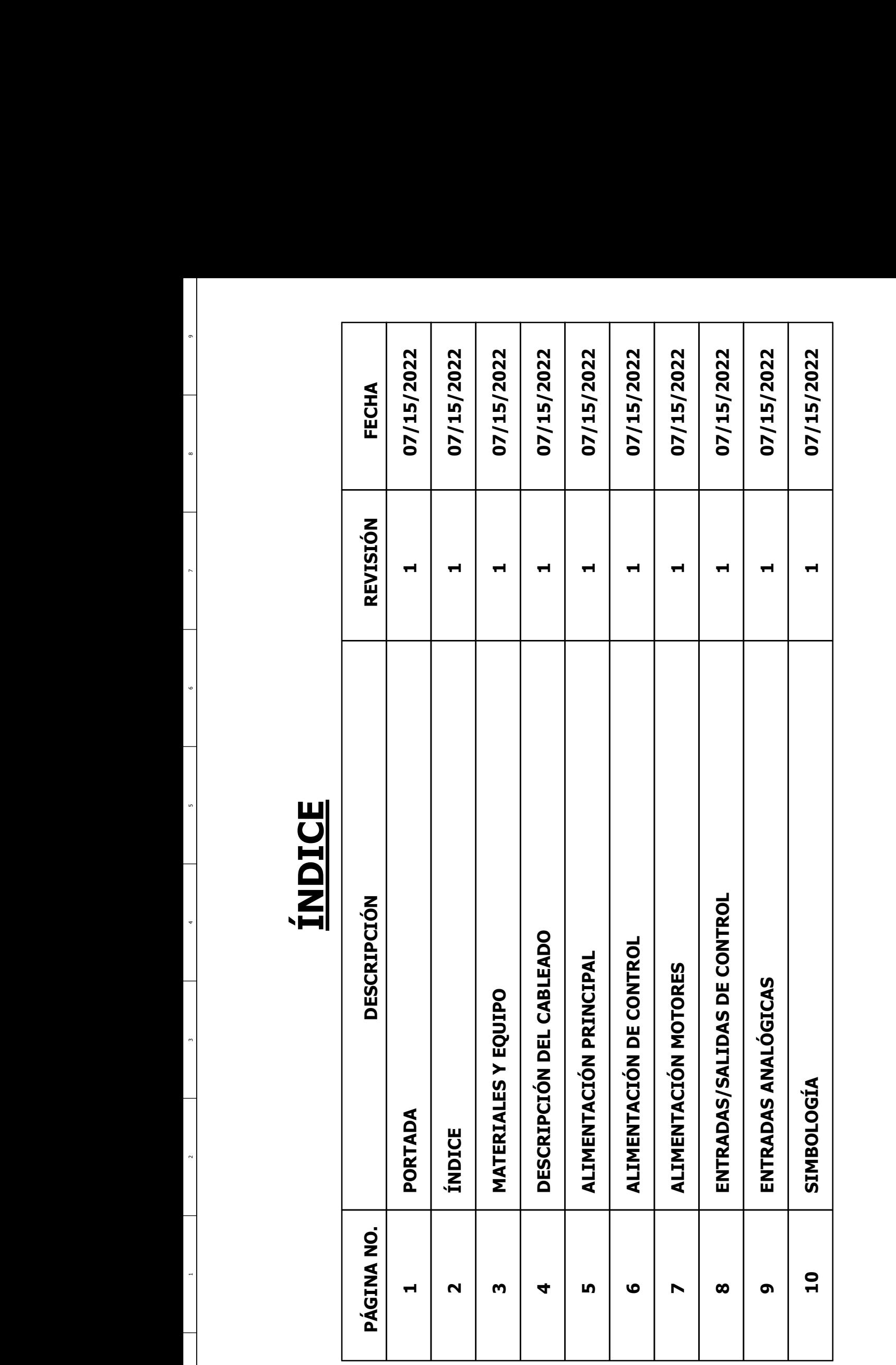

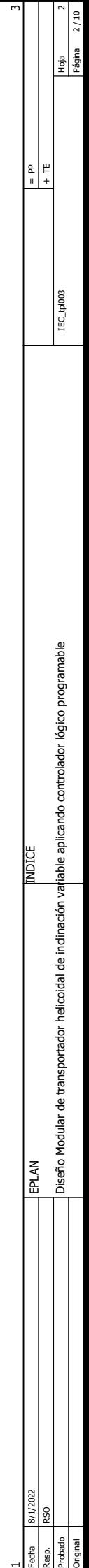

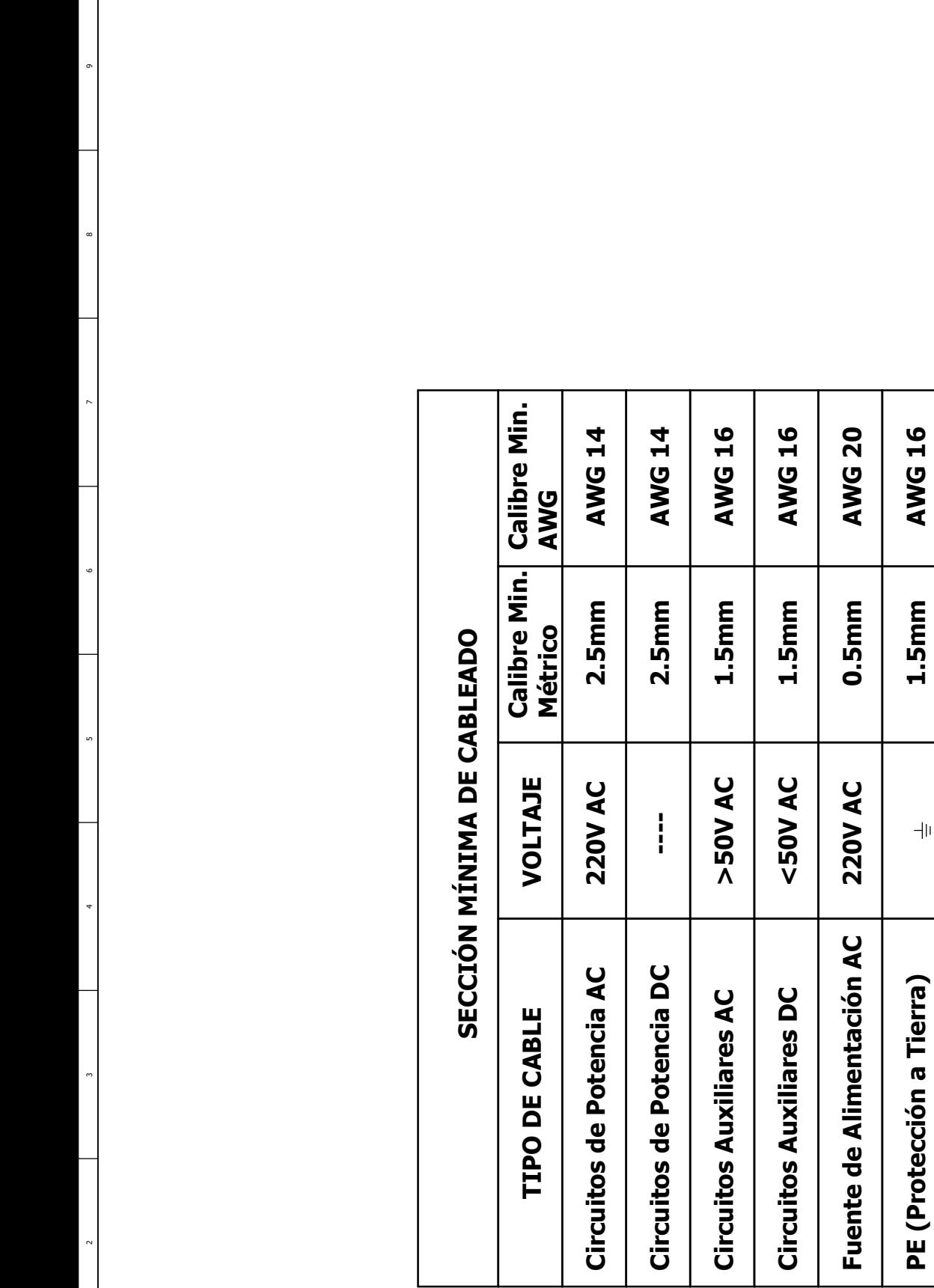

4

5

3

2

 $\overline{a}$ 

 $\ddot{\phantom{0}}$ 

8 9

 $\ddot{\phantom{0}}$ 

Fecha PPISQ222 DECEMBRING DECEMBRING THE PPISON OF THE PPISON OF THE PPISON OF THE PPISON OF THE PPISON OF THE PPISON OF THE PPISON OF THE PPISON OF THE PPISON OF THE PPISON OF THE PPISON OF THE PPISON OF THE PPISON OF THE IEC\_tpl003 IEC\_tpl003 Diseño Modular de transportador helicoidal de indinación variable aplicando controlador lógico programable Diseño Modular de transportador helicoidal de inclinación variable aplicando controlador lógico programable **DECRIPCIÓN DEL CABLEADO** DECRIPCIÓN DEL CABLEADO EPLAN 7/15/2022 RSO 2<br>Resp.<br>Probado<br>Driginal

Hoja Página

 $\frac{1}{2}$ 

4

#|⊭<br>⊩

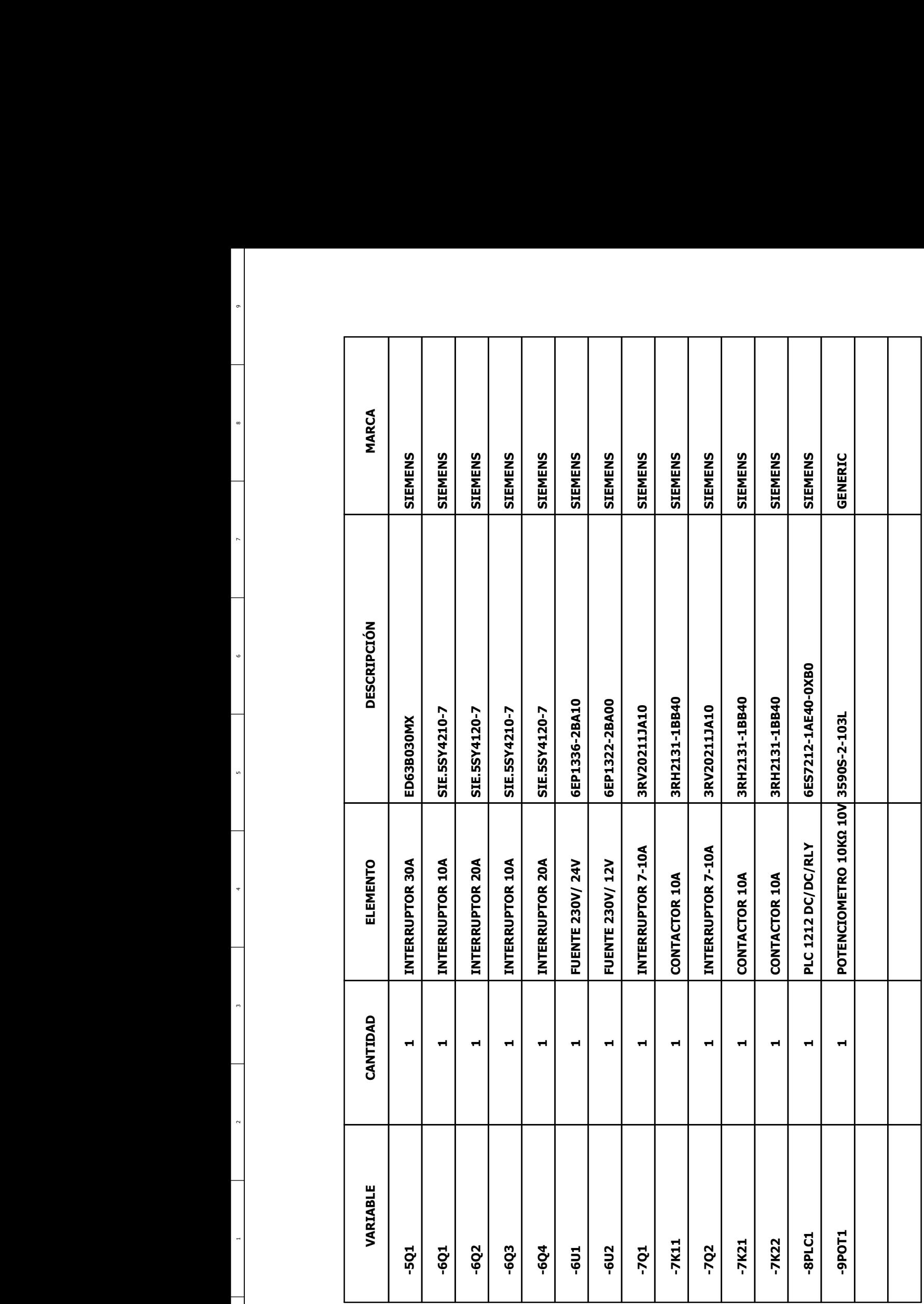

4

5

 $\overline{3}$ 

2

8 9

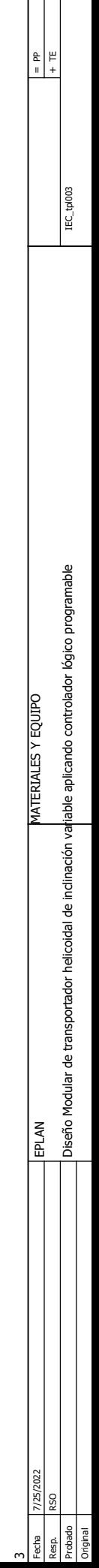

Hoja Página

 $\frac{4}{10}$ 

5

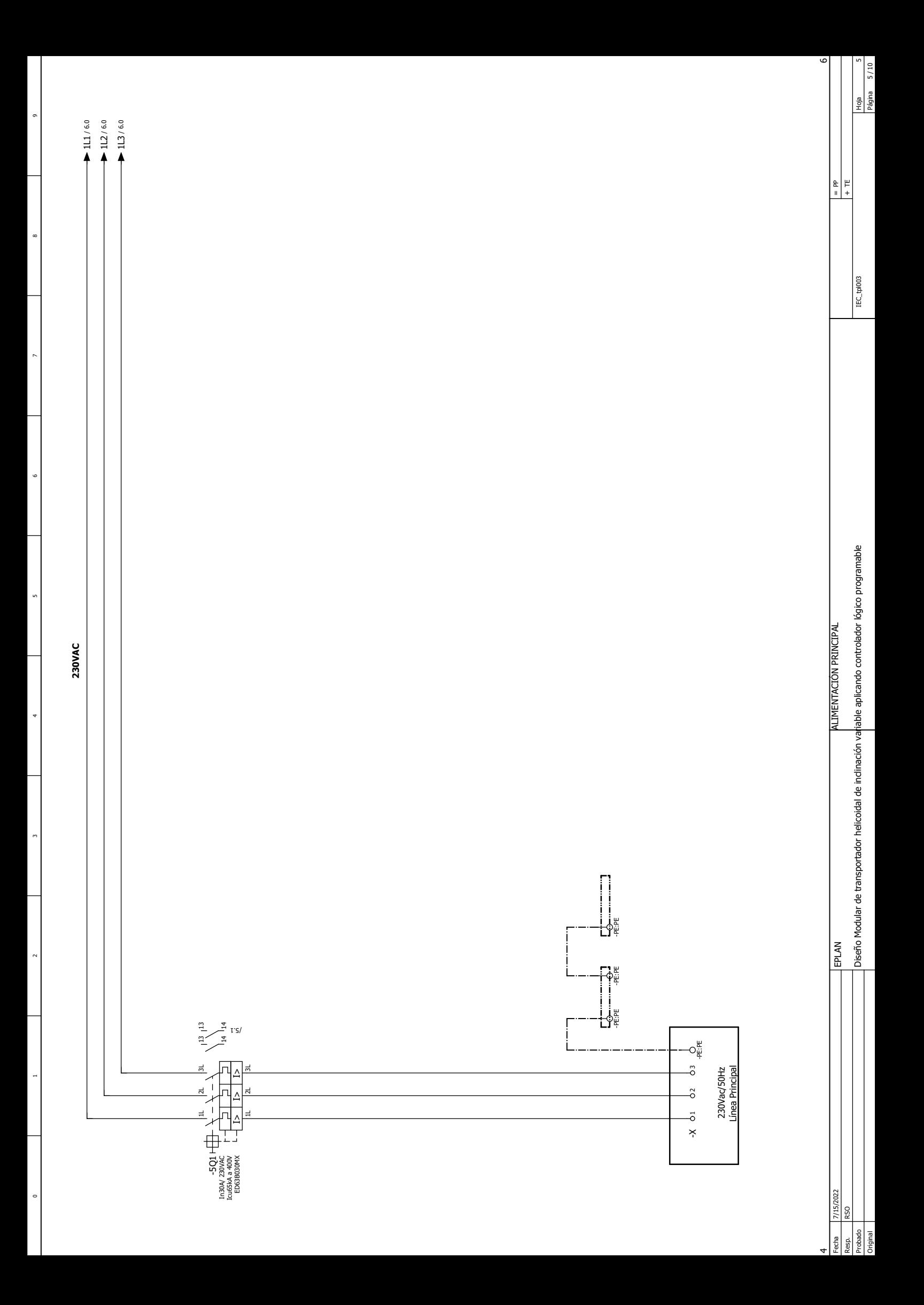

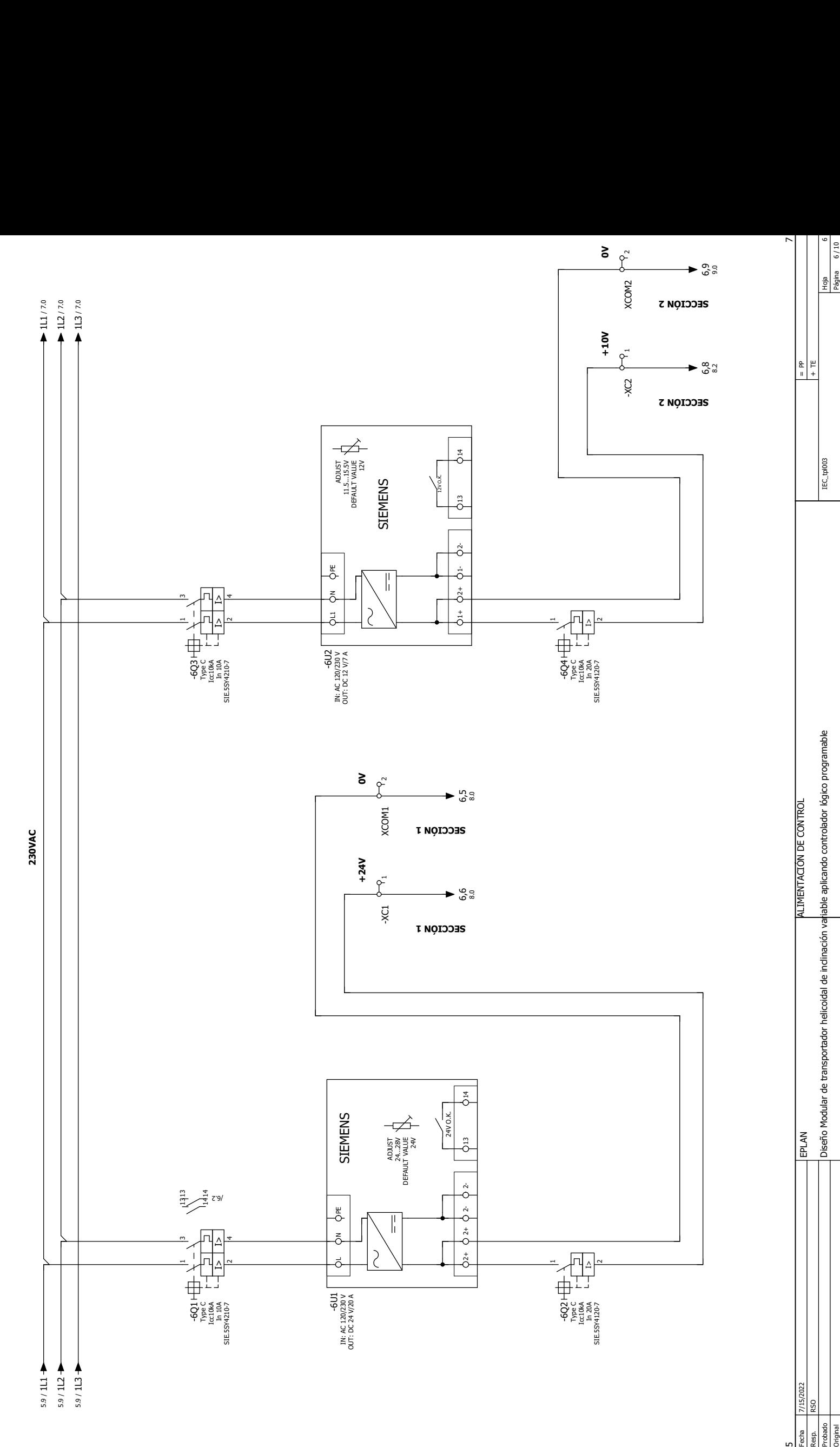

4

5

 $\overline{3}$ 

2

8 9

5<br><u>Ferdinal</u><br>Probado<br>Original

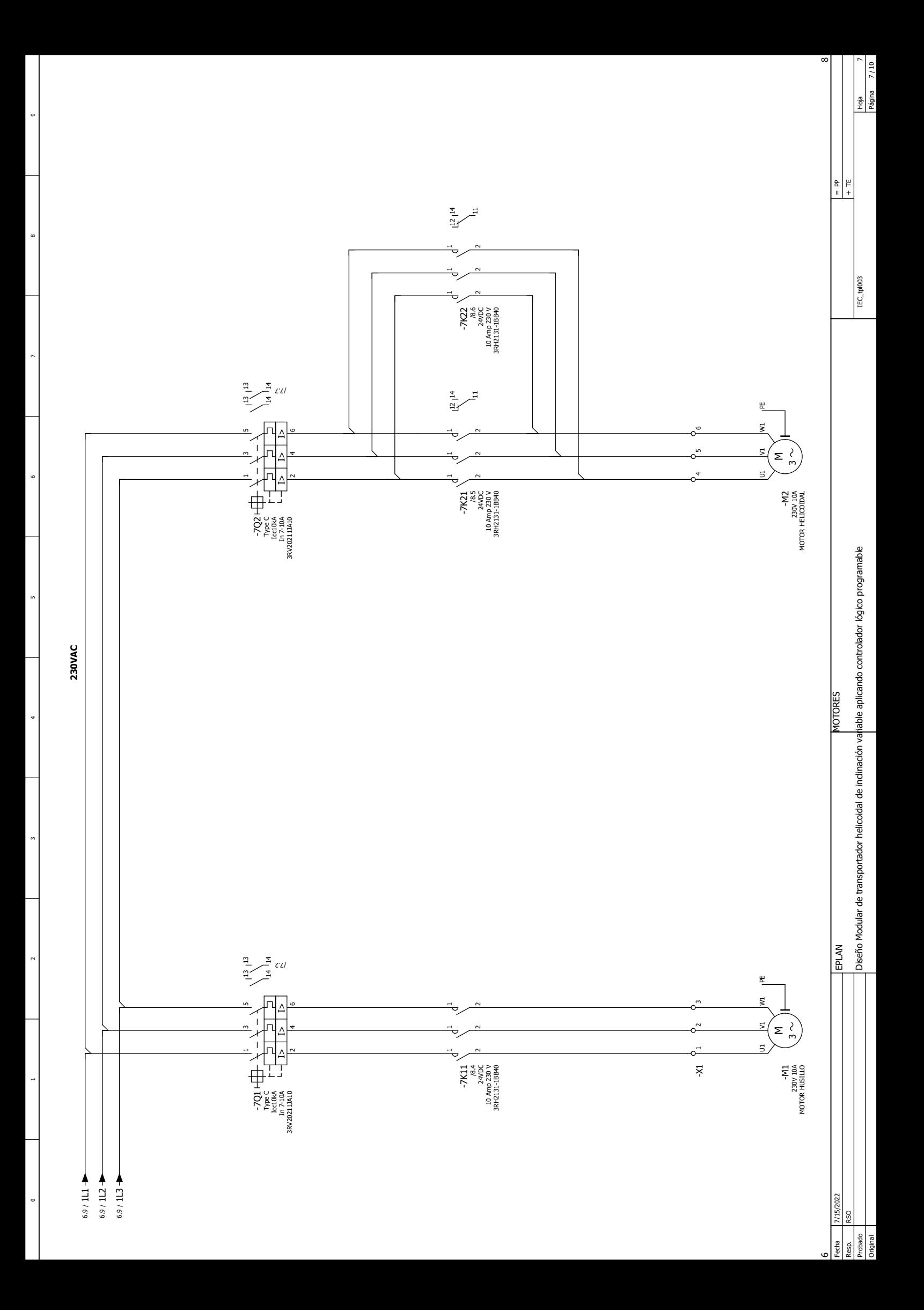

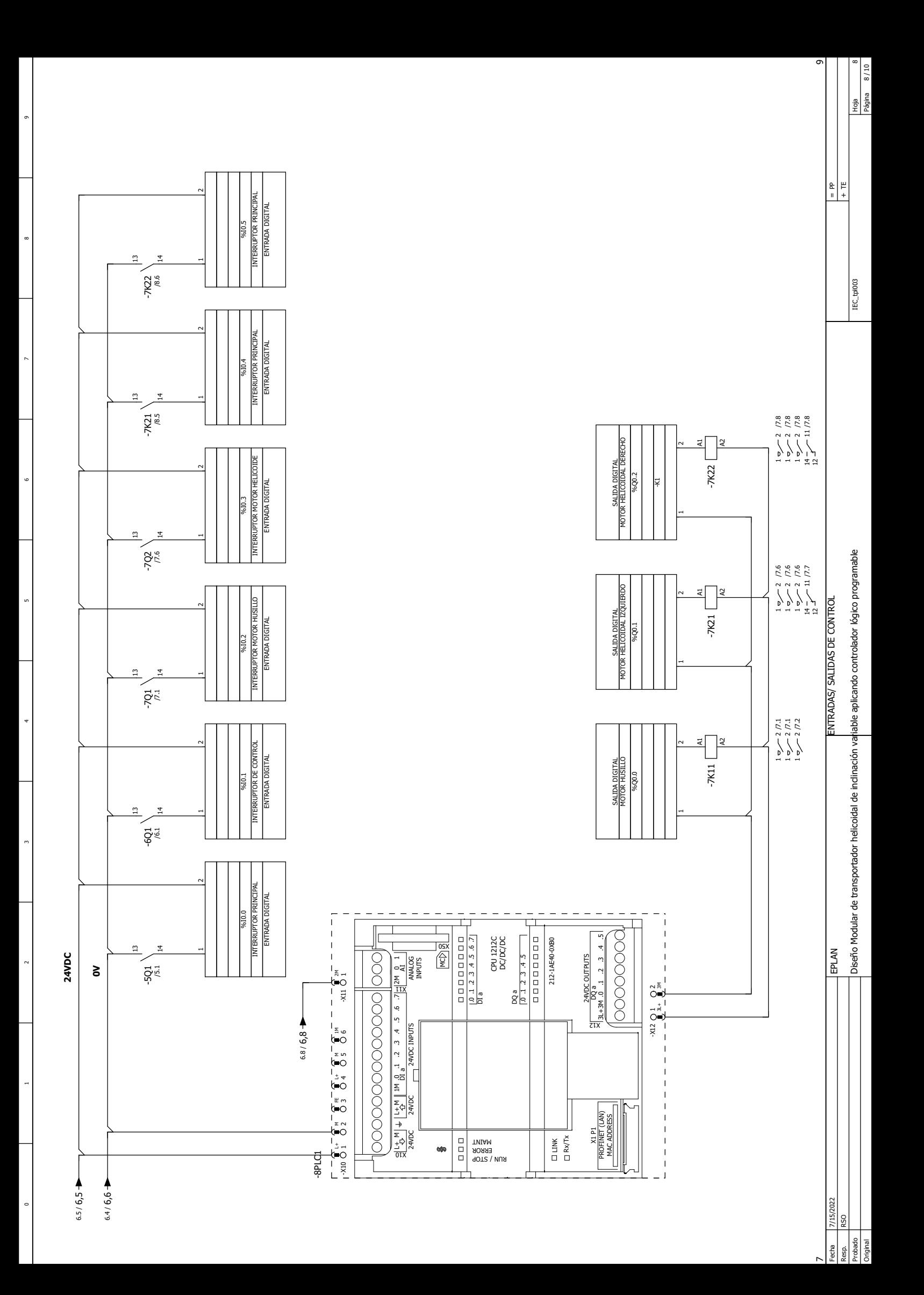

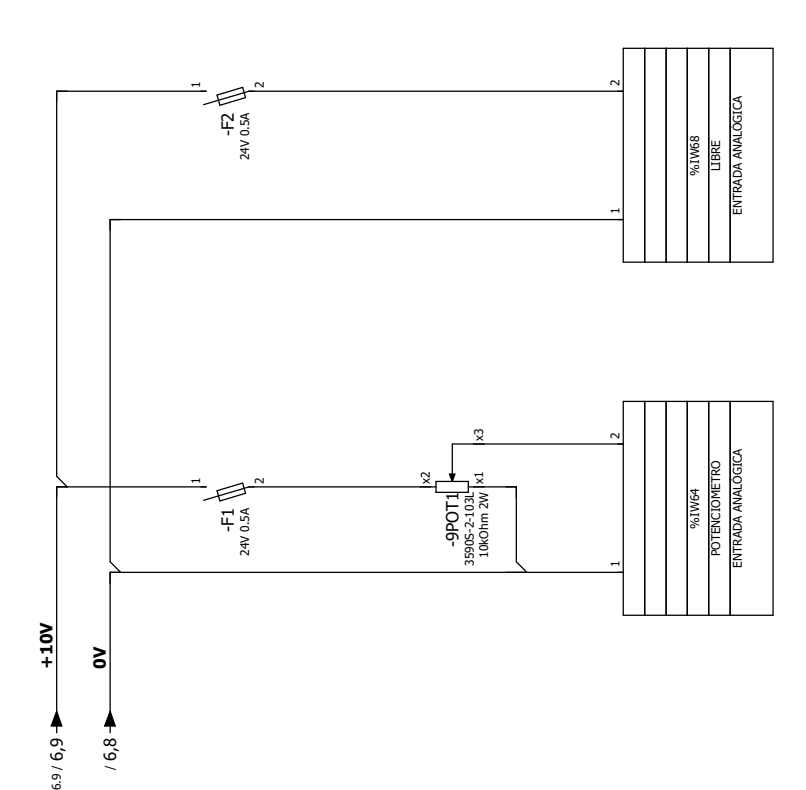

4

5

 $\circ$ 

3

2

8 9

 $\bullet$ 

 $\circ$ 

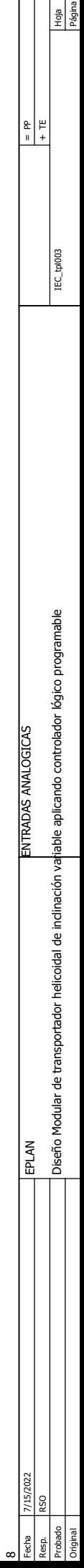

10

 $\frac{9}{2}$ 

## SIMBOLOGÍA **SIMBOLOGÍA**

4

5

 $\overline{3}$ 

2

8 9

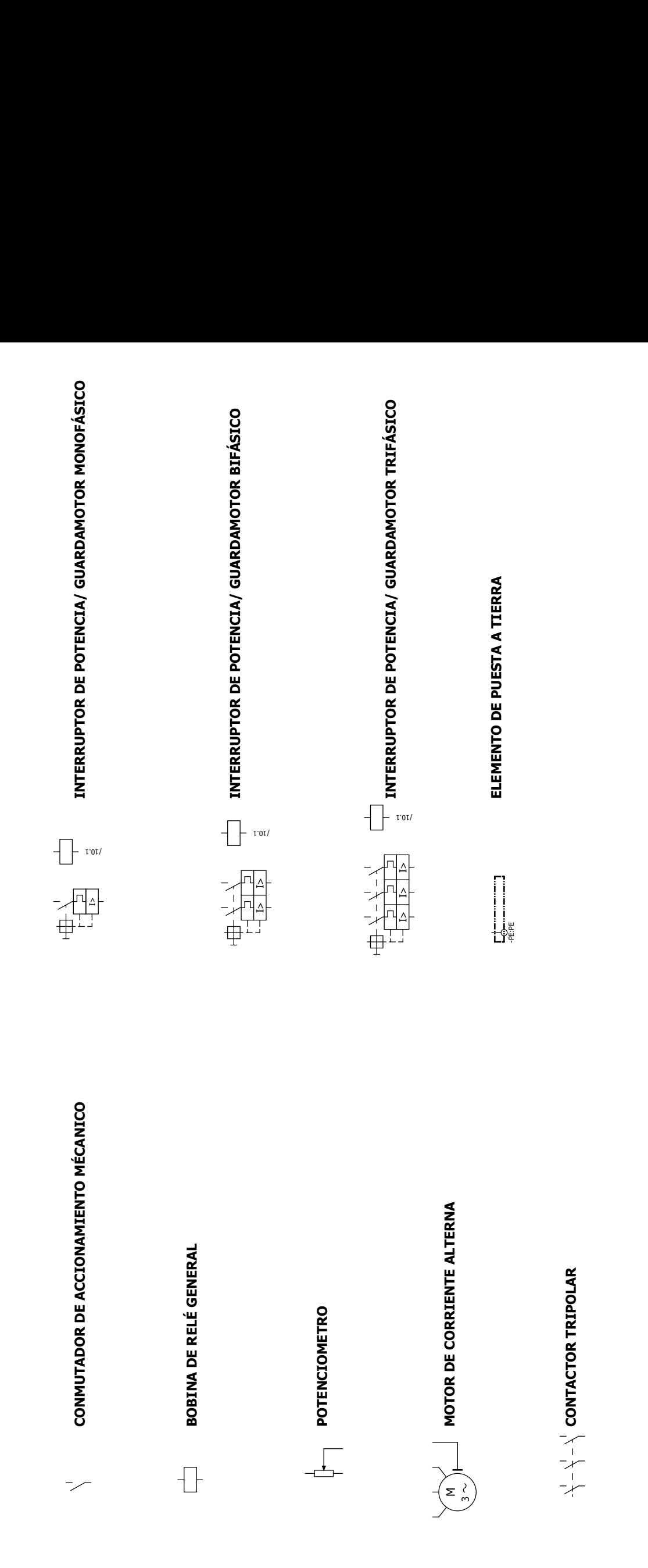

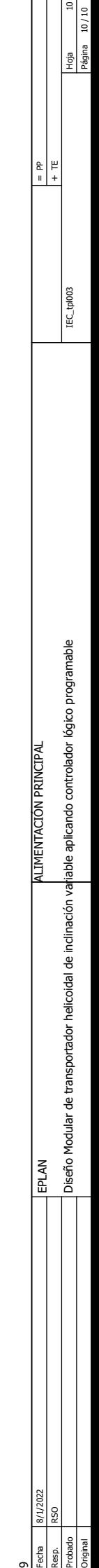

## DISEÑO MODULAR DE TRANSPORTADOR HELICOIDAL DE INCLINACIÓN VARIABLE APLICANDO CONTROLADOR LÓGICO PROGRAMABLE

*por* Rusbel Samael Obregón Mamani

**Fecha de entrega:** 18-sep-2022 09:05p.m. (UTC-0500) **Identificador de la entrega:** 1903023573 **Nombre del archivo:** v3\_TESIS\_RUSBEL\_OBREGON\_MAMANI.pdf (5.21M) **Total de palabras:** 23509 **Total de caracteres:** 121821

## DISEÑO MODULAR DE TRANSPORTADOR HELICOIDAL DE INCLINACIÓN VARIABLE APLICANDO CONTROLADOR LÓGICO PROGRAMABLE

INFORME DE ORIGINALIDAD

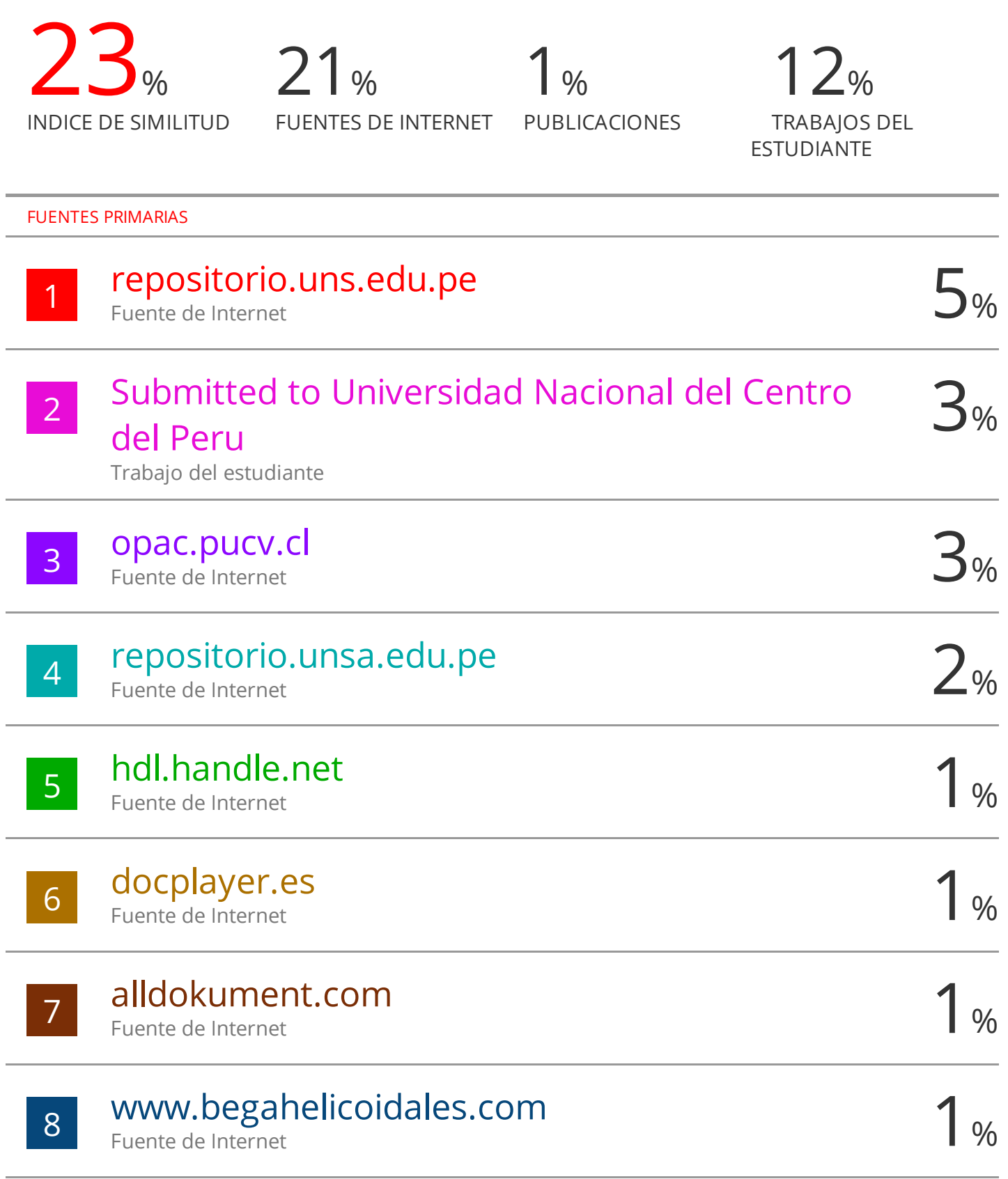

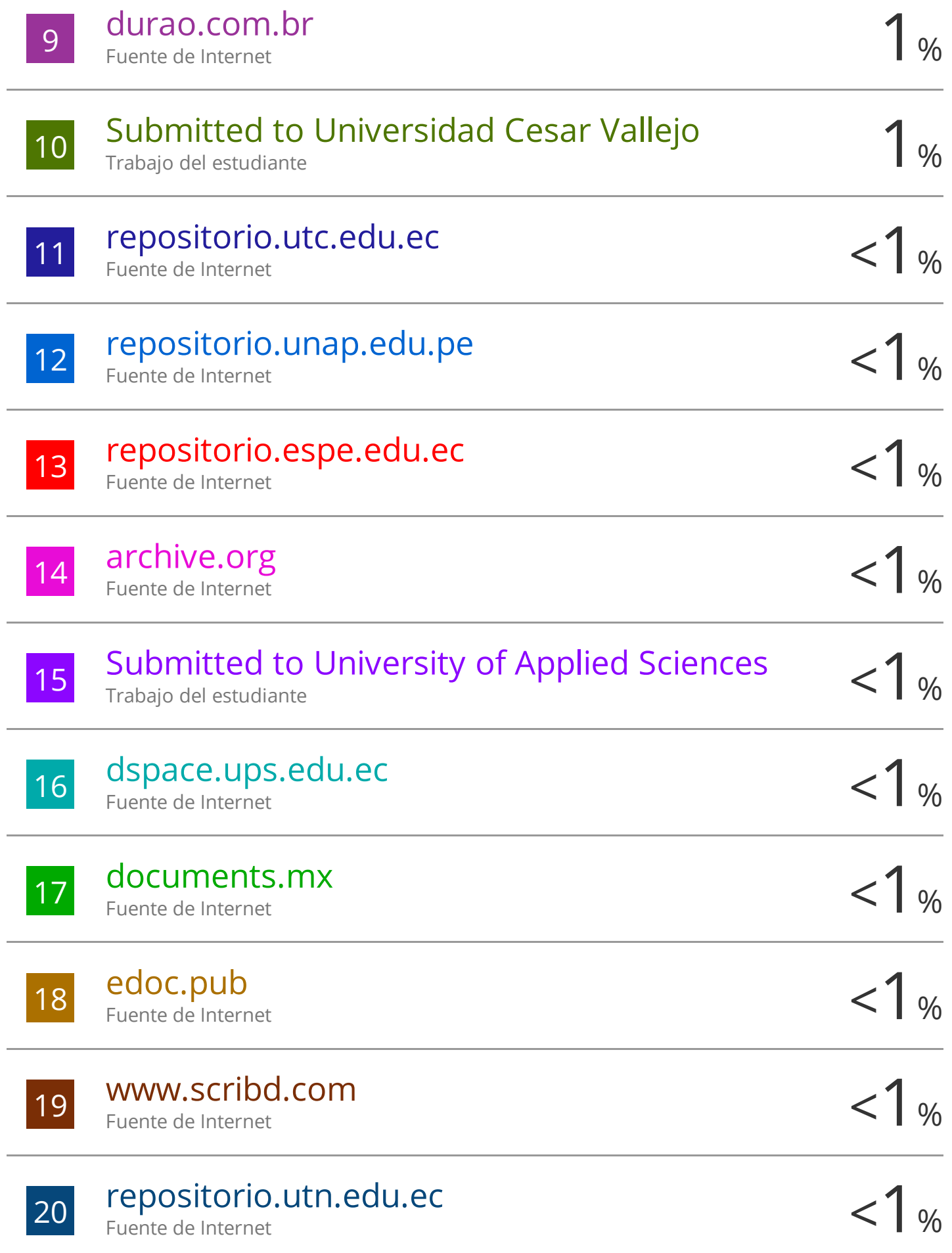

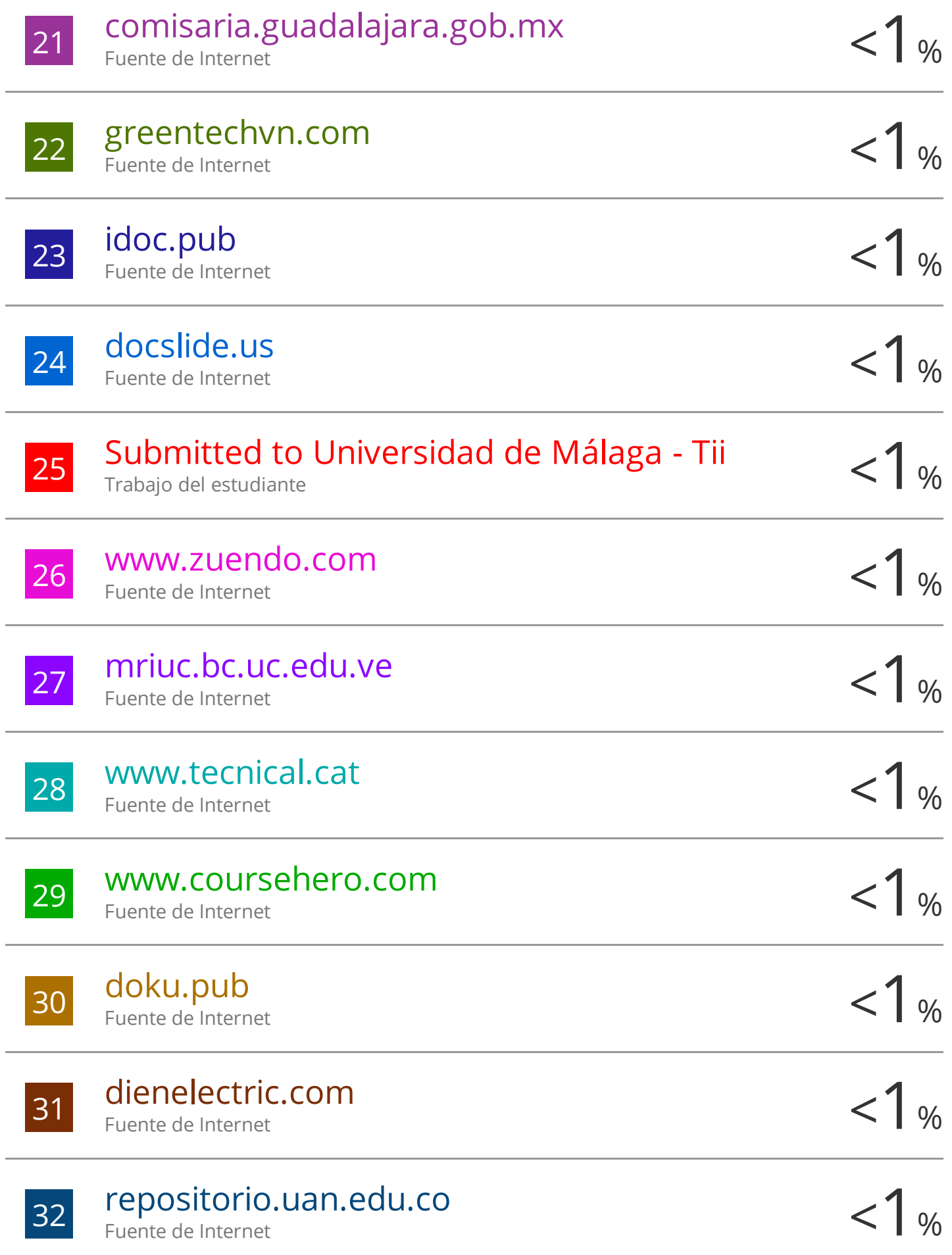

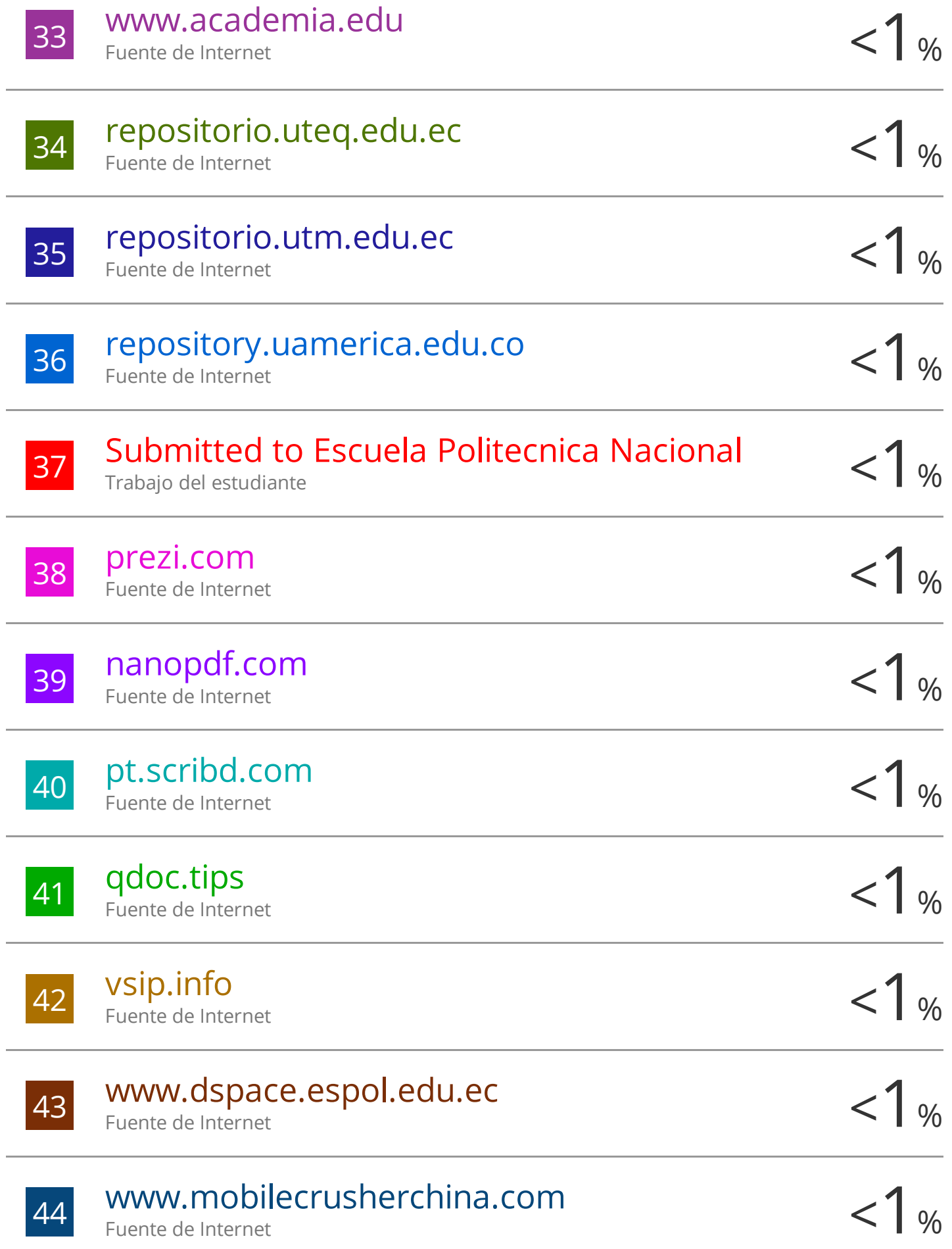

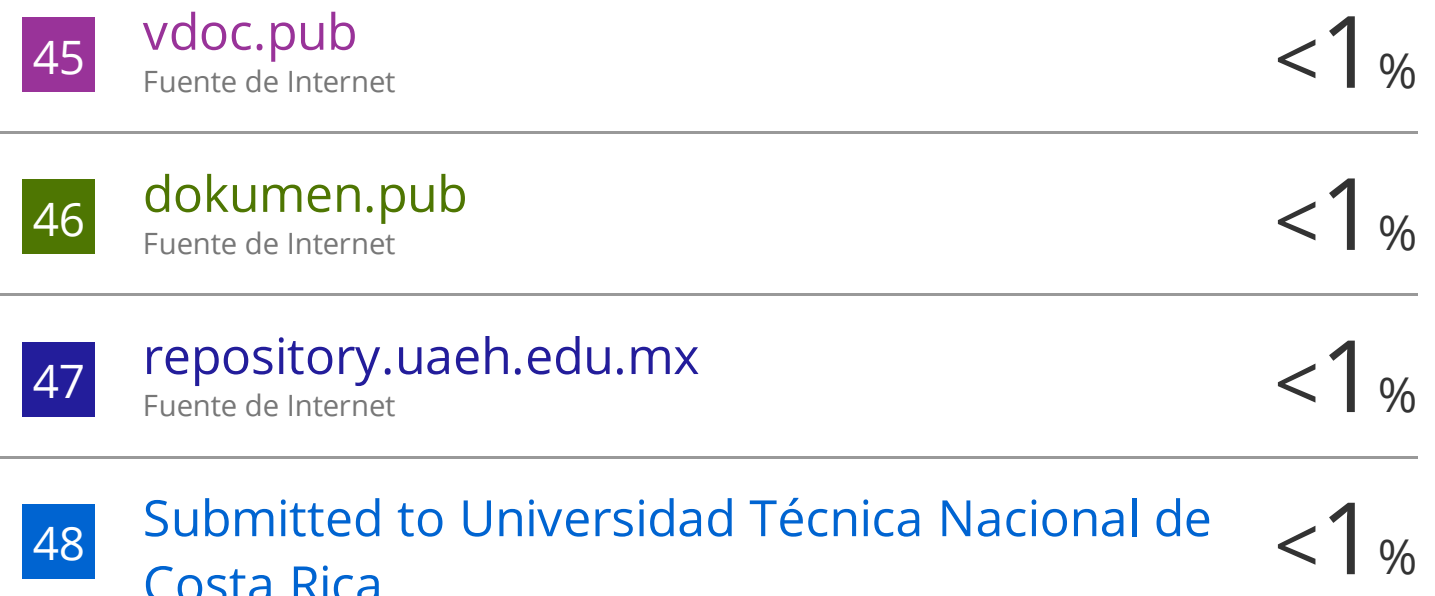

Trabajo del estudiante

Costa Rica

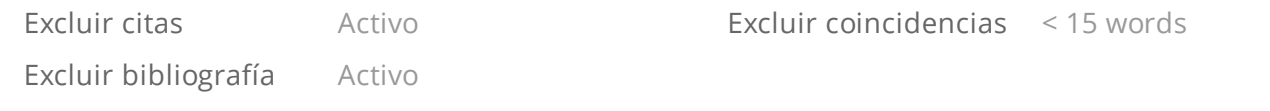